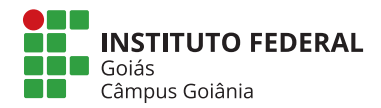

## INSTITUTO FEDERAL DE EDUCAÇÃO, CIÊNCIA E TECNOLOGIA DE GOIÁS PRÓ-REITORIA DE PESQUISA E PÓS-GRADUAÇÃO

CÂMPUS GOIÂNIA

MESTRADO PROFISSIONAL EM TECNOLOGIA DE PROCESSOS SUSTENTÁVEIS

ÁBIO XAVIER CARDOSO DE JESUS

## Ferramenta computacional para análise de viabilidade técnica e econômica de microgeração fotovoltaica

Goiânia, 2022.

INSTITUTO FEDERAL DE EDUCAÇÃO, CIÊNCIA E TECNOLOGIA DE GOIÁS PRÓ-REITORIA DE PESQUISA E PÓS-GRADUAÇÃO CÂMPUS GOIÂNIA MESTRADO PROFISSIONAL EM TECNOLOGIA DE PROCESSOS SUSTENTÁVEIS

## ÁBIO XAVIER CARDOSO DE JESUS

## Ferramenta computacional para análise de viabilidade técnica e econômica de microgeração fotovoltaica

Programa de Pós-Graduação Stricto Sensu em Tecnologia de Processos Sustentáveis do Instituto Federal de Educação, Ciência e Tecnologia de Goiás - Dissertação de Mestrado Profissional. Área de Concentração: Tecnologia de Sistemas de Produção Limpa. Linha de Pesquisa: Energias Renováveis e Engenharia Econômica Aplicada.

Orientador: Prof. Dr. Daywes Pinheiro Neto Coorientador: Prof. Dr. Elder Geraldo Domingues

#### J4996f Jesus, Ábio Xavier Cardoso de.

Ferramenta computacional para análise de viabilidade técnica e econômica de microgeração fotovoltaica / Ábio Xavier Cardoso de Jesus. – Goiânia: Instituto Federal de Educação, Ciência e Tecnologia de Goiás, 2022. 86 f. : il.

Orientador: Prof. Dr. Daywes Pinheiro Neto. Coorientador: Prof. Prof. Dr. Elder Geraldo Domingues.

 Dissertação (Mestrado) – Mestrado Profissional em Tecnologia de Processos Sustentáveis, Coordenação do Programa de Mestrado em Tecnologia de Processos Sustentáveis, Instituto Federal de Educação, Ciência e Tecnologia de Goiás.

1. Sistemas fotovoltaicos. 2. Energia elétrica. I. Pinheiro Neto, Daywes (orientador). II. Domingues, Elder Geraldo (coorientador). III. Instituto Federal de Educação, Ciência e Tecnologia de Goiás. IV. Título.

CDD 621.31

Ficha catalográfica elaborada pela Bibliotecária Karol Almeida da Silva CRB1/ 2.740 Biblioteca Professor Jorge Félix de Souza, Instituto Federal de Educação, Ciência e Tecnologia de Goiás, Câmpus Goiânia.

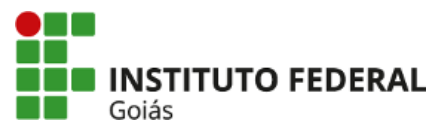

**MINISTÉRIO DA EDUCAÇÃO SECRETARIA DE EDUCAÇÃO PROFISSIONAL E TECNOLÓGICA INSTITUTO FEDERAL DE EDUCAÇÃO, CIÊNCIA E TECNOLOGIA DE GOIÁS CÂMPUS GOIÂNIA**

#### **TERMO DE AUTORIZAÇÃO PARA DISPONIBILIZAÇÃO NO REPOSITÓRIO DIGITAL DO IFG - ReDi IFG**

Com base no disposto na Lei Federal nº 9.610/98, AUTORIZO o Instituto Federal de Educação, Ciência e Tecnologia de Goiás, a disponibilizar gratuitamente o documento no Repositório Digital (ReDi IFG), sem ressarcimento de direitos autorais, conforme permissão assinada abaixo, em formato digital para fins de leitura, download e impressão, a título de divulgação da produção técnico-científica no IFG.

#### **Identificação da Produção Técnico-Científica:**

- [ ] Tese [ ] Artigo Científico
- [ **X** ] Dissertação [ ] Capítulo de Livro
- [ ] Monografia Especialização [ ] Livro
- [ ] TCC Graduação [ ] Trabalho Apresentado em Evento
- [ ] Produto Técnico e Educacional Tipo:

#### Nome Completo do(a) Autor(a): **ÁBIO XAVIER CARDOSO DE JESUS**

Matrícula: **20182011140224**

Título do Trabalho: **FERRAMENTA COMPUTACIONAL PARA ANÁLISE DE VIABILIDADE TÉCNICA E ECONÔMICA DE MICROGERAÇÃO FOTOVOLTAICA**

#### **Restrições de Acesso ao Documento**

Documento confidencial: [ **X** ] Não [ ] Sim, justifique: Informe a data que poderá ser disponibilizado no ReDi/IFG: O documento está sujeito a registro de patente? [ ] Sim [ **X** ] Não O documento pode vir a ser publicado como livro? [ ] Sim [ **X** ] Não

#### **DECLARAÇÃO DE DISTRIBUIÇÃO NÃO-EXCLUSIVA**

O/A referido/a autor/a declara que:

- i. o documento é seu trabalho original, detém os direitos autorais da produção técnico-científica e não infringe os direitos de qualquer outra pessoa ou entidade;
- ii. obteve autorização de quaisquer materiais inclusos no documento do qual não detém os direitos de autor/a, para conceder ao Instituto Federal de Educação, Ciência e Tecnologia de Goiás os direitos requeridos e que este material cujos direitos autorais são de terceiros, estão claramente identificados e reconhecidos no texto ou conteúdo do documento entregue;
- iii. cumpriu quaisquer obrigações exigidas por contrato ou acordo, caso o documento entregue seja baseado em trabalho financiado ou apoiado por outra instituição que não o Instituto Federal de Educação, Ciência e Tecnologia de Goiás.

Goiânia, 31 de janeiro 2022.

*(Assinado eletronicamente)* ÁBIO XAVIER CARDOSO DE JESUS

Documento assinado eletronicamente por:

Abio Xavier Cardoso de Jesus, ÁBIO XAVIER CARDOSO DE JESUS - ESTUDANTE - IFG - CÂMPUS GOIÂNIA (10870883000225), em 02/02/2022 01:29:30.

Este documento foi emitido pelo SUAP em 27/01/2022. Para comprovar sua autenticidade, faça a leitura do QRCode ao lado ou acesse https://suap.ifg.edu.br/autenticardocumento/ e forneça os dados abaixo:

**Código Verificador:** 239976 **Código de Autenticação:** 7a73aaa5a5

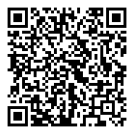

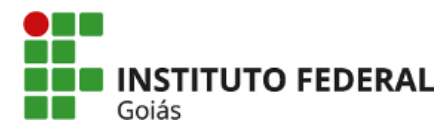

**MINISTÉRIO DA EDUCAÇÃO SECRETARIA DE EDUCAÇÃO PROFISSIONAL E TECNOLÓGICA INSTITUTO FEDERAL** INSTITUTO FEDERAL DE EDUCAÇÃO, CIÊNCIA E TECNOLOGIA DE GOIÁS **CÂMPUS GOIÂNIA**

#### **PARECER 1/2022 - GYN-2CMTPS/GYN-DPPGE/CP-GOIANIA/IFG**

#### **SERVIÇO PÚBLICO FEDERAL INSTITUTO FEDERAL DE EDUCAÇÃO CIÊNCIA E TECNOLOGIA DE GOIÁS PRÓ-REITORIA DE PESQUISA E PÓS-GRADUAÇÃO IFG CÂMPUS GOIÂNIA MESTRADO EM TECNOLOGIA DE PROCESSOS SUSTENTÁVEIS**

#### **ÁBIO XAVIER CARDOSO DE JESUS**

### FERRAMENTA COMPUTACIONAL PARA ANÁLISE DE VIABILIDADE TÉCNICA E ECONÔMICA DE MICROGERAÇÃO FOTOVOLTAICA

Dissertação apresentada ao Programa de Pós-Graduação em Tecnologia de Processos Sustentáveis do Instituto Federal de Educação Ciência e Tecnologia de Goiás como requisito parcial à obtenção do título de Mestre. Área de Concentração: Tecnologia de Sistemas de Produção Limpa. Linha de Pesquisa:

Energias Renováveis e Engenharia Econômica Aplicada.

Aprovada em: 31 de janeiro de 2022

Banca examinadora:

Orientador e Presidente: Prof. Dr. Daywes Pinheiro Neto – PPGTPS IFG Avaliador Interno: Prof. Dr. José Luis Domingos– PPGTPS IFG Avaliador Externo: Prof. Dr. Gélson da Cruz Júnior – UFG

Documento assinado eletronicamente por:

- Gélson da Cruz Júnior, GÉLSON DA CRUZ JÚNIOR OUTROS IFG CÂMPUS GOIÂNIA (10870883000225), em 03/02/2022 21:24:19
- **Jose Luis Domingos**, **PROFESSOR ENS BASICO TECN TECNOLOGICO**, em 01/02/2022 20:38:06.
- **Daywes Pinheiro Neto**, **PROFESSOR ENS BASICO TECN TECNOLOGICO**, em 01/02/2022 19:59:04.

Este documento foi emitido pelo SUAP em 27/01/2022. Para comprovar sua autenticidade, faça a leitura do QRCode ao lado ou acesse https://suap.ifg.edu.br/autenticardocumento/ e forneça os dados abaixo:

**Código Verificador:** 239971 **Código de Autenticação:** 8247d9f187

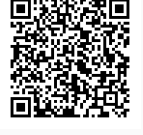

**Instituto Federal de Educação, Ciência e Tecnologia de Goiás** Rua 75, nº 46, Centro, GOIÂNIA / GO, CEP 74055-110 (62) 3227-2811 (ramal: 2811)

# Dedicatória

Dedico este trabalho à minha mãe Joaquina Chavier Cardoso de Jesus.

## Agradecimentos

A Deus primeiramente, a toda minha família, aos amigos pelo devido respeito e compreensão durante a realização deste trabalho.

Ao Professor Dr. Daywes Pinheiro Neto pelo interesse, apoio e orientação recebida durante a elaboração desta dissertação.

À Coordenação e aos Professores do Curso de Mestrado Profissional em Tecnologia de Processos Sustentáveis do IFG, pelas oportunidades proporcionadas e por todo o aprendizado que me foi transmitido durante o curso de pós-graduação.

Agradeço aos professores membros da banca, pelas contribuições singulares para o aperfeiçoamento e conclusão da versão final desta dissertação.

Não em último lugar, agradeço a todos aqueles que estiveram ao meu lado, de modo direto ou indiretamente, em especial ao Miguel Marcos Pereira Brito, Jacqueline Lebana Ruzicka de Oliveira Silvério e Eduardo Silvério Moreira pela compreensão nesta etapa da minha história.

Mesmo desacreditado e ignorado por todos, não posso desistir, pois para mim, vencer é nunca desistir.

> Albert Einstein, *1879-1955*.

## Resumo

Título: Ferramenta computacional para análise de viabilidade técnica e econômica de microgeração fotovoltaica Autor: ÁBIO XAVIER CARDOSO DE JESUS Orientador: Dr. Daywes Pinheiro Neto Coorientador: Dr. Elder Geraldo Domingues

No Brasil, os primeiros projetos fotovoltaicos residenciais e comerciais conectados à rede elétrica surgiram no ano de 2012, impulsionados pela Resolução Normativa nº 482/2012 criada pela Agência Nacional de Energia Elétrica. Desde então, a implantação deste tipo de projeto vem aumentando de forma expressiva. Todavia, a representatividade da geração fotovoltaica na matriz elétrica brasileira ainda é tímida, principalmente quando se considera o significativo potencial de energia solar existente no país. Neste contexto, este trabalho propõe o desenvolvimento de uma ferramenta computacional, denominada SolarEnergy, para análise de viabilidade técnica e econômica de sistemas fotovoltaicos residenciais e comerciais de até 75 kWp (microgeração) conectados à rede para auxiliar no desenvolvimento desta tecnologia. A modelagem matemática-computacional implementada contempla a correção da irradiância solar conforme azimute e inclinação do telhado de instalação do sistema fotovoltaico e, na construção do fluxo de caixa, considera as receitas advindas da economia na fatura de energia elétrica em conformidade com o Sistema de Compensação de Energia Elétrica regulamentado pela Agência Nacional de Energia Elétrica. O SolarEnergy fornece a potência ótima de instalação, conforme orientação e inclinação do telhado e perfil de demanda do consumidor, a partir da maximização do Valor Presente Líquido. Ademais, a ferramenta disponibiliza informações sobre: i) geração de energia elétrica, ii) Valor Presente Líquido, iii) Taxa Interna de Retorno Modificada, iv) Payback Descontado e v) análise de sensibilidade de parâmetros chave como potência instalada, custo da instalação, tarifa de energia elétrica e taxa mínima de atratividade. Atualmente, tais particularidades se caracterizam como importantes diferenciais em relação às ferramentas computacionais existentes no mercado. A validação e a aplicabilidade do SolarEnergy são demonstrados a partir de estudos de caso de sistemas fotovoltaicos instalados em diferentes locais da cidade de Goiânia-GO, sendo: i) sistema fotovoltaico de 1,22 kWp e ii) sistema fotovoltaicode 3,96 kWp. Portanto, a ferramenta computacional

desenvolvida se mostra de grande importância para investidores residenciais e comerciais, pois auxilia no processo de tomada de decisão e, consequentemente, contribui para o aumento da geração fotovoltaica no Brasil.

### **Palavras–chave**

Ferramenta Computacional, Análise de Viabilidade Técnica e Econômica, Sistemas Fotovoltaicos Conectados à Rede, Sistema de Compensação de Energia Elétrica

## Abstract

Title: Computational tool for analysis of technical and economic feasibility of photovoltaic microgeneration Author: ÁBIO XAVIER CARDOSO DE JESUS Advisor: Dr. Daywes Pinheiro Neto Coadvisor: Dr. Elder Geraldo Domingues

In Brazil, the first residential and commercial photovoltaic systems connected to the electricity grid emerged in 2012, driven by Normative Resolution No. 482/2012 created by the National Electric Energy Agency. Since then, the implementation of this type of systems has increased significantly. However, the representation of photovoltaic generation in the Brazilian electrical matrix is still timid, especially when considering the significant potential of solar energy existing in the country. In this context, aiming to assist in development of this technology, this work proposes the development of a computational tool, called SolarEnergy, for technical and economic feasibility analysis of residential and commercial photovoltaic systems up to 75 kWp (microgeneration) connected to the grid. Mathematical-computational modeling includes correction of solar irradiance according to azimuth and slope of the installation roof of the photovoltaic system and, in the construction of the cash flow, it considers the revenues arising from the savings in the electric energy bill in accordance with the Net Metering system regulated by the National Electric Energy Agency. From the maximization of the Net Present Value, SolarEnergy provides the optimal installation power, according to the orientation and inclination of the roof and the demand profile of the consumer. In addition, SolarEnergy provides information on: i) electricity generation, ii) Net Present Value, iii) Modified Internal Rate of Return, iv) Discounted Payback and v) sensitivity analysis of key parameters such as installed power, installation cost, electricity tariff and minimum attractive rate of return. Currently, such particularities are characterized as important differences in relation to computational tools on the market. The validation and applicability of SolarEnergy are demonstrated from case studies of photovoltaic systems installed in different locations in the city of Goiânia-GO, being: i) photovoltaic system of 1.22 kWp and ii) photovoltaic system of 3.96 kWp. Therefore, the developed computational tool proves to be of great

importance for residential and commercial investors, as it helps in the decision-making process and, consequently, contributes to increase photovoltaic generation in Brazil.

### **Keywords**

Computational Tool, Technical and Economic Feasibility Analysis, Photovoltaic Systems Connected to the Grid, Net Metering System

# Lista de Figuras

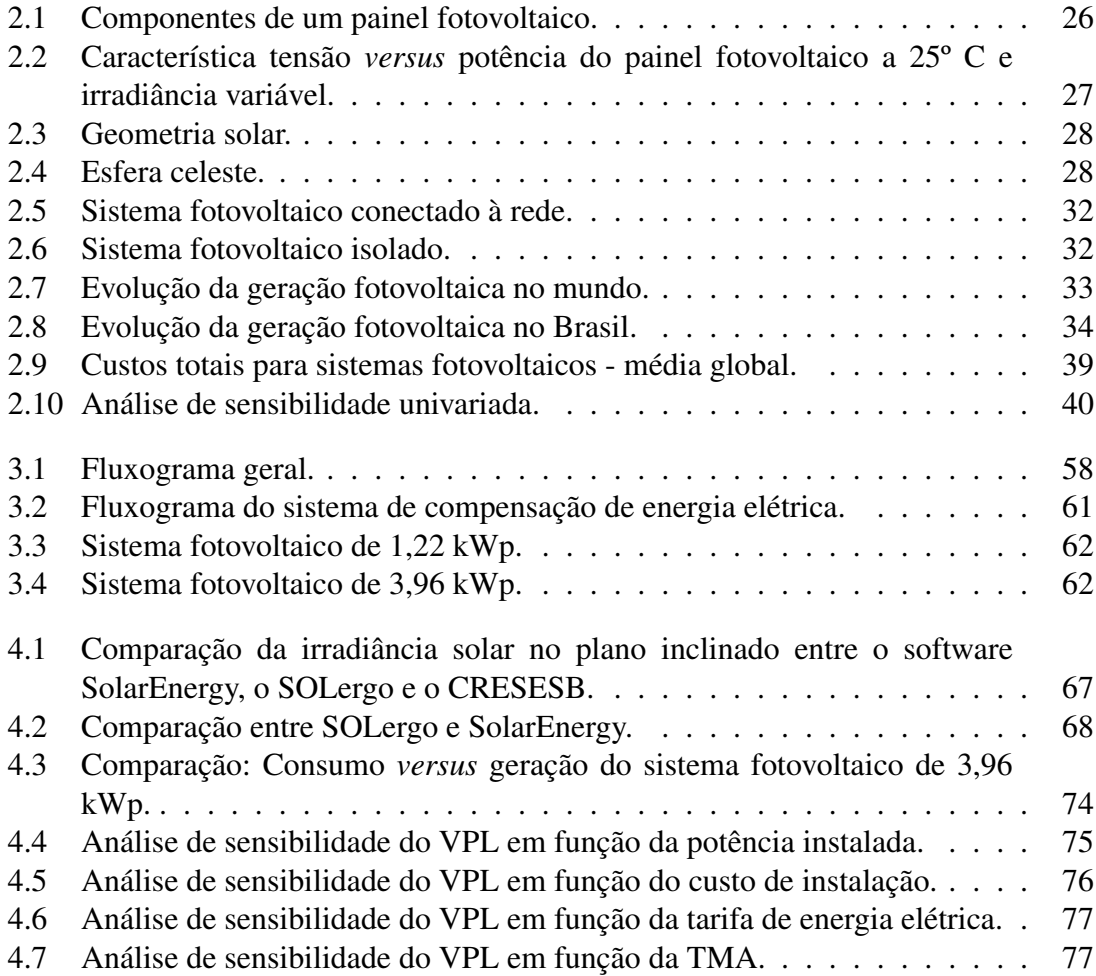

## Lista de Tabelas

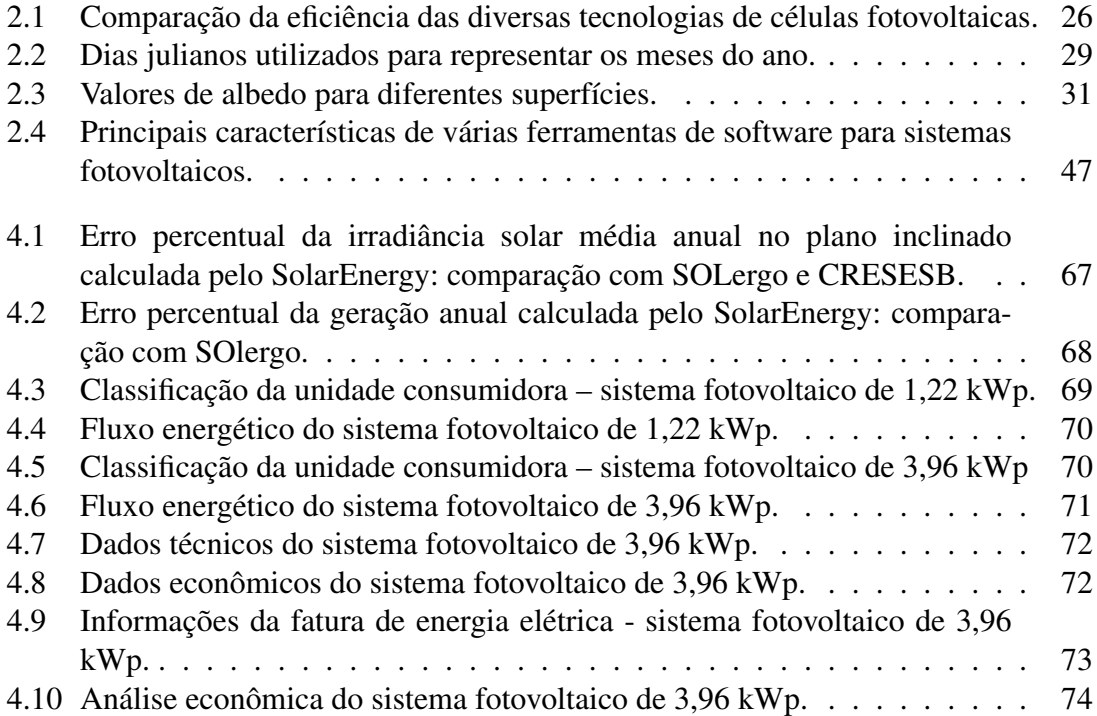

# Lista de Quadros

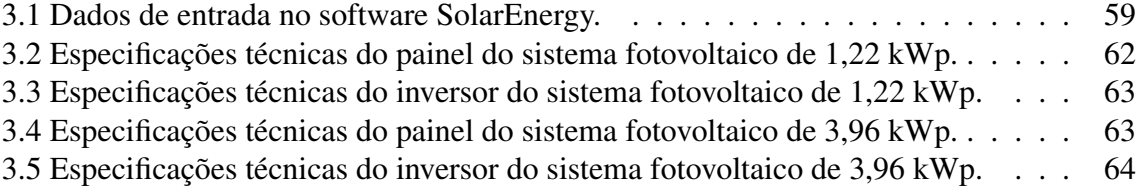

# Lista de Abreviaturas e Siglas

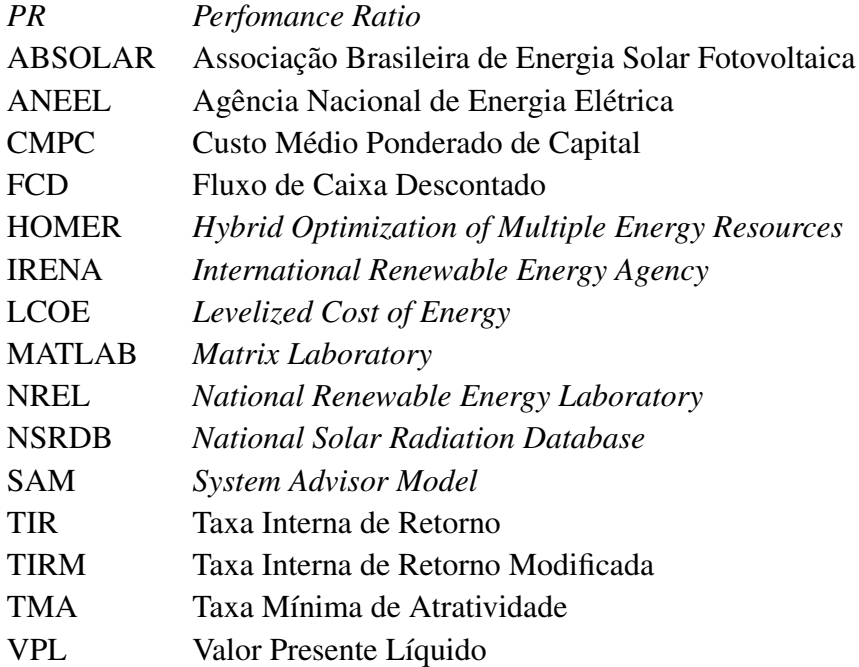

# Lista de Símbolos

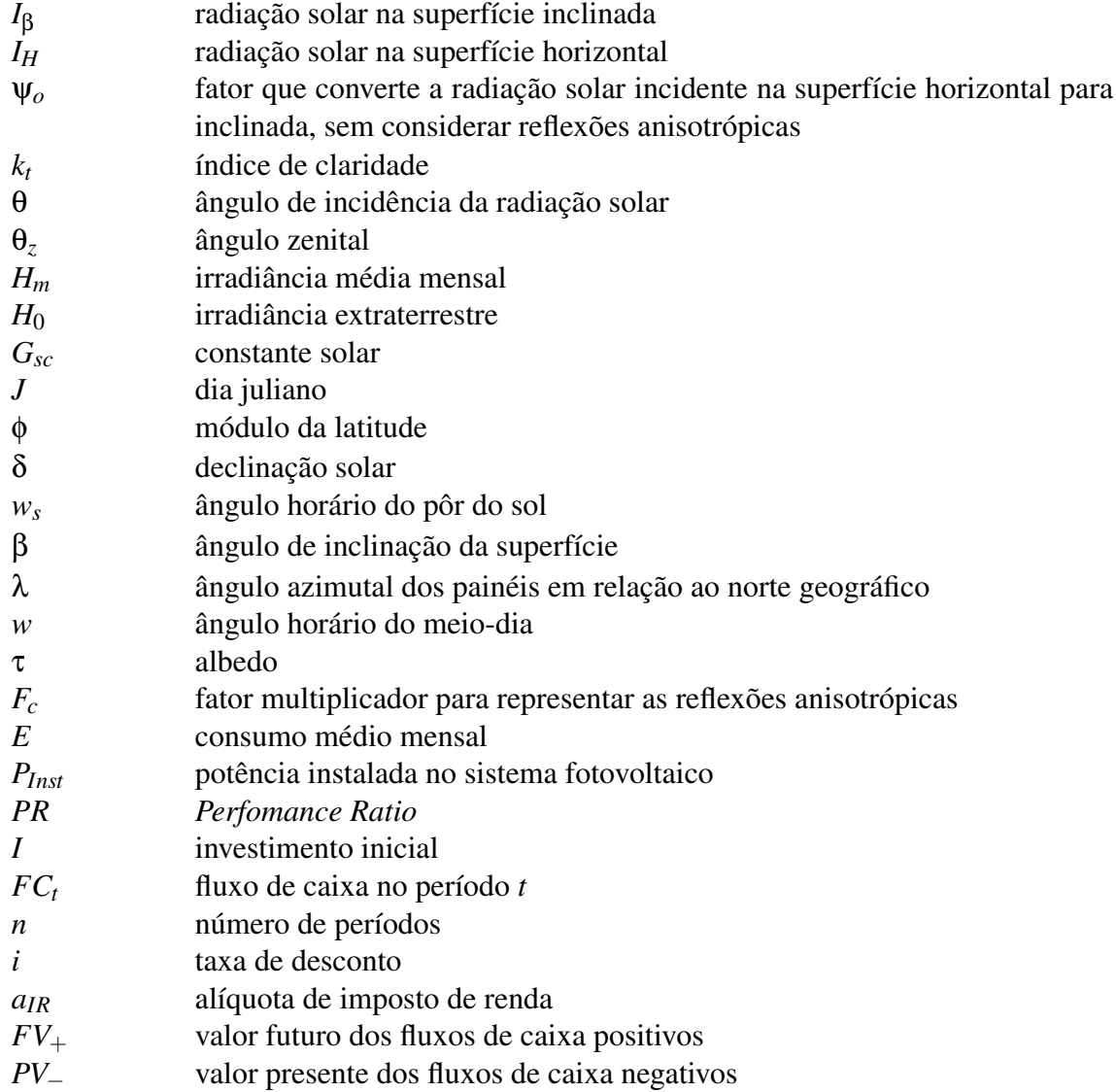

# Sumário

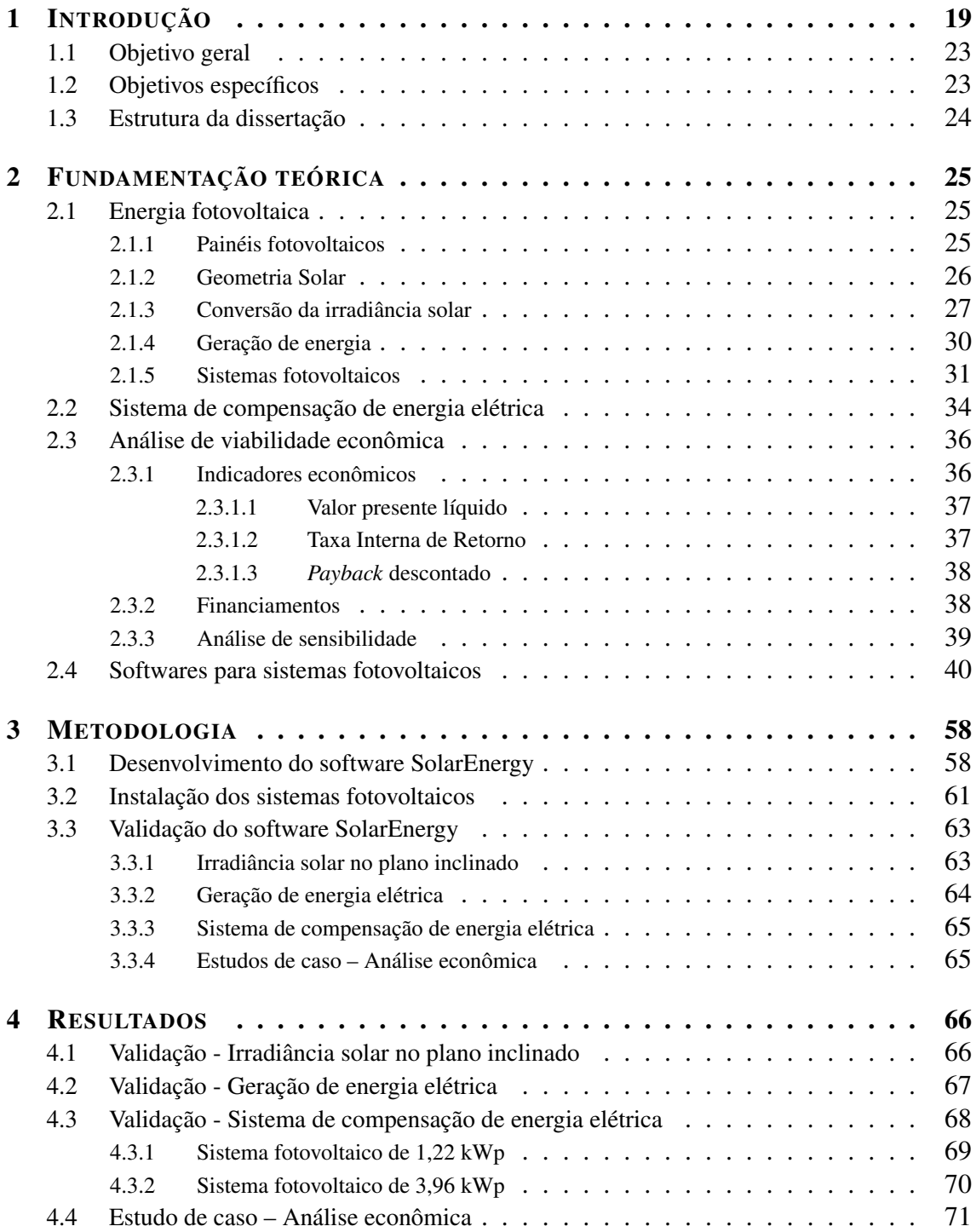

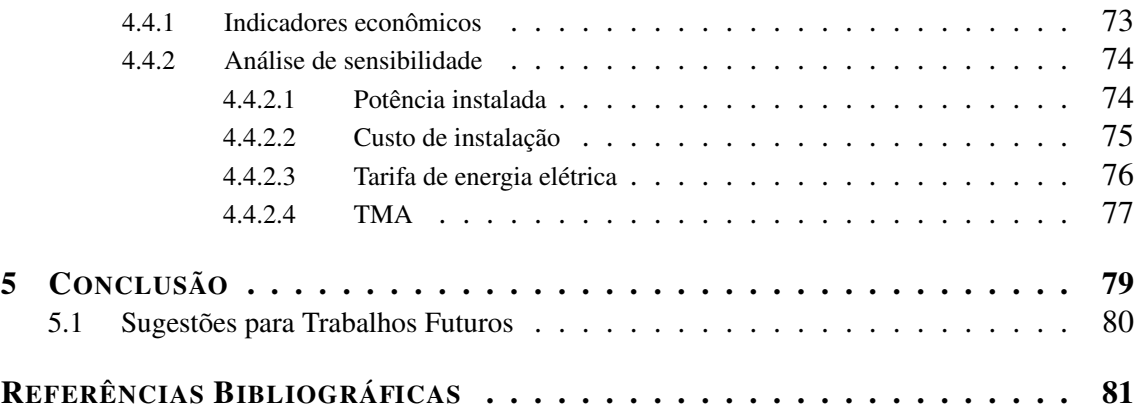

### CAPÍTULO 1

## <span id="page-19-0"></span>Introdução

No Brasil, os primeiros projetos fotovoltaicos residenciais são de 2003, sendo sistemas isolados da rede elétrica, os quais foram incentivados pelo Programa Luz para Todos criado pelo Governo Federal ([ELETROBRÁS](#page-82-0), [2021\)](#page-82-0). Tal programa possibilitou o acesso à energia elétrica para mais de 16 milhões de pessoas no país, principalmente em regiões remotas, trazendo melhoria de qualidade de vida e desenvolvimento socioeconômico.

Em 2012, a Agência Nacional de Energia Elétrica (ANEEL) publicou a Resolução Normativa nº 482, de 17 de abril de 2012, que trata da Micro e Minigeração Distribuídas e cria o sistema de compensação de energia elétrica ([ANEEL](#page-81-1), [2012\)](#page-81-1). Esse sistema passou a permitir que a energia gerada pelo consumidor fosse abatida na fatura de energia elétrica. Tal fato incentivou, e continua incentivando, a implementação de fontes de geração de energia renovável, sendo responsável pelo surgimento dos primeiros projetos residenciais e comerciais fotovoltaicos conectados à rede elétrica.

Em 2015, a ANEEL publicou a Resolução Normativa ANEEL nº 687, de 24 de novembro de 2015 ([ANEEL](#page-81-2), [2015\)](#page-81-2), que altera a Resolução nº ANEEL 482/2012, trazendo importantes atualizações que impactaram diretamente o mercado de energia elétrica para micro e minigeração distribuída, sendo: i) criação de novos nichos de consumidores; ii) criação de novas modalidades de geração distribuída; iii) diminuição da burocracia para autorização de instalação dos sistemas de geração distribuída; iv) aumento do prazo para utilização dos créditos de energia; e v) ampliação da potência instalada para micro e minigeração.

Nesse contexto, a implantação de sistemas fotovoltaicos conectados à rede vem aumentando sobremaneira. No entanto, o percentual de geração fotovoltaica na matriz elétrica brasileira ainda é tímido frente aos outros tipos de geração ([VILLALVA](#page-86-0), [2015\)](#page-86-0). Grande parte da população brasileira ainda desconhece a tecnologia de geração fotovoltaica. Segundo a Associação Brasileira de Energia Solar Fotovoltaica (ABSOLAR), em seu infográfico do mês de janeiro de 2022, a energia fotovoltaica representa 2,4% da matriz nacional de energia ([ABSOLAR](#page-81-3), [2022\)](#page-81-3). Ademais, ainda é baixa a penetração da energia solar nos pequenos negócios, pois apenas 0,1% das pequenas empresas instalaram sistemas de geração fotovoltaica ([SEBRAE](#page-85-0), [2019\)](#page-85-0). Desta forma, apesar do aumento da geração distribuída impulsionado pela normatização da ANEEL, ainda existe considerável público com potencial para instalação de sistemas fotovoltaicos.

Em Goiás, segundo o balanço patrimonial de 2020 realizado pela Enel, existia um total de 3.207.025 consumidores de energia elétrica vinculados à concessionária, sendo 2.881.142 consumidores cativos classificados como residenciais e comerciais, aproximadamente 90% do total de consumidores ([ENEL](#page-82-1), [2020\)](#page-82-1). Os consumidores residenciais e comerciais cativos são aqueles que só podem comprar energia da distribuidora detentora da concessão ou permissão do local. Os consumidores residenciais são atendidos com tensão inferior a 2,3 kV e suas unidades consumidoras são utilizadas para fins residenciais, sendo classificados em subgrupo do Grupo B, conforme Resolução Normativa ANEEL nº 414/2010. Os consumidores comerciais de pequeno porte são atendidos com tensão inferior a 2,3 kV e devem comprovar sua atividade e finalidade comercial de utilização da energia elétrica junto à distribuidora, sendo também classificados dentro do Grupo B. Tal fato demonstra o grande potencial de consumidores que podem instalar sistemas fotovoltaicos dentro da classificação de microgeração (até 75 kWp), conforme a Resolução ANEEL nº 687/2015.

Muitos estudos de análise de viabilidade técnica e econômica de sistemas fotovoltaicos têm sido desenvolvidos nos últimos anos, principalmente após a publicação da Resolução ANEEL nº 482/2012:

[Torres](#page-86-1) [\(2012\)](#page-86-1) realizou um estudo sobre geração de energia elétrica urbana através de fonte alternativa com foco na energia solar. A autora utilizou três estudos de casos em regiões diferentes, sendo: i) região sul, representada por Porto União/SC; ii) região sudeste, representada por São Carlos/SP; e iii) região nordeste, representada por Petrolina/PE. Para os três casos, a autora manteve as mesmas características construtivas e o consumo médio mensal de 300 kWh/mês. Os resultados mostraram três sistemas com desempenhos distintos, devido a variação de irradiância solar entre as três regiões. Por fim, todos os três projetos foram considerados viáveis economicamente, com um *payback* variando entre 14 e 18 anos de uma vida útil de aproximadamente de 25 anos.

[Carvalho](#page-82-2) [\(2014\)](#page-82-2) avalia a viabilidade financeira no uso da energia solar fotovoltaica considerando a Resolução ANEEL nº 482/2012 e o software Radiasol 2 ([UFRGS](#page-86-2), [2015\)](#page-86-2), a partir de dois estudos de caso. O primeiro estudo considerou um cenário de autosuficiência em geração fotovoltaica, ou seja, compensação total da energia injetada na rede, pagando-se apenas o custo de disponibilidade e os impostos devidos. O segundo estudo considerou um cenário de geração de energia para zerar a conta de energia no horário compreendido entre 08:00 e 15:00 horas, ou seja, no chamado "horário de sol". Os resultados mostraram que apenas no segundo caso houve viabilidade econômica do projeto.

[Rodrigues](#page-85-1) [\(2015\)](#page-85-1) realizou uma análise de viabilidade econômica para dois estudos de caso: i) Palácio Pedro Ludovico Teixeira, em Goiânia-GO; e ii) Indústria Heinz Brasil SA, em Nerópolis-GO. Em ambos os casos foram utilizados painéis fotovoltaicos do tipo policristalino (CS6P-250P), inversor convencional e os softwares *Sketchup* ([TRIMBLE](#page-86-3), [2020\)](#page-86-3) e Radiasol 2. Os resultados mostraram que as condições de instalações na indústria foram mais favoráveis, principalmente devido à ampla área disponível para instalação dos painéis. Embora a análise de viabilidade econômica para o palácio tenha apresentado indicadores econômicos negativos, a análise de sensibilidade mostrou que uma pequena variação no custo de investimento, no índice de reajuste tarifário anual e na Taxa Mínima de Atratividade (TMA) tornariam o projeto economicamente viável.

[Filho](#page-83-0) [\(2017\)](#page-83-0) realizou um estudo de viabilidade econômica no mercado de energia solar conectada à rede nos 10 municípios de maior renda *per capita* no Estado do Maranhão, nos quais em 2016 foram identificados o consumo médio dos consumidores junto à concessionária de energia elétrica. Os resultados foram obtidos por meio do Excel 2016 e apresentados pelo autor via relatório técnico tendo como objetivo informar a sociedade sobre os diversos conceitos na área de energia solar, sendo considerados viáveis no Estado do Maranhão, com um *payback* variando entre 10 a 12 anos.

[Lacchini](#page-84-0) [\(2017\)](#page-84-0) realizou um estudo de viabilidade econômica de sistemas fotovoltaicos residenciais até 10 kWp por meio de estudo de caso em cinco capitais brasileiras, sendo: i) Belo Horizonte; ii) Brasília; iii) Porto Alegre; iv) Fortaleza; e iv) Manaus. O autor utilizou como ferramenta de análise os seguintes softwares: i) Excel; ii) Sketchup; iii) PVsyst; iv) Radiasol; v) EnergyPlus; e vi) software *System Advisor Model* (SAM), tendo como foco os indicadores financeiros e as tarifas locais de energia elétrica. Os resultados mostraram que variações negativas de 10% das tarifas podem significar perdas de interesse no investimento, assim como variações negativas de 10% do capital investido podem reverter e tornar interessante o investimento.

[Neto](#page-84-1) [\(2017\)](#page-84-1) desenvolveu uma metodologia para otimização multiobjetivo aplicada à análise de risco de investimento em geração de energia elétrica a partir de fontes renováveis. O autor utilizou o software *Matrix Laboratory* (MATLAB) e analisou fontes hidrelétrica (grande e pequeno porte), eólica e solar fotovoltaica, considerando o perfil econômico e a demanda do investidor. A proposta de modelagem matemática de otimização multiobjetivo considerou os aspectos de comercialização no Ambiente de Contratação Livre e no Ambiente de Contratação Regulado, a legislação pertinente ao setor elétrico e o atendimento à demanda do projeto. Os resultados fornecem informações do potencial de geração, indicadores estatísticos e também fronteiras de Pareto com as soluções ótimas para investimento em portfólios de geração.

[Dantas](#page-82-3) [\(2018\)](#page-82-3) realizou um estudo de análise técnica e econômica da construção de uma usina fotovoltaica conectada à rede para atender 4 unidades consumidoras de mesma titularidade. Para alcançar o objetivo a autora utilizou dados do Centro de Referência para Energia Solar e Eólica Sérgio de Salvo Brito, o Sundata para calcular a irradiação solar, a Resolução Normativa nº 482 e o Microsoft Excel. As unidades consumidoras estão localizadas nas cidades de Currais Novos e Natal no Estado do Rio Grande do Norte. Os resultados apresentaram um *payback* de aproximadamente de 4 anos, comprovando que o projeto analisado é viável.

[Pereira](#page-84-2) [\(2018\)](#page-84-2) realizou um estudo do potencial fotovoltaico residencial e comercial na cidade de Manaus-AM. O autor realizou três estudos de casos: i) dois comerciais e ii) um residencial. Os resultados mostraram a viabilidade econômica dos projetos, no entanto, identificou-se alguns fatores que dificultam a adesão da população à esta tecnologia, sendo: i) tarifas de alimentação; ii) desconhecimento da população; iii) altos custos de investimeto; e iv) dificuldades as linhas de financiamentos.

[Scolari e Junior](#page-85-2) [\(2018\)](#page-85-2) avaliaram o panorama dos sistemas fotovoltaicos conectados à rede de acordo com a Resolução nº 482/2012 da ANEEL. Os autores elaboraram um gráfico que mostra a evolução dos sistemas conectados com à rede de 2012 até 2017 e fizeram uma projeção para os próximos 6 anos desde 2018. Os resultados mostraram um crescimento exponencial, influenciado pela atualização da norma em 2015. Os autores também mostraram que, em diversos países no mundo, a geração centralizada ultrapassou a geração distribuída no ano de 2013. No Brasil, tal fato somente ocorreu em 2017. Uma análise mais detalhada para o Brasil mostrou que os locais com maior potência instalada não são necessariamente aqueles que apresentam os maiores valores de irradiação, mas aqueles que possuem os mais altos níveis de desenvolvimento. Por fim, os autores identificaram que as unidades residenciais estão em primeiro lugar nos quesitos instalação e potência, quando comparadas com as outras classes de unidades consumidoras.

Para fins de comercialização de sistemas fotovoltaicos residenciais e comerciais de até 75 kWp (microgeração), as empresas que atuam neste segmento necessitam apresentar aos seus potenciais clientes, consumidores de energia elétrica, uma perspectiva de retorno econômico que os mesmos poderão obter com a efetivação do investimento neste tipo de projeto. Essa perspectiva deve se basear em uma análise econômica detalhada que considere aspectos técnicos e econômicos, como por exemplo: i) comportamento da geração de energia ao longo da vida útil do sistema; ii) custos de implantação, operação e manutenção do sistema; iii) receitas advindas da economia de energia elétrica por meio do sistema de compensação de energia elétrica. Desta forma, verifica-se a necessidade dessas empresas possuírem uma ferramenta computacional que realize a análise econômica deste tipo de projeto, prevendo o comportamento técnico da geração e desempenho econômico do sistema ao longo de sua vida útil, visando subsidiar a tomada de decisão de seus clientes.

Os softwares de análise de viabilidade econômica de sistemas de geração de foto-

voltaica encontrados no mercado, em sua grande maioria, foram desenvolvidos em outros países e não contemplam a realidade do mercado de energia elétrica do Brasil, nas suas diferentes formas de comercialização, em especial, o sistema de compensação de energia elétrica ([UMAR](#page-86-4) *et al.*, [2018\)](#page-86-4), ([FINGER](#page-83-1), [2021\)](#page-83-1) e ([GRAPHICS](#page-83-2), [2021\)](#page-83-2). No Capítulo 2, Seção [2.2,](#page-34-1) são detalhados os principais softwares de simulação de sistemas fotovoltaicos existentes no mercado, sendo apresentadas suas principais características e funcionalidades.

Neste sentido, após análise detalhada das ferramentas computacionais disponíveis no mercado e estudo de trabalhos correlatos encontrados na literatura, constata-se a necessidade de uma ferramenta de análise econômica que proporcione análise de viabilidade econômica para implantação de sistemas fotovoltaicos residenciais e comerciais de até 75 kWp (microgeração), conectados à rede elétrica, considerando a compensação da energia elétrica permitida na legislação brasileira. Em termos de aplicabilidade, existe a necessidade de uma ferramenta que possa ser utilizada tanto por empresas que comercializam esse tipo de sistema, quanto por consumidores de energia elétrica que pretendem instalar um sistema fotovoltaico em sua residência ou comércio. Ademais, constata-se a necessidade de uma ferramenta que possibilite a otimização da potência de instalação, conforme ângulo de inclinação e azimute dos painéis fotovoltaicos, visando à maximização do retorno econômico indicado pelo Valor Presente Líquido (VPL).

### <span id="page-23-0"></span>1.1 Objetivo geral

O objetivo geral deste trabalho é o desenvolvimento de uma ferramenta computacional para análise de viabilidade técnica e econômica da instalação de microgeração fotovoltaica conectada à rede (até 75 kWp), considerando o sistema de compensação de energia elétrica, que possibilite a otimização da potência de instalação, conforme ângulo de inclinação e azimute dos painéis fotovoltaicos, visando à maximização do retorno econômico.

### <span id="page-23-1"></span>1.2 Objetivos específicos

Visando o desenvolvimento da ferramenta computacional, os objetivos específicos deste trabalho são:

• Desenvolver módulo computacional para: i) correção da irradiância solar conforme azimute e inclinação do telhado; ii) balanço energético (geração, consumo e crédito de energia), conforme sistema de compensação de energia elétrica; iii) fluxo de caixa e obtenção dos indicadores econômicos; iv) análise de sensibilidade e otimização da potência instalada;

- Desenvolver interface gráfica para a ferramenta computacional;
- Realizar validação da ferramenta computacional por meio de estudo de caso com sistemas fotovoltaicos reais.

### <span id="page-24-0"></span>1.3 Estrutura da dissertação

O restante desta dissertação está dividida da seguinte forma:

O Capítulo 2 apresenta a fundamentação teórica necessária para o desenvolvimento deste trabalho, sendo dividido em: i) energia fotovoltaica; ii) sistema de compensação de energia elétrica; iii) análise de viabilidade econômica; e iv) softwares para sistemas fotovoltaicos.

O Capítulo 3 apresenta a metodologia utilizada no desenvolvimento deste trabalho, sendo dividida em 3 (três) partes: i) desenvolvimento da ferramenta computacional denominada SolarEnergy; ii) instalação dos sistemas fotovoltaicos; e iii) validação do software SolarEnergy.

O Capítulo 4 apresenta os resultados deste trabalho, sendo dividido em: i) validação do modelo de irradiância solar no plano inclinado; ii) validação do modelo de geração de energia elétrica; iii) validação da modelagem implementada para o sistema de compensação de energia elétrica; e iv) aplicabilidade do software desenvolvido por meio de estudo de caso com sistema fotovoltaico real de 3,96 kWp.

O Capítulo 5 apresenta as conclusões do trabalho e as sugestões para trabalhos futuros.

## <span id="page-25-0"></span>Fundamentação teórica

Este capítulo apresenta a fundamentação teórica necessária para o desenvolvimento deste trabalho, sendo dividido em: i) energia fotovoltaica; ii) sistema de compensação de energia elétrica; iii) análise de viabilidade econômica; e iv) softwares para sistemas fotovoltaicos.

### <span id="page-25-1"></span>2.1 Energia fotovoltaica

### <span id="page-25-2"></span>2.1.1 Painéis fotovoltaicos

O efeito fotovoltaico ocorre em alguns materiais semicondutores como o Silício e o Telureto de Cádmio, a partir da incidência de irradiância solar em sua estrutura, a qual gera uma diferença de potencial capaz de produzir eletricidade, sendo caracterizada como uma fonte de energia limpa e renovável ([VILLALVA](#page-86-0), [2015\)](#page-86-0) ([ZILLES](#page-86-5) *et al.*, [2016\)](#page-86-5).

As células fotovoltaicas mais utilizadas comercialmente são fabricadas com silício monocristalino, policristalino ou amorfo. Existem outros materiais, como as células fotovoltaicas orgânicas, que utilizam polímeros e outros materiais combinados ao invés de semicondutores, mas essa tecnologia ainda não tem eficiência de conversão alta e nem confiabilidade comercial ([VILLALVA](#page-86-0), [2015\)](#page-86-0) ([ZILLES](#page-86-5) *et al.*, [2016\)](#page-86-5). Essas células podem ser associadas, de diferentes formas, constituindo um conjunto maior conhecido como painel fotovoltaico.

Um painel fotovoltaico é o principal elemento de um sistema de geração fotovoltaico, sendo constituído por diversas células fotovoltaicas, interligadas em série, objetivando a obtenção de tensão e corrente elétrica mais elevadas na saída do painel. A Figura [2.1](#page-26-0) ilustra os componentes de um painel fotovoltaico.

Nos últimos anos, o interesse por fontes alternativas e limpas de energia tem incentivado a pesquisa e o desenvolvimento de células fotovoltaicas mais eficientes e baratas. As diferentes tecnologias e os diversos materiais utilizados na fabricação de células fotovoltaicas resultam em painéis com diferentes eficiências. A Tabela [2.1](#page-26-1) apresenta uma comparação de eficiência entre tecnologias fotovoltaicas existentes no

<span id="page-26-0"></span>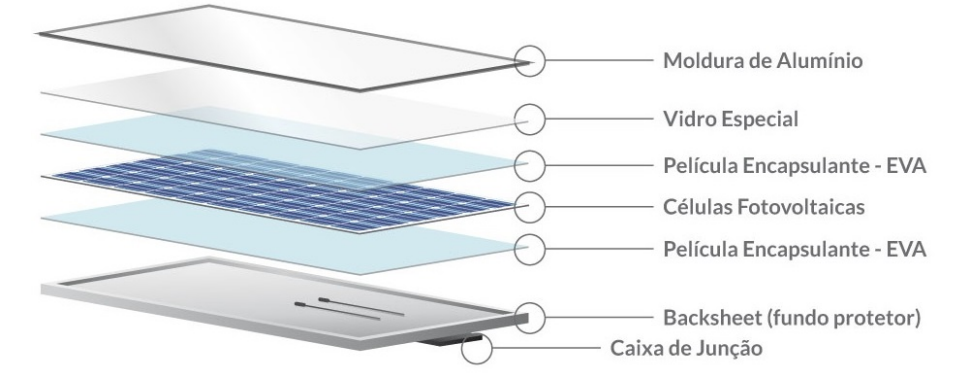

Figura 2.1: *Componentes de um painel fotovoltaico.* Fonte: Adaptado de ([BLUESOL](#page-81-4), [2020\)](#page-81-4).

mercado, onde verifica-se que as células e os módulos de silício mono e policristalino, com a exceção das células híbridas, são as que possuem maiores eficiências de conversão ([VILLALVA](#page-86-0), [2015\)](#page-86-0).

<span id="page-26-1"></span>

| Material da célula fotovoltaica  | Eficiência da<br>célula em la-<br>boratório | Eficiência da<br>célula comer-<br>cial | Eficiência<br>dos módulos<br>comerciais |  |
|----------------------------------|---------------------------------------------|----------------------------------------|-----------------------------------------|--|
| Silício monocristalino           | 24,7%                                       | 18%                                    | 14%                                     |  |
| Silício policristalino           | 19,8%                                       | 15%                                    | 13%                                     |  |
| Silício cristalino de filme fino | 19,2%                                       | $9.5\%$                                | 7,9%                                    |  |
| Silício amorfo                   | 13%                                         | $10.5\%$                               | $7.5\%$                                 |  |
| Silício micromorfo               | $12\%$                                      | 10,7%                                  | 9,1%                                    |  |
| Célula solar hibrida             | 20,1%                                       | 17,3%                                  | 15,2%                                   |  |
| CIS, CIGS                        | 18,8%                                       | 14%                                    | $10\%$                                  |  |
| Telureto de cadmio               | 16.4%                                       | 10%                                    | $9\%$                                   |  |

Tabela 2.1: *Comparação da eficiência das diversas tecnologias de células fotovoltaicas.*

Fonte: Adaptado de ([VILLALVA](#page-86-0), [2015\)](#page-86-0).

O desempenho de cada painel fotovoltaico depende das características de fabricação e condições climáticas, sendo que a geração de energia é dependente, principalmente, da irradiância solar que incide em sua superfície, conforme apresenta a Figura [2.2.](#page-27-0)

### <span id="page-26-2"></span>2.1.2 Geometria Solar

A irradiância solar que incide na superfície do painel depende da geometria solar em relação a Terra conforme a Figura [2.3.](#page-28-0) Verifica-se na Figura [2.3](#page-28-0) que a geometria solar é definida por algumas relações geométricas, são elas: i) ângulo de altitude solar (α) é o ângulo entre a direção dos raios solares e o plano horizontal, sendo zero ao nascer e pôr do sol; ii) ângulo de azimute solar (γ*s*) é o ângulo dos raios solares em relação

<span id="page-27-0"></span>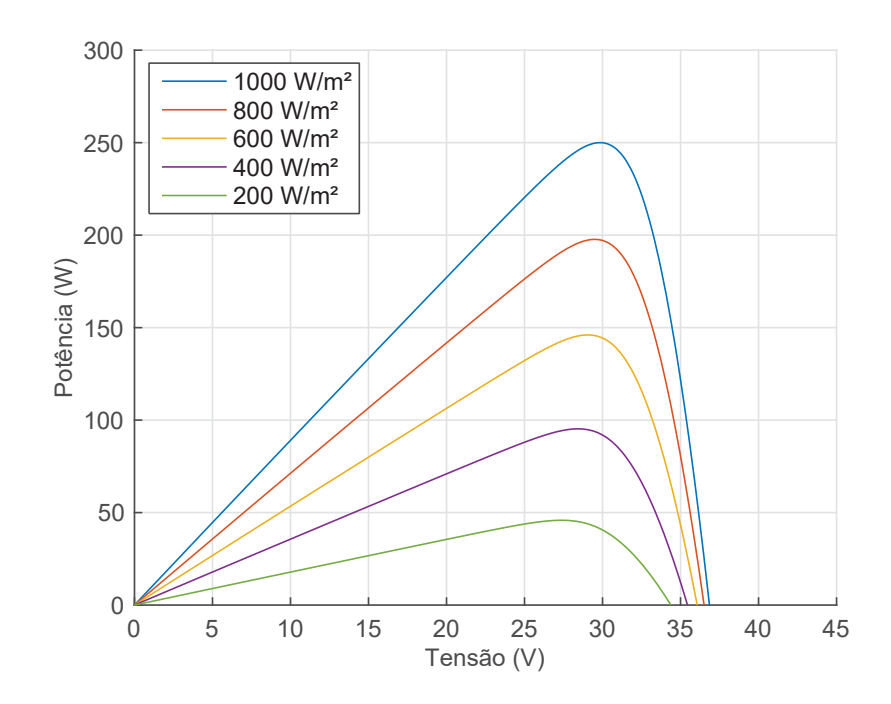

Figura 2.2: *Característica tensão versus potência do painel fotovoltaico a 25º C e irradiância variável.*

Fonte: ([NETO](#page-84-1), [2017\)](#page-84-1)

ao norte geográfico; iii) ângulo de azimute terrestre (γ) é o ângulo entre a projeção da normal no plano e o norte geográfico; iv) ângulo de inclinação do painel (β) representa found to moment a os superfiere on fortague utilizado no parte fortagulos de zenite  $\left(\frac{1}{2}\right)$  is the set of the entranda. Este model of a radial superficie in  $\frac{1}{2}$  is  $\frac{1}{2}$ diretamente ligado a irradiação é a declinação solar, que representa o ângulo dos raios solares em relação ao equador. De acordo com a Figura [2.4,](#page-28-1) esse fenômeno ocorre porque o eixo de rotação da Terra é inclinado num ângulo de aproximadamente 23,5° com relação o ângulo de inclinação da superfície em relação ao plano horizontal; v) ângulo de zênite (θ*z*) é formado pelo sol em relação ao eixo vertical e vi) ângulo de incidência direta (θ*s*) é formado entre os raios solares e a normal da superfície. Um outro fator que está ao eixo do movimento da órbita de translação.

### <span id="page-27-1"></span> $\mathbf{e}^{\mathbf{i}}$   $\mathbf{e}$   $\mathbf{e}$ 2.1.3 Conversão da irradiância solar

<span id="page-27-2"></span>Normalmente, os bancos de dados disponibilizam a irradiância solar obtida no plano horizontal. No entanto, para maximizar a geração fotovoltaica, os painéis são  $I_H$  é a irradiância solar na superfície horizontal (W/m<sup>2</sup>) e ψ<sub>o</sub> é o fator que converte reflexões anisotrópicas). inclinados em direção ao sol. De acordo com [Neto](#page-84-1) [\(2017\)](#page-84-1), a irradiância solar em um plano inclinado é dada por [\(2-1\)](#page-27-2), onde *I*<sup>β</sup> é a irradiância na superfície inclinada (W/m<sup>2</sup> ), a irradiância solar incidente na superfície horizontal para inclinada (sem considerar

γ ).

<span id="page-28-1"></span><span id="page-28-0"></span>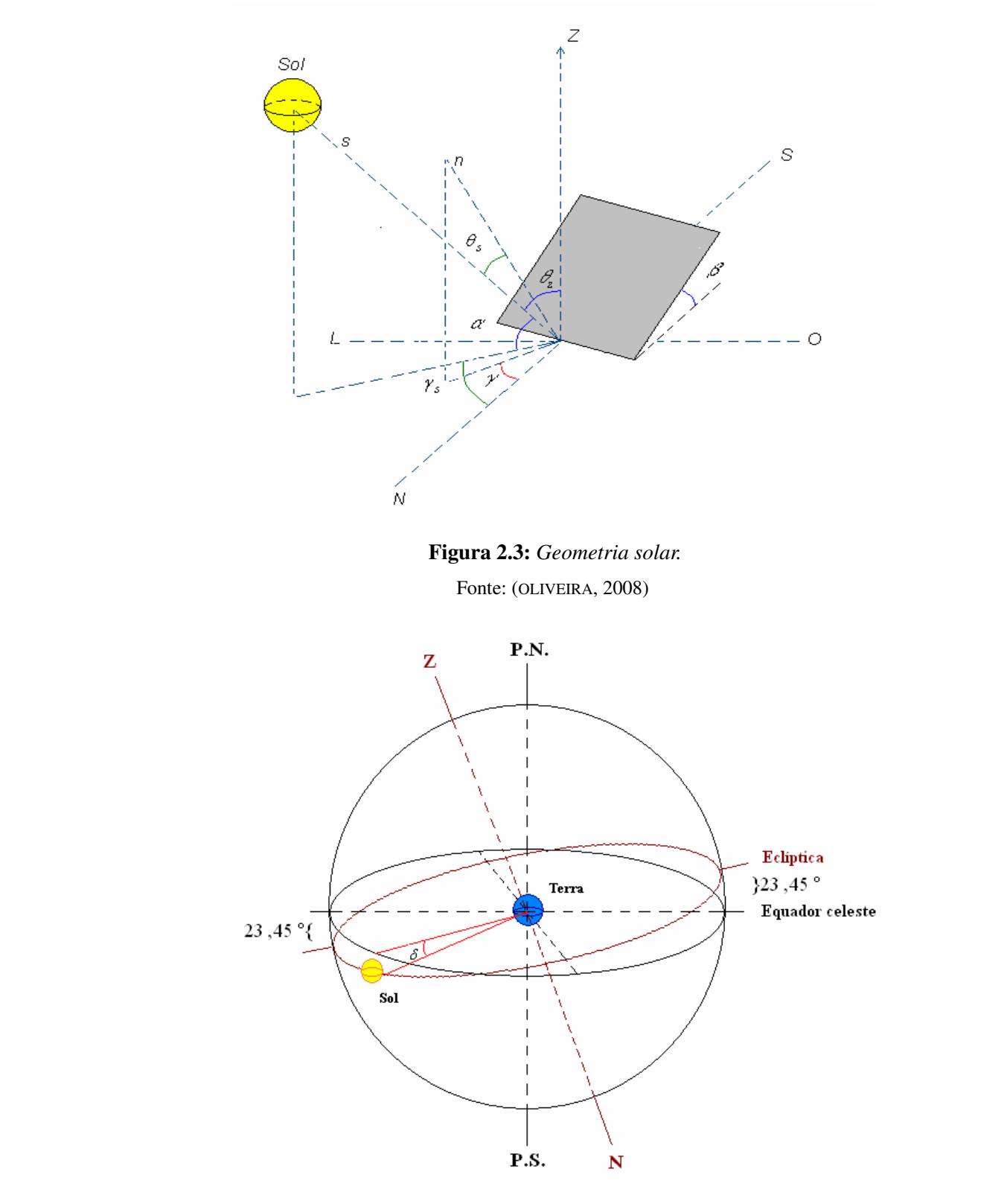

Figura 2.4: *Esfera celeste.* Fonte: ([OLIVEIRA](#page-84-3), [2008\)](#page-84-3)

$$
I_{\beta} = I_H \cdot \psi_o \tag{2-1}
$$

<span id="page-29-1"></span>O fator de conversão ψ*<sup>o</sup>* é dado por [\(2-2\)](#page-29-1), onde *k<sup>t</sup>* é o índice de claridade, θ é o ângulo de incidência (rad) e θ*<sup>z</sup>* é o ângulo zenitalv(rad).

$$
\Psi_o = exp[-k_t \cdot (\theta^2 - \theta_z^2)] \tag{2-2}
$$

<span id="page-29-2"></span>O índice de claridade, *k<sup>t</sup>* , pode ser calculado por meio de [\(2-3\)](#page-29-2), onde *H<sup>m</sup>* é a irradiância média mensal (W/m<sup>2</sup>) e  $H_0$  é a irradiância extraterrestre (W/m<sup>2</sup>) ([KRENZINGER;](#page-84-4) [BUGS](#page-84-4), [2010\)](#page-84-4).

$$
k_t = H_m/H_0 \tag{2-3}
$$

<span id="page-29-3"></span>A irradiância extraterrestre, *H*<sub>0</sub>, pode ser estimada de acordo com [\(2-4\)](#page-29-3), onde *Gsc* é a constante solar igual a 1367*W*/*m* 2 , *J* é o dia juliano, φ é o módulo da latitude (rad), δ é a declinação solar (rad) e *w<sup>s</sup>* é o ângulo horário do pôr do sol (rad) ([DUFFIE;](#page-82-4) [BECKMAN](#page-82-4), [2013\)](#page-82-4) e ([TOMASZEWSKI; SOARES; HAAG](#page-85-3), [2018\)](#page-85-3).

$$
H_0 = G_{sc} / \pi \cdot [1 + 0,033 \cdot cos((2 \cdot \pi/365) \cdot J)].
$$
  
\n
$$
\cdot [cos(\phi) \cdot cos(\delta) \cdot sen(w_s) + (\pi/180) \cdot w_s \cdot sen(\phi) \cdot sen(\delta)]
$$
\n(2-4)

Os dias julianos representam um método de contabilização seqüencial de dias, a partir de uma data arbitrária remota, sendo úteis na determinação de uma contagem simples e contínua, uma vez que no calendário convencional os dias são agrupados em meses com quantidade variável de dias. Para este trabalho, os dias julianos foram definidos conforme Tabela [2.2](#page-29-0) ([NETO](#page-84-1), [2017\)](#page-84-1).

Tabela 2.2: *Dias julianos utilizados para representar os meses do ano.*

<span id="page-29-0"></span>

| Jan | Fev | Mar   Abr   Mai   Jun   Jul   Ago   Set   Out   Nov |                                           |  |  |        | Dez |
|-----|-----|-----------------------------------------------------|-------------------------------------------|--|--|--------|-----|
|     | 47  | 76 I                                                | $106$   136   163   199   229   259   289 |  |  | $-319$ | 345 |

<span id="page-29-4"></span>A declinação solar, δ (rad), pode ser estimada conforme [\(2-5\)](#page-29-4) ([FREITAS](#page-83-3), [2008\)](#page-83-3); ([FRONTIN](#page-83-4) *et al.*, [2017\)](#page-83-4).

$$
\delta = 23.45 \cdot \text{sen}[(2 \cdot \pi/365) \cdot (284 + J)] \tag{2-5}
$$

<span id="page-29-5"></span>O ângulo horário do pôr do sol, *w<sup>s</sup>* (rad) , pode ser estimado por [\(2-6\)](#page-29-5) ([BRAN-](#page-82-5)[DÃO](#page-82-5), [2004\)](#page-82-5).

$$
w_s = \arccos[-\tan(\phi) \cdot \tan(\delta)] \tag{2-6}
$$

O ângulo de incidência, θ (rad), é calculado por [\(2-7\)](#page-30-1), onde β é o ângulo de inclinação da superfície (rad), conforme apresentado por [Freitas](#page-83-3) [\(2008\)](#page-83-3) e [Krenzinger e](#page-84-4) [Bugs](#page-84-4) [\(2010\)](#page-84-4), onde λ é o ângulo azimutal dos painéis em relação ao norte geográfico (rad).

<span id="page-30-1"></span>
$$
\theta = \arccos[(\operatorname{sen}(\delta) \cdot \operatorname{sen}(\phi) \cdot \cos(\beta) - \operatorname{sen}(\delta) \cdot \cos(\phi) \cdot \operatorname{sen}(\beta) \cdot \cos(\lambda) + \cos(\delta) \cdot \cos(\phi) \cdot \cos(\beta) \cdot \cos(w) + \cos(\delta) \cdot \operatorname{sen}(\phi) \cdot \operatorname{sen}(\beta) \cdot \cos(\lambda) \cdot \cos(w) + \cos(\delta) \cdot \operatorname{sen}(\beta) \cdot \operatorname{sen}(\lambda) \cdot \operatorname{sen}(w))]
$$
\n(2-7)

<span id="page-30-2"></span>O fator *w* é o ângulo horário do meio-dia (rad), dado por [\(2-8\)](#page-30-2).

$$
w = \arccos\left[s\mathit{en}(\phi) \cdot \mathit{sen}(\delta) + \mathit{cos}(\phi) \cdot \mathit{cos}(\delta)\right]
$$
 (2-8)

<span id="page-30-3"></span>O ângulo zenital, θ*<sup>z</sup>* (rad), é calculado por [\(2-9\)](#page-30-3), onde δ é a declinação solar (rad), φ é a latitude (rad) e *w* é o ângulo horário do meio-dia (rad) ([MUZATHIK](#page-84-5) *et al.*, [2011\)](#page-84-5).

$$
cos(\theta_z) = sen(\delta) \cdot sen(\phi) + cos(\delta) \cdot cos(\phi) \cdot cos(w) \tag{2-9}
$$

<span id="page-30-4"></span>Adicionalmente, [Olmo](#page-84-6) *et al.* [\(1999\)](#page-84-6) propõem o fator multiplicador *F<sup>c</sup>* para representar as reflexões anisotrópicas, sendo dado por [\(2-10\)](#page-30-4), onde τ é o albedo $^1$  $^1$ . A Tabela [2.3](#page-31-0) dispõe valores típicos do albedo para diferentes superfícies ([ENEA](#page-82-6), [2021\)](#page-82-6).

$$
F_c = 1 + \tau \cdot \text{sen}^2(\theta/2) \tag{2-10}
$$

<span id="page-30-6"></span>Portanto, o modelo final para determinação da irradiância solar em superfície inclinada, a partir da irradiância solar em superfície horizontal, é dado por [\(2-11\)](#page-30-6).

$$
I_{\beta} = I_H \cdot \Psi_o \cdot F_c \tag{2-11}
$$

### <span id="page-30-0"></span>2.1.4 Geração de energia

A geração de energia da usina é dada pela contribuição de cada painel fotovoltaico, sendo que a eficiência é limitada por: i) reflexão da irradiância solar, ii) absorção incompleta dos fotóns, iii) recombinação de elétrons, iv) recuperação parcial da energia dos portadores fotogerados, v) operação fora do ponto de máxima potência, vi) resistência de contatos, vii) aumento de temperatura, viii) sujidade e ix) sombreamento. Essas limitações fazem com que a taxa de desempenho ou *Perfomance Ratio* (*PR*) seja menor do que

<span id="page-30-5"></span><sup>&</sup>lt;sup>1</sup>Coeficiente de reflexão ou refletividade difusa para a superfície considerada.

| Superfície                            | <b>Albedo</b> |  |
|---------------------------------------|---------------|--|
| Neve fresca ou camada de gelo         | 0.75          |  |
| Superfícies umidas                    | 0,07          |  |
| Solo (argila)                         | 0,14          |  |
| Estradas não pavimentadas             | 0,04          |  |
| Bosque de coníferas no inverno        | 0,07          |  |
| Bosque de outono                      | 0,26          |  |
| Campos com culturas maduras e plantas | 0,26          |  |
| Asfalto envelhecido                   | 0,10          |  |
| Concreto envelhecido                  | 0,22          |  |
| Folhas mortas                         | 0,30          |  |
| Grama seca                            | 0,20          |  |
| Grama verde                           | 0,26          |  |
| Telhados ou terraços com betume       | 0,13          |  |
| Cascalho                              | 0,20          |  |
| Superfícies escuras de edifícios      | 0,27          |  |
| Superfícies claras de edifícios       | 0.60          |  |

<span id="page-31-0"></span>Tabela 2.3: *Valores de albedo para diferentes superfícies.*

Fonte: Adaptado de ([ENEA](#page-82-6), [2021\)](#page-82-6)

o desempenho técnico máximo do painel. Assim, a geração de energia é dada conforme [\(2-12\)](#page-31-2), onde *E* é a geração média mensal (kWh/mês), *I*<sup>β</sup> é a irradiância média mensal no plano inclinado (W/m<sup>2</sup> ), *PInst* é a potência instalada do sistema fotovoltaico (kW) e *PR* é a *Perfomance Ratio* ([LIMA](#page-84-7) *et al.*, [2020\)](#page-84-7).

$$
E = [I_{\beta} \cdot 730/1000] \cdot P_{Inst} \cdot PR \tag{2-12}
$$

#### <span id="page-31-2"></span><span id="page-31-1"></span>2.1.5 Sistemas fotovoltaicos

Os sistemas fotovoltaicos podem ser conectados à rede elétrica (*on grid*), ou isolados da rede elétrica (*off grid*), conforme apresenta as Figuras [2.5](#page-32-0) e [2.6,](#page-32-1) respectivamente.

Nos sistemas conectados à rede elétrica, os módulos fotovoltaicos geram a energia em corrente contínua (CC), em seguida essa corrente é convertida em corrente alternada (CA) através de um inversor. A corrente CA gerada pelo inversor primeiramente é utilizada nas cargas do local da instalação e somente caso tenha sobra que é enviada para rede da concessionária, sendo contabilizada por meio de um medidor bidirecional.

Nos sistemas isolados da rede elétrica, os módulos fotovoltaicos geram a energia em corrente contínua (CC), e o controlador de carga defini a sua orientação. Os caminhos possíveis da energia são: i) banco de baterias; ii) cargas CC e iii) inversor CC - CA.

As usinas conectadas à rede utilizam a rede da concessionária como um sistema de armazenamento, enquanto as usinas isoladas possuem banco de baterias para armaze-

<span id="page-32-0"></span>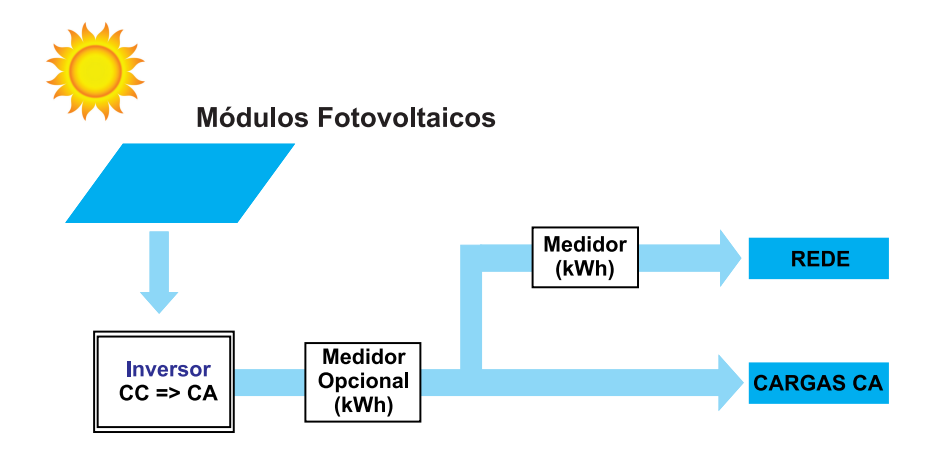

Figura 2.5: *Sistema fotovoltaico conectado à rede.*

<span id="page-32-1"></span>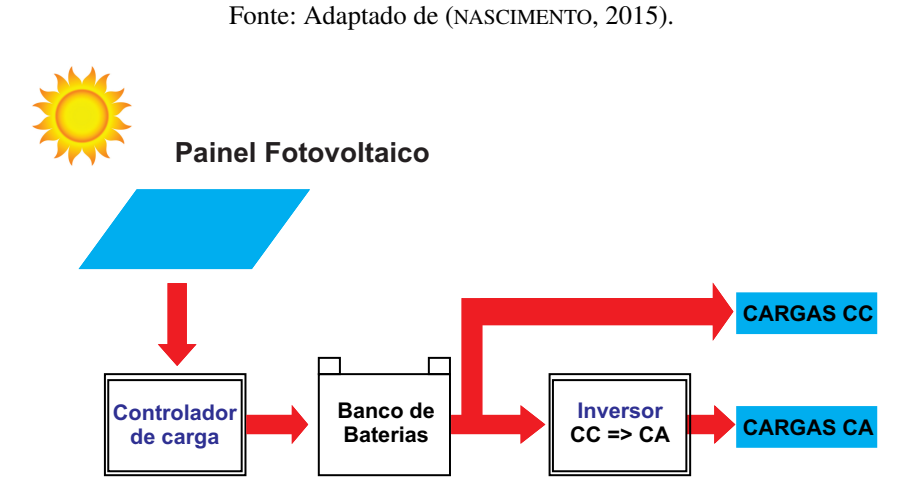

Figura 2.6: *Sistema fotovoltaico isolado.* Fonte: Adaptado de ([NASCIMENTO](#page-84-8), [2015\)](#page-84-8).

namento da energia gerada e um controlador de carga para controlar a energia elétrica que é utilizada.

Neste sentido, devido à redução de custos com banco de baterias e controladores de cargas, caso o local seja atendido pela concessionária de energia, é preferível fazer uma instalação conectada. Por esse motivo, a maioria das usinas fotovoltaicas é conectada à rede, sendo que as usinas isoladas são utilizadas em locais sem atendimento da concessionária de energia, como ilhas, fazendas isoladas, entre outros.

A geração fotovoltaica conectada à rede no mundo começou a crescer a partir de 2009, conforme mostra a Figura [2.7.](#page-33-0)

Verifica-se na Figura [2.7](#page-33-0) que a geração fotovoltaica no mundo possui crescimento exponencial, sendo que em 2009 a Alemanha se destacava em primeiro lugar em geração no mundo. No final de 2019, verifica-se um cenário bem diferente, com destaque a outros países com grande capacidade de geração fotovoltaica, configurando uma nova classificação, sendo: i) China, em primeiro lugar, seguida de ii) Estados Unidos, iii) Japão,

<span id="page-33-0"></span>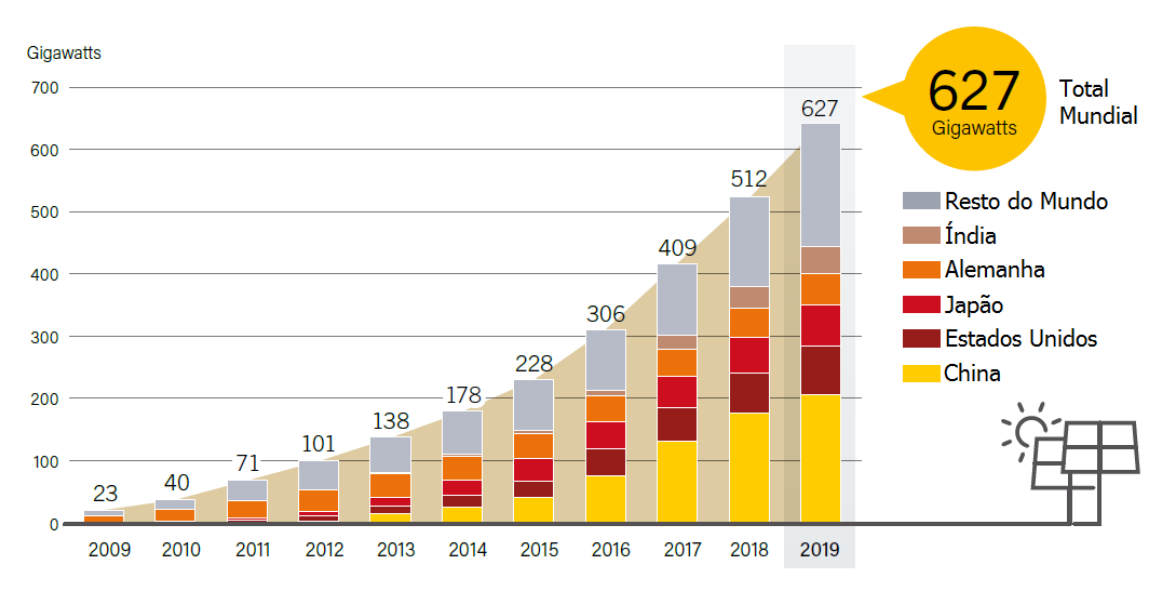

Figura 2.7: *Evolução da geração fotovoltaica no mundo.* Fonte: ([REN21](#page-85-4), [2020\)](#page-85-4).

iv) Alemanha, v) Índia e vi) Resto do Mundo. Um fato interessante é que a China iniciou sua geração fotovoltaica apenas em 2013 e em 2015 já liderava esse mercado.

No Brasil, a geração fotovoltaica conectada à rede iniciou em 2012 com a regulamentação dada pela Resolução Normativa ANEEL nº 482, tendo um crescimento substancial após a atualização desta Resolução em 2015, conforme apresenta a Figura [2.8.](#page-34-0) Em 2022, a energia fotovoltaica centralizada representa 2,4% (4.632 MW) da matriz elétrica brasileira. Somando mais 8.368 MW de micro e minigeração distribuída, tem-se uma potência operacional fotovoltaica total no Brasil de 13.000 MW. Na geração distribuída, o estado de Goiás ocupa a 7ª posição, na classificação Estadual, com 419,2 MW (5,0%) de potência instalada e Goiânia ocupa a 6ª posição, na classificação Municipal, com 64,0 MW (0,8%) de potência instalada ([ABSOLAR](#page-81-3), [2022\)](#page-81-3).

A normatização da energia fotovoltaica no Brasil em 2012 trouxe diversos benefícios, sendo: i) mais de 13,0 GW instalado entre geração centralizada e distribuída, ii) mais de R\$ 66,3 bilhões de investimento privado, iii) mais de 390 mil novos campos de trabalhos, iv) mais de 17,1 bilhões em tributos para o país e v) menos 17,5 milhões de toneladas de dióxido de carbono na atmosfera ([ABSOLAR](#page-81-3), [2022\)](#page-81-3).

Os principais benefícios da energia fotovoltaica no Brasil se dividem em três aspectos: i) socioeconômico, ii) ambiental e iii) estratégico. No socioeconômico, temse redução dos gastos com energia, aumento de emprego e atração de capital externo e novos investimentos privados no país. No ambiental, tem-se geração de eletricidade sem operação com água e com baixo impacto ao meio ambiente, gerando uma eletricidade limpa, renovável e sustentável, sem emissões de gases de efeito estufa, sem resíduos e sem ruídos. No estratégico, tem-se diversificação da matriz elétrica brasileira, redução de

<span id="page-34-0"></span>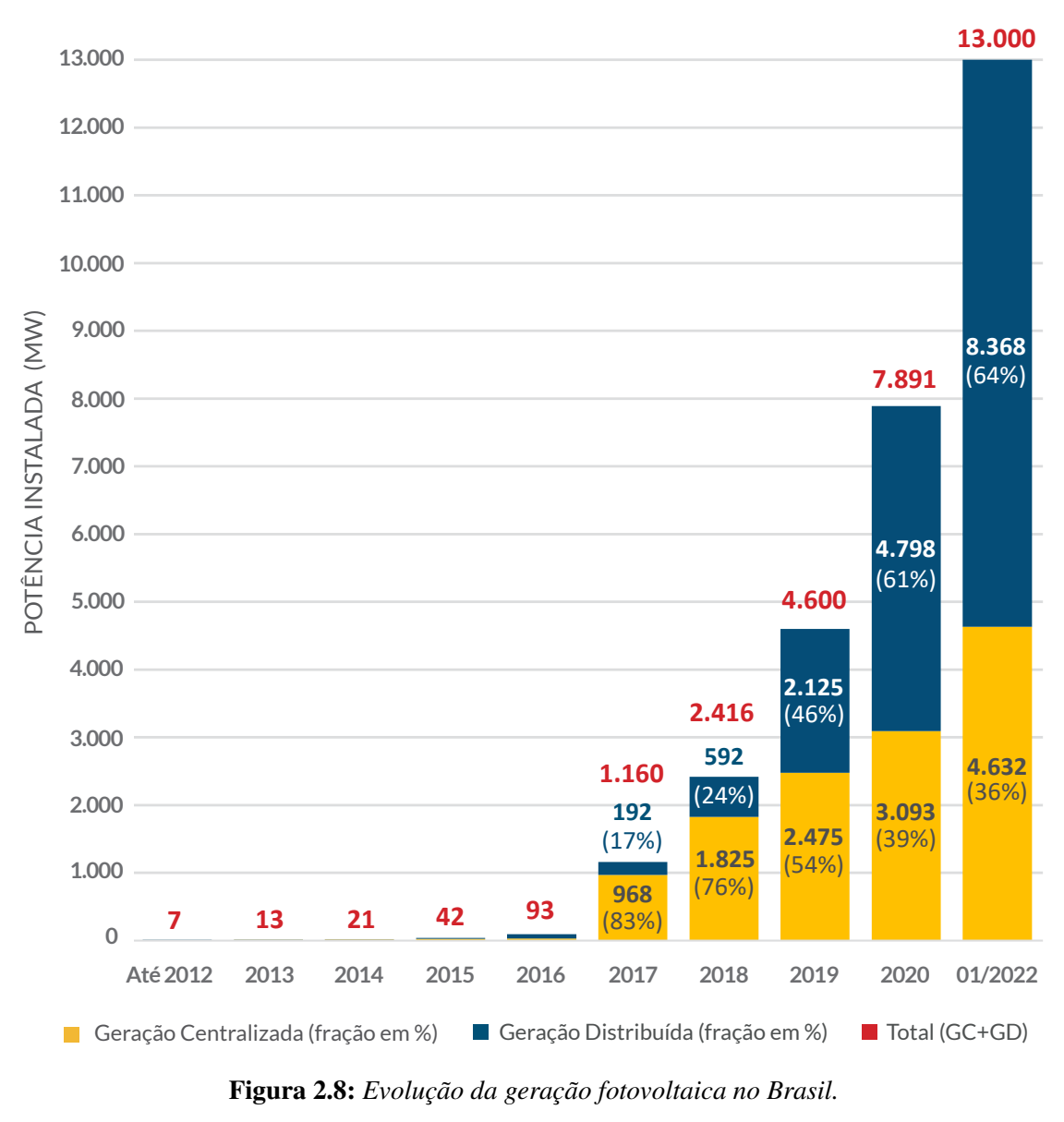

 $\cdot$ Fonte: ([ABSOLAR](#page-81-3), [2022\)](#page-81-3).

57,6% perdas e postergação de investimentos em transmissão e distribuição e alívio da demanda elétrica em horário diurno ([ABSOLAR](#page-81-3), [2022\)](#page-81-3).

### <span id="page-34-1"></span>11,0% and 11,0% 2.2 Sistema de compensação de energia elétrica

No Brasil, o sistema de compensação de energia elétrica foi criado pela Resolução Normativa da ANEEL nº 482/2012, alterada pela Resolução Normativa ANEEL nº<br>687/2015, Segundo a resolução etud, a energia etiva produzida em excesso por unidade consumidora com microgeração distribuída (até 75 kW de potência instalada) ou minige-8,6% 687/2015. Segundo a resolução atual, a energia ativa produzida em excesso por unidade ração distribuída (potência instalada acima de 75 kW e menor ou igual a 5MW) é cedida entes distribuidora local, gerando créditos de energia que posteriormente são compensados na mesma unidade consumidora ou em outra unidade consumidora de mesma titularidade, que apresenta o mesmo Cadastro de Pessoa Física (CPF) ou Cadastro de Pessoa Jurídica (CNPJ) junto ao Ministério da Fazenda ([ANEEL](#page-81-1), [2012\)](#page-81-1) ([ANEEL](#page-81-2), [2015\)](#page-81-2).

De acordo com as novas regras, dadas pela Resolução Normativa ANEEL nº 687/2015, o consumidor receberá crédito quando a energia injetada na rede for maior que a consumida. Esse crédito pode ser compensado, em até 60 meses, por meio de 4 modalidades: i) geração junto à carga, ii) autoconsumo remoto, iii) geração compartilhada, ou iv) integrante de empreendimentos de múltiplas unidades consumidoras ([ANEEL](#page-81-2), [2015\)](#page-81-2) ([ANEEL](#page-81-5), [2016\)](#page-81-5).

Na geração junto à carga tem-se apenas uma unidade consumidora e a compensação do crédito ocorre no mesmo local da geração de energia.

No autoconsumo remoto o crédito é compensado em uma ou mais unidades consumidora diferentes da unidade consumidora que está gerando a energia elétrica. Essas unidades consumidoras devem ser de mesma titularidade, podendo ser pessoa jurídica, englobando matriz e filial, ou pessoa física ([ANEEL](#page-81-5), [2016\)](#page-81-5).

Na geração compartilhada os consumidores dentro da área de concessão da mesma distribuidora unem-se para formar um consórcio ou cooperativa. O consórcio ou cooperativa cria uma única unidade consumidora, e os seus créditos são divididos entres os seus membros de acordo com os percentuais definidos nos contratos.

No Empreendimento com Múltiplas Unidades Consumidoras (EMUC) tem-se de fato um condomínio, então os moradores que fazem parte dessas múltiplas unidades consumidoras devem reunir e decidir quem vai participar do projeto. Após definição dos participantes, deve-se constar em ata e elaborar-se o regimento, logo depois deve-se formalizar um CNPJ para o condomínio. Esse condomínio pode ser administrado por pessoa física ou jurídica, assunto deliberado em reunião com os participantes do projeto. Depois de definido o condomínio, deve-se solicitar a abertura de uma unidade consumidora para esse projeto juntamente com a distribuidora. Assim, os créditos da EMUC serão rateados nas devidas proporções especificadas na Ata de criação do condomínio entre seus participantes.

Importante ressaltar que mesmo que a energia injetada dos consumidores do Grupo B na rede seja superior ao consumo, existe o custo de disponibilidade que todos os consumidores são obrigados a pagar, sendo o valor em reais equivalente a: i) 30 kWh para monofásico, ii) 50 kWh para bifásico e iii) 100 kWh para trifásico. Para os consumidores do Grupo A será devida somente a parte da fatura que corresponde à demanda contratada ([ANEEL](#page-81-5), [2016\)](#page-81-5).

A instalação de um sistema conectado à rede pode gerar uma redução de até 95% do consumo efetivo ([COSTA](#page-82-7) *et al.*, [2020\)](#page-82-7). Os créditos gerados podem ser utilizados no local onde o sistema está instalado ou em outros locais, desde que estejam situados
na mesma área de concessão da distribuidora e estejam registrados sob o mesmo CPF ou CNPJ da unidade geradora. Vale ressaltar que os créditos serão compensados primeiro no local onde a energia solar está sendo gerada.

Nos últimos anos, vários países têm realizado mudanças em suas políticas de *Net Metering* e no Brasil não tem sido diferente. Em 2018, a ANEEL deu início ao processo de revisão da Resolução nº 687/2015, com o objetivo de restabelecer o equilíbrio entre os incentivos ao desenvolvimento de tecnologia e a correta alocação dos custos existentes.

## 2.3 Análise de viabilidade econômica

A análise de viabilidade econômica tem como objetivo fornecer informações fundamentais para subsidiar a tomada de decisão do investidor entre executar ou não o projeto. Esta análise permite identificar a capacidade do projeto em gerar lucro e prover retorno do capital investido. Neste contexto, a análise de mercado é um fator fundamental para o sucesso de investidores. Para se adquirir conhecimento nesta área é necessário a capacidade de levantar dados e saber interpretá-los corretamente, possibilitando decisões estratégicas mais acertadas. Sendo assim, é importante a realização de um estudo de viabilidade econômica antes da implantação de um projeto, visando uma maior probabilidade de sucesso.

#### 2.3.1 Indicadores econômicos

A Taxa Mínima de Atratividade (TMA) é um dos primeiros parâmetros que deve ser definido pelo investidor no início da análise de um projeto de investimento, pois é uma referência importante para subsidiar a tomada de decisão. A TMA representa a taxa de retorno limite para que o projeto possa ser realizado, ou seja, o investidor realizará o investimento quanto a taxa de retorno do projeto for igual ou maior que o valor definido para a TMA. De acordo com [Fontoura, Rabuske e Friedrich](#page-83-0) [\(2018\)](#page-83-0), a definição da TMA considera 3 (três) fatores, sendo: i) o risco total do projeto, que engloba o risco de construção, o risco de desempenho, o risco de crédito, o risco de mercado e outros; ii) a liquidez do valor investido e iii) o maior retorno obtido em outros investimentos, o qual é conhecido como custo de oportunidade.

Uma vez definida a TMA, o investidor pode utilizar técnicas de análise econômica voltadas para o cálculo de indicadores econômicos, tais como: i) Valor Presente Líquido (VPL), ii) Taxa Interna de Retorno (TIR), iii) Taxa Interna de Retorno Modificada (TIRM) e iv) *Payback* Descontado.

#### 2.3.1.1 Valor presente líquido

O Valor Presente Líquido (VPL) é a diferença entre o valor presente do fluxo de caixa e o investimento inicial. Quando o VPL é positivo significa que o fluxo esperado de benefícios supera os investimentos iniciais e o que teria sido ganho se o capital tivesse sido investido na TMA (Taxa Mínima de Atratividade), e indica que o projeto deve continuar sendo analisado. Se o VPL for negativo significa que o projeto deve ser rejeitado. O VPL é calculado por [\(2-13\)](#page-37-0), onde *I* é o investimento inicial, *FC<sup>t</sup>* é fluxo de caixa no período *t*, *n* é o número de períodos e *i* é a taxa de desconto, sendo normalmente utilizada a TMA ([HIRSCHFELD](#page-83-1), [2000\)](#page-83-1).

$$
VPL = I + \sum_{t=1}^{n} \frac{FC_t}{(1+i)^t}
$$
 (2-13)

#### <span id="page-37-0"></span>2.3.1.2 Taxa Interna de Retorno

A Taxa Interna de Retorno (TIR) é a taxa que resulta em um VPL igual a zero. Esse indicador representa o limiar de quando o projeto deixa de ser lucrativo e passa a dar prejuízos. A TIR pode ser calculada analiticamente por [\(2-14\)](#page-37-1), onde *I* é o investimento inicial, *FC<sup>t</sup>* é o fluxo de caixa no período *t*, *i* é a taxa de desconto e *n* é o número de períodos ([HIRSCHFELD](#page-83-1), [2000\)](#page-83-1).

$$
I + \sum_{t=1}^{n} \frac{FC_t}{(1+i)^t} = 0
$$
 (2-14)

<span id="page-37-1"></span>No entanto, para o projeto ter a TIR como retorno de investimento, todos os fluxos de caixa do projeto devem ser aplicados na mesma taxa da TIR. Todavia, a taxa de aplicação no mercado financeiro corresponde ao Custo Médio Ponderado de Capital (CMPC) da empresa, sendo dado por [\(2-15\)](#page-37-2), onde *w<sup>E</sup>* é a proporção do capital próprio no capital total da empresa, *w<sup>D</sup>* é a proporção do capital de terceiros no capital total da empresa, *k<sup>E</sup>* é o custo do capital próprio, *k<sup>D</sup>* é o custo do capital de terceiros e *aIR* é a alíquota de imposto de renda ([TINOCO](#page-85-0), [2003\)](#page-85-0).

$$
CMPC = w_E.k_E + w_D.k_D(1 - a_{IR})
$$
 (2-15)

<span id="page-37-3"></span><span id="page-37-2"></span>Em situações que, além do investimento inicial, forem realizados outros investimentos ao longo da vida útil do projeto, poderá haver inversão do fluxo de caixa e, consequentemente, mais de um valor para a TIR. Para resolver essa limitação, pode-se utilizar a Taxa Interna de Retorno Modificada (TIRM), dada por [\(2-16\)](#page-37-3), onde *FV*<sup>+</sup> é o valor futuro dos fluxos de caixa positivos, utilizando o CMPC da empresa, *PV*<sup>−</sup> é o valor presente dos fluxos de caixa negativos, utilizando o custo de financiamento da empresa, e n é o número de períodos.

$$
TIRM = \sqrt[n]{\frac{FV_{+}}{PV_{-}} - 1}
$$
 (2-16)

Incialmente calcula-se o valor presente de todos os fluxos de caixa negativos, utilizando uma taxa igual ao custo de financiamento da empresa. Em seguida, calcula-se o valor futuro de todos os fluxos de caixa positivos, levados para a data do último fluxo de caixa do projeto, utilizando como taxa de reinvestimento o CMPC da empresa. Por fim, calcula-se a TIRM, comparando o valor futuro e o valor presente ([ALVES; JUNIOR; LIMA](#page-81-0), [2005\)](#page-81-0).

#### 2.3.1.3 *Payback* descontado

O *Payback* Descontado indica o número de períodos necessários para se recuperar o capital investido no projeto. Um investimento que se paga rapidamente e traz benefícios posteriores ao período do *Payback* Descontado indica, geralmente, um investimento com retorno positivo.

<span id="page-38-0"></span>O *Payback* Descontado é dado por [\(2-17\)](#page-38-0), onde *FC<sup>t</sup>* é o fluxo de caixa no período *t*, P é o período necessário para recuperar o valor investido, i é a taxa de desconto e I é o investimento inicial.

$$
\sum_{t=1}^{P} \frac{FC_t}{(1+i)^t} = I \tag{2-17}
$$

Verifica-se em [\(2-17\)](#page-38-0) que o fluxo de caixa é deslocado ao valor presente utilizando a taxa de desconto e depois comparado com o valor investido. Esse modelo leva em consideração o valor do dinheiro ao longo do tempo ([SILVA; HENRIQUE; MIMURA](#page-85-1), [2018\)](#page-85-1).

#### 2.3.2 Financiamentos

Os financiamentos são fundamentais para viabilizar a implantação de sistemas fotovoltaicos pois o investimento inicial neste tipo de geração ainda é significativo. A Figura [2.9](#page-39-0) apresenta a evolução do custo de instalação de sistemas fotovoltaicos no mundo, o qual tem diminuído gradativamente devido à redução de custos e avanço na tecnologia, que proporcionou uma diminuição contínua no custo nivelado de energia (*Levelized Cost of Energy* (LCOE)) esperado para energia solar fotovoltaica. A diminuição do LCOE do sistema fotovoltaico na última década foi impulsionado por reduções substanciais de custo do painel fotovoltaico, embora as reduções projetadas na próxima década irão ser amplamente impulsionadas por uma diminuição no equilíbrio do conjunto de custos. A *International Renewable Energy Agency* (IRENA) estima que o custo total instalado médio global de novos sistemas fotovoltaicos em escala pode cair de aproximadamente USD 1,8/W em 2015 a USD 0,8/W em 2025, sendo 57% de redução dentro de uma década ([IRENA](#page-83-2), [2017\)](#page-83-2). Todavia, em muitos casos são necessários financiamentos.

<span id="page-39-0"></span>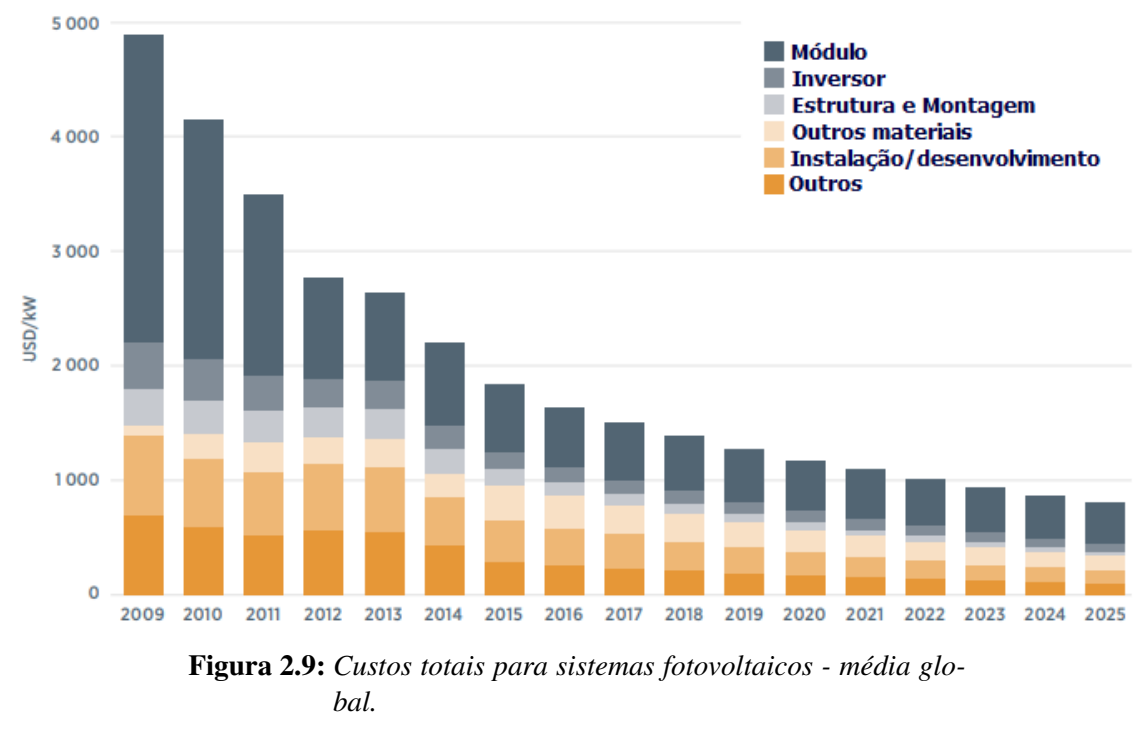

Fonte: Adpatado de ([IRENA](#page-83-2), [2017\)](#page-83-2)

Atualmente, algumas instituições financeiras disponibilizam linhas de crédito específicas para investimentos em geração fotovoltaica, sendo: i) Caixa Econômica Federal - possui linha de crédito para CNPJ e o Construcard para Pessoa Física - CPF; ii) Banco Santander - possui linha de crédito específica tanto para CNPJ como para CPF; iii) Banco Bradesco - possui linhas específicas de crédito para energia solar no CNPJ e no CPF; iv) Banco Nacional de Desenvolvimento Econômico e Social (BNDES) - com linha específica para energia solar.

### 2.3.3 Análise de sensibilidade

A análise de sensiblidade mostra as alterações nos indicadores econômicos do projeto à medida que os parâmetros de entrada são modificados, ou seja, apresenta o efeito que cada parâmetro causa na saída do sistema. Assim, esse tipo de análise auxilia na previsão dos riscos e na tomada de decisão ([SILVA; HENRIQUE; MIMURA](#page-85-1), [2018\)](#page-85-1). A avaliação dos parâmetros de entrada pode ser realizada de duas formas: i) univariada ou ii) multivariada.

[Saltelli, Tarantola e Chan](#page-85-2) [\(1999\)](#page-85-2) definem análise univariada como um estudo das saídas do sistema por meio de mudança nos valores de entrada de tal forma que

<span id="page-40-0"></span>enquanto um parâmetro varia os demais são mantidos constantes, conforme ilustra a Figura [2.10.](#page-40-0) Na análise multivariada, analisa-se a saída global do sistema conforme variações concomitantes nos parâmetros de entrada ([GOMES](#page-83-3) et al., [2020\)](#page-83-3).

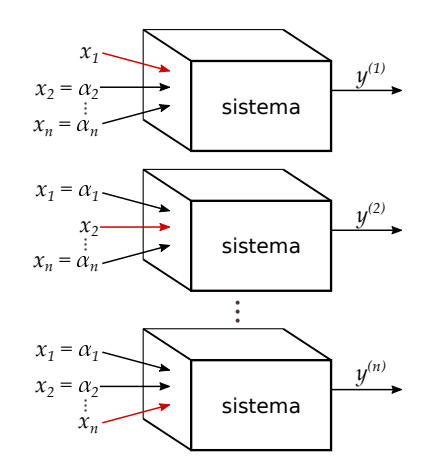

Figura 2.10: *Análise de sensibilidade univariada*. Fonte: ([GOMES](#page-83-3) *et al.*, [2020\)](#page-83-3)

Verifica-se na Figura [2.10](#page-40-0) que a seta vermelha indica a variável de entrada que está sendo alterada, enquanto as outras variáveis de entrada mantem-se constantes em seus valores originais,  $\alpha = (\alpha_1, \alpha_2, ..., \alpha_n)$ . As saídas do sistema são representadas por  $y(1), y(2), ..., y(n)$  ([GOMES](#page-83-3) *et al.*, [2020\)](#page-83-3). RENO, 2016). No processo de análise de sensibilidade, métodos globais demandam

## 2.4 Softwares para sistemas fotovoltaicos

No mercado, existem diversos softwares desenvolvidos para simulação de sistemas fotovoltaicos, dentre os quais pode-se destacar: i) SAM; ii) PVsyst; iii) HOMER; iv) PV\*Sol premium; v) RETScreen; vi) Solarius PV; vii) HelioScope; viii) SolarPro; ix) SOLARGIS pvPlanner; x) PV F-Chart; e xi) Solergo. A seguir, são apresentadas as comparação entre os softwares, observado os seguintes aspectos: i) Desenvolvido por; ii) Tipo de Análise; iii) Vantagens; iv) Desvantagens; v) Versão Analisada; e vi) Disponibi*h* idade ([UMAR](#page-86-0) *et al.*, [2018\)](#page-86-0), ([FINGER](#page-83-4), [2021\)](#page-83-5) e ([GRAPHICS](#page-83-5), 2021). características de cada um dos softwares citados, e no final a Tabela [2.4](#page-47-0) apresenta uma

O System Advisor Model (SAM) é um software que se baseia em modelo de desempenho técnico e financeiro de um sistema fotovoltaico e foi projetado para facilitar a tomada de decisão de pessoas envolvidas na indústria de energia renovável. este software foi desenvolvido pelo *National Renewable Energy Laboratory* (NREL), em colaboração com Sandia National Laboratories, nos Estados Unidos, e encontrase disponível gratuitamente. A primeira versão pública foi lançada em agosto de 2007 e, posteriormente, duas novas versões foram lançadas a cada ano, adicionando novas tecnologias e modelos financeiros. Desde o primeiro lançamento público, mais de 35.000 pessoas realizaram o download do software. O SAM é executado no sistema operacional Windows e OS X, com linguagem de programação C++. O SAM utiliza dados climáticos do *National Solar Radiation Database* (NSRDB), e entradas como: i) tipo de painel fotovoltaico; ii) especificações do inversor; iii) tipo de projeto (configuração) do sistema; iv) perdas; v) vida útil e etc. O software simula a configuração do sistema, faz previsões de desempenho e estimativas de custo de energia para projetos de energia conectados à rede, com base nos custos de instalação, operação e parâmetros de design do sistema especificados pelo usuário. Os resultados expressos por gráficos e tabelas podem ser exportados para o Excel ou arquivos de texto. As principais limitações do SAM são as seguintes: i) não suporta modelagem de cores 3D; e ii) não há dados meteorológicos disponíveis para todas as localizações do mundo ([UMAR](#page-86-0) *et al.*, [2018\)](#page-86-0).

O PhotoVoltaic systems (PVsyst) é um software que faz dimensionamento e análise de dados de sistemas fotovoltaicos completos. Ele lida com sistemas fotovoltaicos: i) conectados à rede; ii) isolados; iii) com bombeamento de água; e iv) rede CC; e inclui bancos de dados de componentes de sistemas fotovoltaicos e meteorológicos extensivos, bem como ferramentas gerais de energia solar. Este software é voltado para as necessidades de arquitetos, engenheiros e pesquisadores. Também é muito útil para o treinamento educacional. PVsyst foi desenvolvido pelo físico suíço Andre Mermoud e pelo engenheiro elétrico Michel Villoz. Este software é considerado um padrão para design e simulação de sistemas fotovoltaicos em todo o mundo. A versão mais recente é a V6 e tem modo de avaliação de 30 dias para demostração. A versão ilimitada custa em torno de USD 1.021,00. O PVsyst V6 pode ser utilizado em qualquer versão sistema operacional Windows e importa dados de irradiação solar do banco de dados PVGIS e NASA. PVsyst tem 4 (quatro) recursos principais: i) desenho preliminar; ii) desenho de projeto; iii) bancos de dados; e iv) ferramentas. Permite entradas como orientação de plano (com a possibilidade de planos de rastreamento ou plano fixo), componentes do sistema, matriz fotovoltaica (número de módulos fotovoltaicos em série e paralelo), modelo do inversor e pacote de bateria para realizar a simulação. Os resultados incluem várias dezenas de variáveis de simulação, que podem ser em valores mensais, diários ou horários. Um relatório pode ser impresso para cada execução de simulação, incluindo todos os parâmetros usados para a simulação e os principais resultados. Uma avaliação econômica detalhada pode ser realizada usando preços reais dos equipamentos, custos adicionais e condições de investimento. O PVsyst tem algumas limitações como: i) a tela do software não pode ser maximizada, portanto, pode ser inadequado ver todos os parâmetros se estiver usando um monitor pequeno; ii) incapacidade de lidar com análises de sombra detalhadas; e iii) não fornece diagrama unifilar ([UMAR](#page-86-0) *et al.*, [2018\)](#page-86-0).

O Modelo de Otimização Híbrida para Energias Renováveis é um software de

otimização de microrrede desenvolvido pelo Laboratório Nacional de Energia Renovável, nos Estados Unidos, e posteriormente aprimorado e distribuído pela Homer Energy, que vem com ferramentas de simulação, otimização e análise de sensibilidade. O *Hybrid Optimization of Multiple Energy Resources* (HOMER) utiliza entradas como localização, recursos, cargas, componentes do sistema e custo de equipamentos para executar a avaliação técnica e econômica de sistemas conectados ou isolados, geração remota, autônoma ou distribuída. Fornece um grande número de opções de tecnologia para contabilizar a disponibilidade de recursos de energia e outras variáveis. O HOMER simula a operação de um sistema fazendo cálculos de balanço de energia em cada etapa de tempo (intervalo) do ano e compara a demanda elétrica e térmica nessa etapa de tempo com a energia que o sistema pode fornecer e calcula o fluxo de energia de e para cada componente do sistema. Para sistemas que incluem baterias ou geradores movidos a combustível, o HOMER também decide em cada etapa de tempo como operar os geradores e se carrega ou descarrega as baterias. Esta ferramenta pode realizar cálculos de balanço de energia para cada configuração do sistema. Em seguida, determina se uma configuração é viável (ou seja, se pode atender à demanda elétrica nas condições especificadas) e estima o custo de instalação e operação do sistema ao longo da vida útil do projeto. O novo HOMER Optimizer usa um algoritmo para encontrar o sistema de menor custo e, em seguida, exibe uma lista de configurações, classificadas por custo presente líquido (às vezes chamado de custo de ciclo de vida), que o usuário pode usar para comparar as opções de configuração do sistema. O HOMER também exibe resultados de simulação em uma ampla variedade de tabelas e gráficos, que podem ser exportados, que ajudam o usuário a comparar configurações e avaliá-las em seus méritos econômicos e técnicos. O HOMER Pro é executado em todas as versões dos sistemas operacionais Windows. A versão mais recente do Homer Pro é a versão 3.11.5 e foi lançada em 23 de março de 2018; com opção de compra em torno de USD 160 por mês, dependendo do tipo de pacote. A versão de avaliação gratuita de 21 dias está disponível. As limitações do HOMER são as seguintes: i) utilização complexa e alta latência de processamento; e ii) dados de entrada detalhados são necessários ([UMAR](#page-86-0) *et al.*, [2018\)](#page-86-0).

O PV\*SOL premium é um software alemão desenvolvido pela Valentine software para programa de simulação dinâmica com visualização 3D e análise detalhada de sombreamento de sistemas fotovoltaicos. Projetistas, engenheiros, consultores e instaladores de sistemas fotovoltaicos podem usar o software para projetar sistemas fotovoltaicos profissionalmente. O PV\*SOL realiza previsões precisas, dá aos clientes o melhor retorno sobre seu investimento, possibilitando a visualização de sistemas e a criação de relatórios profissionais. O PV\*SOL é executado no Windows Vista, Windows 7, Windows 8 e Windows 10 com resolução de monitor de pelo menos 1024 x 768 pixels. Este software tem design 3D para visualização 3D de edifícios e objetos sombreados, permitindo a rotação

de áreas com objetos, o arraste de objetos sombreados, a simulação do caminho do sol, a distribuição de frequência de sombra e a análise de sombra detalhada para cada painel individual. O usuário também pode selecionar o número de áreas cobertas, o número de painel fotovoltaico, o número de inversores, a saída do gerador fotovoltaico, a orientação, o azimute, a inclinação e o tipo de instalação. O software pode realizar análises econômicas e de desempenho técnico do sistema fornecendo um relatório abrangente que pode ser exportado para o Excel. A versão mais recente é a PV\*SOL Premium 2018 que foi lançada em março de 2018. As limitações são as seguintes: i) análise de sensibilidade não incluída; ii) erro na apresentação de um diagrama de circuito; e iii) cálculo avançado não é suportado ([UMAR](#page-86-0) *et al.*, [2018\)](#page-86-0).

A Tela de Tecnologias de Energia Renovável (RETScreen) é uma plataforma abrangente de gerenciamento de energia limpa a qual permite que profissionais e tomadores de decisão identifiquem e avaliem a viabilidade de projetos potenciais de eficiência energética, energia renovável e cogeração, permitindo verificação do desempenho energético real e contínuo de edifícios, fábricas e usinas de energia em todo o mundo. O software foi desenvolvido pelo Governo do Canadá em colaboração com notáveis parceiros internacionais e é utilizado por mais de 525.000 pessoas em todos os países do mundo. O RETScreen também é utilizado como ferramenta de ensino e pesquisa por mais de 900 universidades e faculdades em todo o mundo e é frequentemente citado na literatura acadêmica. A primeira versão do RETScreen foi lançada em abril de 1998. Este software integra uma série de bancos de dados para auxiliar o usuário, incluindo um banco de dados global de condições climáticas obtido de 6.700 estações terrestres e dados de satélite da NASA; também pode integrar banco de dados de benchmark, banco de dados de custos, banco de dados de projetos, banco de dados de hidrologia e banco de dados de produtos. O RETScreen Expert tem recursos de análise que cobrem todo o ciclo de vida do projeto, o que permite ao usuário estabelecer condições climáticas de referência em um local de instalação para qualquer local no mundo, e comparar o desempenho energético de vários tipos de instalações de referência (benchmark) com o estimado (modelado) ou consumo de energia anual medido (real) de uma instalação. Este software pode realizar análises de viabilidade e desempenho, incluindo análise de energia, análise de custo, análise de emissão, análise financeira e análise de sensibilidade e risco. A última versão do RETScreen Expert foi em setembro de 2016, e está disponível para download totalmente gratuito no modo visualizador. A funcionalidade completa do RETScreen Expert (incluindo a capacidade de salvar, imprimir e exportar arquivos) está disponível no modo profissional ao adquirir uma assinatura renovável de 12 meses, atualmente com preço de CAD 869 por assinatura. A versão anterior do software, RETScreen Suite, é disponibilizada gratuitamente mediante solicitação. Algumas das limitações são as seguintes: i) incapacidade de salvar, imprimir e exportar arquivos ao usar a versão em modo de visualização livre; ii)

problema de compartilhamento de dados; iii) sem opção para importação de arquivos de dados de séries temporais; e iv) não suporta cálculos mais avançados ([UMAR](#page-86-0) *et al.*, [2018\)](#page-86-0).

O Solarius PV é um software profissional desenvolvido pela empresa italiana ACCA software para projetar sistemas fotovoltaicos com grande facilidade e obter a melhor solução econômica e técnica. Este modelo utiliza entradas como dados meteorológicos, painéis, inversores e baterias para obter análises técnicas e financeiras para a configuração do sistema. Solarius PV pode calcular o desempenho geral do sistema fotovoltaico (produção anual total com uma programação de taxa de produção por hora) e avaliar a lucratividade e o período de amortização de todo o sistema fotovoltaico. Este software permite verificar os efeitos do sombreamento projetado nos módulos fotovoltaicos por obstáculos próximos, como antenas e chaminés, e visualizar graficamente as interferências de sombra. Solarius PV é executado no Windows 7, Windows 8, Windows 8.1 ou Windows 10 com um mínimo de 512 MB de memória. A versão mais recente é a Solaris PV v.14.00c e foi lançada em julho de 2016, sendo necessária um cadastro para instalar a versão de avaliação gratuita de um mês. Algumas das limitações deste software são as seguintes: i) possui interface menos amigável em comparação com outros softwares; ii) a análise de viabilidade avançada não é suportada; e iii) a conexão com a internet é necessária para a instalação ([UMAR](#page-86-0) *et al.*, [2018\)](#page-86-0).

O HelioScope é um novo software introduzido por Folsom Lab USA para projetar sistema fotovoltaico, o qual possui alguns recursos do PVSyst e adiciona a funcionalidade de design do AutoCAD, permitindo que os designers desenvolvam um design completo com um pacote. O endereço do local, a configuração da string, o painel fotovoltaico e a especificação do inversor são as principais entradas exigidas pelo HelioScope. Este software permite ao usuário estimar a produção de energia que contabiliza as perdas devido ao tempo e ao clima. Sombreamento, fiação, eficiências de componentes, incompatibilidades de painel e envelhecimento também podem ser analisados a fim de fornecer recomendações para equipamentos e *layout* de matriz. Esta ferramenta exibe a produção anual, conjunto de dados meteorológicos, taxa de desempenho e outros parâmetros do sistema para resultados de simulação. HelioScope é uma ferramenta baseada na web, portanto, não há necessidade de realizar o download do software, o que possibilita seu uso em qualquer computador conectado. É necessário aquisição de licença mensal ou anua, sendo disponibilizada uma versão de teste gratuito de 30 dias. HelioScope tem as seguintes limitações: i) não suporta análise financeira; ii) não suporta análise de viabilidade; e iii) não suporta cálculo científico avançado ([UMAR](#page-86-0) *et [al.](#page-86-0)*, [2018\)](#page-86-0).

O Solar Pro é um software robusto de simulação de energia e design fotovoltaico desenvolvido pela empresa japonesa Laplace Systems que integra 3D-CAD, análise e animações de sombreamento 3D avançadas e cálculos precisos de geração de eletricidade solar. Este software é utilizado para criar modelos 3D de sistemas fotovoltaicos residenciais e comerciais, em telhados planos, montados no solo e rastreadores de eixo único e duplo. O Solar Pro permite que os usuários visualizem o sombreamento e configurem a cobertura do painel com facilidade e precisão. O software prevê a geração de eletricidade por hora usando modelos matemáticos científicos padrão da indústria. Os cálculos da curva IV são executados no nível do painel e levam em consideração os dados de irradiação, temperatura, sombreamento e outros fatores de perda detalhados. Relatórios personalizados podem ser gerados para mostrar perdas detalhadas, gráfico de curva IV, gráfico de geração de energia, configuração de string de matriz codificada por cores e efeitos de sombreamento. O modelo CAD pode ser impresso em qualquer vista, e *layouts* dimensionados também podem ser gerados e exportados. A primeira versão do Solar Pro foi lançada em 1997, e a versão mais recente é a Solar Pro 4.5. Uma versão gratuita de avaliação por 30 dias está disponível. O Solar Pro tem as seguintes limitações: i) é um software sofisticado em comparação com outros; e ii) não suporta um estudo de

viabilidade avançado ([UMAR](#page-86-0) *et al.*, [2018\)](#page-86-0).

O SOLARGIS pvPlanner é uma ferramenta de simulação online baseada em mapas para planejamento e otimização de sistemas fotovoltaicos usando algoritmos de alto desempenho e dados climáticos e geográficos em alta resolução temporal e espacial. Este aplicativo foi desenvolvido para a prospecção de locais e comparação do rendimento de energia de várias opções de tecnologia fotovoltaica e sistemas de montagem por meio de simulações simples e rápidas. Na tela do Solargis, o usuário pode pesquisar o local desejado e selecionar a configuração do sistema fotovoltaico que inclui capacidade do sistema, tipo de painel, especificações do inversor, sistema de montagem, azimute e ângulo de inclinação para executar as simulações. O software lê dados de entrada de 19 satélites geoestacionários em cinco posições principais e de modelos atmosféricos e meteorológicos operados pelos centros de dados meteorológicos ECMWF e NOAA. Os principais resultados do processo de simulação são valores mensais e anuais de produção de eletricidade, valores de Performance Ratio, irradiação horizontal global, irradiação global no plano ou inclinada, irradiação horizontal difusa, irradiação refletida e temperatura. Relatórios e dados em formato PDF, CSV ou XLS podem ser baixados. O aplicativo está disponível gratuitamente, sendo necessário a criação de uma conta. A versão mais recente deste aplicativo é a Solargis v2.1.18 e foi lançada em fevereiro de 2018. O SOLARGIS pvPlanner tem as seguintes limitações: i) não é adequado para análise financeira; ii) poucos parâmetros técnicos, visto que tal análise de viabilidade não é possível; e iii) a internet é necessária para executar a simulação ([UMAR](#page-86-0) *et al.*, [2018\)](#page-86-0).

O PV F-Chart é um *software* abrangente de projeto e análise de sistema fotovoltaico desenvolvido pela Universidade de Wisconsin, nos Estados Unidos. O *software* fornece estimativas de desempenho médio mensal para cada hora do dia de sistemas de interface de utilitário, sistemas fotovoltaicos autônomos, sistemas de armazenamento de bateria e sistema sem interface ou armazenamento de bateria. Esta ferramenta requer dados meteorológicos, carga, configuração do inversor e painel e detalhes financeiros de todo o sistema. O PV F-Chart exibe a produção e economia de energia, o desempenho do sistema e a viabilidade financeira. Este *software* funciona em todas as versões do Windows. A versão mais recente do PV F-chart é a 3.56W, a qual custa USD 400,00 para estudante e USD 600,00 para profissionais acadêmicos. A versão de demonstração está disponível gratuitamente. O PV F-Chart tem as seguintes limitações: i) gráficos e tabelas podem ser gerados, mas não podem ser exportados; ii) não é adequado para análise de sombreamento; e iii) não suporta cálculo avançado ([UMAR](#page-86-0) *et al.*, [2018\)](#page-86-0).

O SOLERGO é um software da empresa Italiana Electro-Graphic, fundada em 1990. No Brasil, a Hiperenergy detêm a sua representação comercial. Diferentemente do PV\*SOL e PVSYST, o SOLERGO permite uma interface avançada para projeto elétrico dos sistemas fotovoltaicos. O aplicativo pode gerar diagramas elétricos do sistema facilitando a revisão do projeto pela concessionária. A ferramenta permite avaliar sistemas com diferentes modalidades de tarifação incluindo as bandeiras tarifárias do Brasil. O SOLERGO permite uma análise para o Sistema de Compensação de Energia conforme Resolução ANEEL nº 687/2015 da ANEEL, possibilitando o cálculo de créditos de energia. O software pode ser utilizado em português e não possui versão para download. A versão anual do Solergo custa aproximadamente 286 euros. O Solergo tem as seguintes limitações: i) não apresenta análise de sensibilidade para o projeto; e ii) não existe uma seção com os resultados de saída do software que trata o sistema de compensação de energia da ANEEL ([FINGER](#page-83-4), [2021\)](#page-83-4) ([GRAPHICS](#page-83-5), [2021\)](#page-83-5).

<span id="page-47-0"></span>

| Laboratório<br>Análise<br>i) Linguagem fá-<br>Disponível<br>Não possue ima-<br><b>SAM</b><br>i)<br>Livre.<br>Nacional<br>cil; ii) Resultados<br>gem em 3D e tem<br>https://sam.nrel.gov/.<br>desem-<br>versão<br>de<br>dados meteoroló-<br>2017<br>Energia<br>de<br>penho;<br>são<br>representa-<br>e<br>Renovável<br>ii) Análise<br>dos<br>através de<br>gicos apenas dos<br>gráficos; e iii)<br>Estados<br>econômica.<br>Estados Unidos.<br>nos<br>Os módulos e<br>Unidos<br>em<br>2007.<br>inversores<br>são<br>adicionados<br>manualmente. | Desenvolvido<br><b>Software</b><br>por | <b>Tipo</b><br>de<br><b>Análise</b> | <b>Vantagens</b> | <b>Desvantagens</b> | <b>Versão</b><br>Analisada | Disponibilidade |
|----------------------------------------------------------------------------------------------------|----------------------------------------|-------------------------------------|------------------|---------------------|----------------------------|-----------------|
|                                                                                                    | SAM                                    |                                     |                  |                     |                            | em:             |
|                                                                                                    |                                        |                                     |                  |                     |                            | (Continua)      |

| <b>Software</b> | Desenvolvido<br>por | <b>Tipo</b><br>de<br><b>Análise</b> | <b>Vantagens</b>                    | <b>Desvantagens</b>            | <b>Versão</b><br><b>Analisada</b> | Disponibilidade             |
|-----------------|---------------------|-------------------------------------|-------------------------------------|--------------------------------|-----------------------------------|-----------------------------|
| PVsyst          | Instituto<br>de     | Análise<br>$\mathbf{i}$             | i) Banco de dados i) A tela do pro- |                                | PVsyst                            | Pago. O usuário tem 30 dias |
|                 | Meio<br>Am-         | de desem-                           | completo                            | com grama não pode versão 6.70 |                                   | para teste, disponível em:  |
|                 | biente<br>e         | penho;<br>e                         | diversas marcas                     | maximizada<br>ser              | liberado no                       | http://www.pvsyst.com/en/.  |
|                 | Ciências<br>da      | ii) Análise                         | de componentes                      | permitir<br>para               | dia 29 de                         |                             |
|                 | Universida de       | econô-                              | do sistema foto-                    | usuário<br>que o               | março<br>de                       |                             |
|                 | Genebra<br>na       | mica para                           | voltaico e dados                    | veja todos<br><b>OS</b>        | 2018.                             |                             |
|                 | Suiça.              | sistemas                            | meteorológicos;                     | parâmetros;<br>ii)             |                                   |                             |
|                 |                     | conectados                          | ii) Tem capaci-                     | Incapacidade de                |                                   |                             |
|                 |                     | à rede<br>e                         | tade de identificar                 | lidar com análise              |                                   |                             |
|                 |                     | isolados<br>e                       | as fraquezas do de                  | sombrea-                       |                                   |                             |
|                 |                     | sistema de                          | projeto<br>através                  | mento; e iii) Não              |                                   |                             |
|                 |                     | bombea-                             | análise<br>das<br>da                | tem diagrama.                  |                                   |                             |
|                 |                     | de<br>mento                         | perdas;<br>iii)<br>${\bf e}$        |                                |                                   |                             |
|                 |                     | água.                               | resultados<br><b>Os</b>             |                                |                                   |                             |
|                 |                     |                                     | incluem<br>vá-                      |                                |                                   |                             |
|                 |                     |                                     | rias dezenas de                     |                                |                                   |                             |
|                 |                     |                                     | simulações.                         |                                |                                   |                             |
|                 |                     |                                     |                                     |                                |                                   | (Continua)                  |

| <b>Desenvolvido</b><br><b>Software</b><br>por                                                      | <b>Tipo</b><br>de<br><b>Análise</b>                                                                                                    | <b>Vantagens</b>                                                                                                    | <b>Desvantagens</b>                                                                                                    | <b>Versão</b><br><b>Analisada</b>                               | Disponibilidade                                                                           |
|----------------------------------------------------------------------------------------------------|----------------------------------------------------------------------------------------------------|----------------------------------------------------------------------------------------------------|----------------------------------------------------------------------------------------------------|-----------------------------------------------------------------|-------------------------------------------------------------------------------------------|
| <b>HOMER</b><br>Laboratório<br>Nacional<br>Energia<br>de<br>Renovável<br>Estados<br>nos<br>Unidos. | Otimi-<br>$\mathbf{i}$<br>zação<br>e<br>Análise<br>de<br>sensi-<br>bilidade;<br>ii) Análise<br>técnica; e<br>iii) Análise<br>econômica. | Trabalha i)<br>$\mathbf{i}$<br>diferentes<br>com<br>tecnologias<br>tamanhos de usi-<br>nas e possibilita<br>combinações<br>geração;<br>de<br>Resultados<br>ii)<br>muito detalhados<br>para análise e<br>avaliação; e iii)<br>Possui algoritmos<br>otimização<br>de<br>utilizados<br>para | Incapacidade<br>de inserir valo-<br>e res ou tamanho<br>(trabalha<br>com<br>valores<br>pré-<br>determinados);<br>Utilização<br>$\mathbf{ii}$<br>complexa e alta<br>latência de pro-<br>cessamento; e iii)<br>Entrada de dados<br>muito detalhada. | Versão<br>3.11.5 libe-<br>rado em 23<br>de<br>março<br>de 2018. | Pago. O usuário tem 21 dias<br>para teste, disponível em:<br>https://www.homerenergy.com. |
|                                                                                                    |                                                                                                    | viabilidade<br>téc-<br>nica e análise<br>econômica.                                                                                                    |                                                                                                    |                                                                 |                                                                                           |

| <b>Software</b> | Desenvolvido<br>por | <b>Tipo</b><br>de<br><b>Análise</b> | <b>Vantagens</b>              | <b>Desvantagens</b>          | <b>Versão</b><br><b>Analisada</b> | Disponibilidade                    |
|-----------------|---------------------|-------------------------------------|-------------------------------|------------------------------|-----------------------------------|------------------------------------|
| PV*SOL          | Software            | Análise<br>$\mathbf{i}$             | Vasta<br>base<br>$\mathbf{i}$ | $\mathbf{i}$<br>Não<br>tem   | PV*SOL                            | Pago. O usuário<br>$tem$ 30        |
| premium         | Energia<br>de       | de<br>som-                          | de dados mete-                | análise de<br>sen-           | premium                           | disponí-<br>dias<br>teste,<br>para |
|                 | Valentin,           | breamento                           | orológica<br>com              | sibilidade;<br>$\mathbf{ii}$ | liberado                          | https://valentin-<br>vel<br>em:    |
|                 | Alemanha.           | visuali-<br>e                       | 8.000<br>mais de              | Complexidade na              | em 23 de                          | software.com/en/products/          |
|                 |                     | zação 3D;                           | localizações                  | modelagem                    | do março<br>de                    | pvsol-premium/.                    |
|                 |                     | ii) Análise                         | climáticas<br>em              | software; iii) Erro          | 2018.                             |                                    |
|                 |                     | desem-<br>de                        | todo o mundo; ii)             | na apresentação              |                                   |                                    |
|                 |                     | penho;<br>$\mathbf e$               | Banco de dados                | diagrama<br>do               |                                   |                                    |
|                 |                     | iii) Análise                        | mais<br>de<br>com             | de<br>circuito; e            |                                   |                                    |
|                 |                     | econômica.                          | 13.000 módulos e              | iv) O programa               |                                   |                                    |
|                 |                     |                                     | 3100 inversores;              | não suporta cál-             |                                   |                                    |
|                 |                     |                                     | e iii) Pode adi-              | científico<br>culo           |                                   |                                    |
|                 |                     |                                     | módulos<br>cionar             | avançado                     |                                   |                                    |
|                 |                     |                                     | e inversores per-             |                              |                                   |                                    |
|                 |                     |                                     | sonalizados<br>de             |                              |                                   |                                    |
|                 |                     |                                     | forma manual.                 |                              |                                   |                                    |
|                 |                     |                                     |                               |                              |                                   | (Continua)                         |

| <b>Software</b>  | Desenvolvido<br>por | <b>Tipo</b><br>de<br><b>Análise</b> | <b>Vantagens</b>                  | <b>Desvantagens</b>               | <b>Versão</b><br><b>Analisada</b> | Disponibilidade               |
|------------------|---------------------|-------------------------------------|-----------------------------------|-----------------------------------|-----------------------------------|-------------------------------|
| <b>RETScreen</b> | Recursos Na-        | Análise<br>$\mathbf{i}$             | i) Banco de dados i)              | Incapacidade                      | RETScreen                         | Pago. Mas existe uma ver-     |
|                  | turais do Ca-       | de bench-                           |                                   | meteorológico e de salvar, impri- | liberado                          | são gratuita, disponível em:  |
|                  | nadá                | mark;<br>$\overline{11}$ )          | de produtos; ii)                  | mir e exportar                    | em 19 de                          | http://www.nrcan.gc.ca/ ener- |
|                  |                     | Análise de                          | Extenso material                  | arquivos ao usar                  | setembro                          | gia/suavewaretools/7465.      |
|                  |                     | viabilidade                         | treinamento<br>de                 | versão<br>a<br>em                 | de 2016.                          |                               |
|                  |                     | técnica<br>${\bf e}$                | integrado;<br>e                   | modo de<br>visu-                  |                                   |                               |
|                  |                     | econômica;                          | Alta<br>soli-<br>$\overline{111}$ | alização<br>livre;                |                                   |                               |
|                  |                     | iii) Análise                        | dez em análise                    | ii) Problema de                   |                                   |                               |
|                  |                     | desem-<br>de                        | econômica.                        | compartilha-                      |                                   |                               |
|                  |                     | penho; e iv)                        |                                   | mento de dados;                   |                                   |                               |
|                  |                     | Analise de                          |                                   | iii) Nenhuma op-                  |                                   |                               |
|                  |                     | portfólio.                          |                                   | ção para arquivos                 |                                   |                               |
|                  |                     |                                     |                                   | de dados de série                 |                                   |                               |
|                  |                     |                                     |                                   | temporal Impor-                   |                                   |                               |
|                  |                     |                                     |                                   | tar; e iv) Não                    |                                   |                               |
|                  |                     |                                     |                                   | suporta cálculos                  |                                   |                               |
|                  |                     |                                     |                                   | avançados.                        |                                   |                               |
|                  |                     |                                     |                                   |                                   |                                   | (Continua)                    |

| Pago. O usuário tem 30 dias<br>Software<br>i) Análise<br>i) Possui inter-<br>Solarius<br>i)<br>Extensa base<br>ACCA, Itália.<br>técnica;<br>dados<br>para teste, disponível em:<br>face menos ami-<br>PV versão<br>de<br>me-<br>ii) Análise<br>teorológica;<br>14.00c<br>$\mathbf{ii}$<br>gável em com-<br>econô-<br>en/solar-<br>$\mathbf{O}$ s<br>resultados<br>paração com ou-<br>liberado no<br>numéricos<br>mica; e iii)<br>tros softwares; ii)<br>$dia$ 13<br>pvsystemdesignsoftware/.<br>de<br>e<br>Análise de<br>A análise de via-<br>gráficos<br>podem<br>julho<br>de<br>facilmente<br>sombrea-<br>bilidade avançada<br>2016.<br>ser<br>exportados; e iii)<br>não é suportada;<br>mento.<br>Possui<br>e iii) A conexão<br>recurso<br>de<br>simulação<br>com a internet é<br>fotográfica.<br>necessária para a<br>instalação.<br>(Continua) | <b>Software</b> | Desenvolvido<br>por | <b>Tipo</b><br>de<br><b>Análise</b> | <b>Vantagens</b> | <b>Desvantagens</b> | <b>Versão</b><br><b>Analisada</b> | Disponibilidade              |
|----------------------------------------------------------------------------------------------------|-----------------|---------------------|-------------------------------------|------------------|---------------------|-----------------------------------|------------------------------|
|                                                                                                    | Solarius        |                     |                                     |                  |                     |                                   |                              |
|                                                                                                    | PV              |                     |                                     |                  |                     |                                   |                              |
|                                                                                                    |                 |                     |                                     |                  |                     |                                   | http://www.accasoftware.com/ |
|                                                                                                    |                 |                     |                                     |                  |                     |                                   |                              |
|                                                                                                    |                 |                     |                                     |                  |                     |                                   |                              |
|                                                                                                    |                 |                     |                                     |                  |                     |                                   |                              |
|                                                                                                    |                 |                     |                                     |                  |                     |                                   |                              |
|                                                                                                    |                 |                     |                                     |                  |                     |                                   |                              |
|                                                                                                    |                 |                     |                                     |                  |                     |                                   |                              |
|                                                                                                    |                 |                     |                                     |                  |                     |                                   |                              |
|                                                                                                    |                 |                     |                                     |                  |                     |                                   |                              |
|                                                                                                    |                 |                     |                                     |                  |                     |                                   |                              |
|                                                                                                    |                 |                     |                                     |                  |                     |                                   |                              |
|                                                                                                    |                 |                     |                                     |                  |                     |                                   |                              |
|                                                                                                    |                 |                     |                                     |                  |                     |                                   |                              |
|                                                                                                    |                 |                     |                                     |                  |                     |                                   |                              |
|                                                                                                    |                 |                     |                                     |                  |                     |                                   |                              |
|                                                                                                    |                 |                     |                                     |                  |                     |                                   |                              |
|                                                                                                    |                 |                     |                                     |                  |                     |                                   |                              |

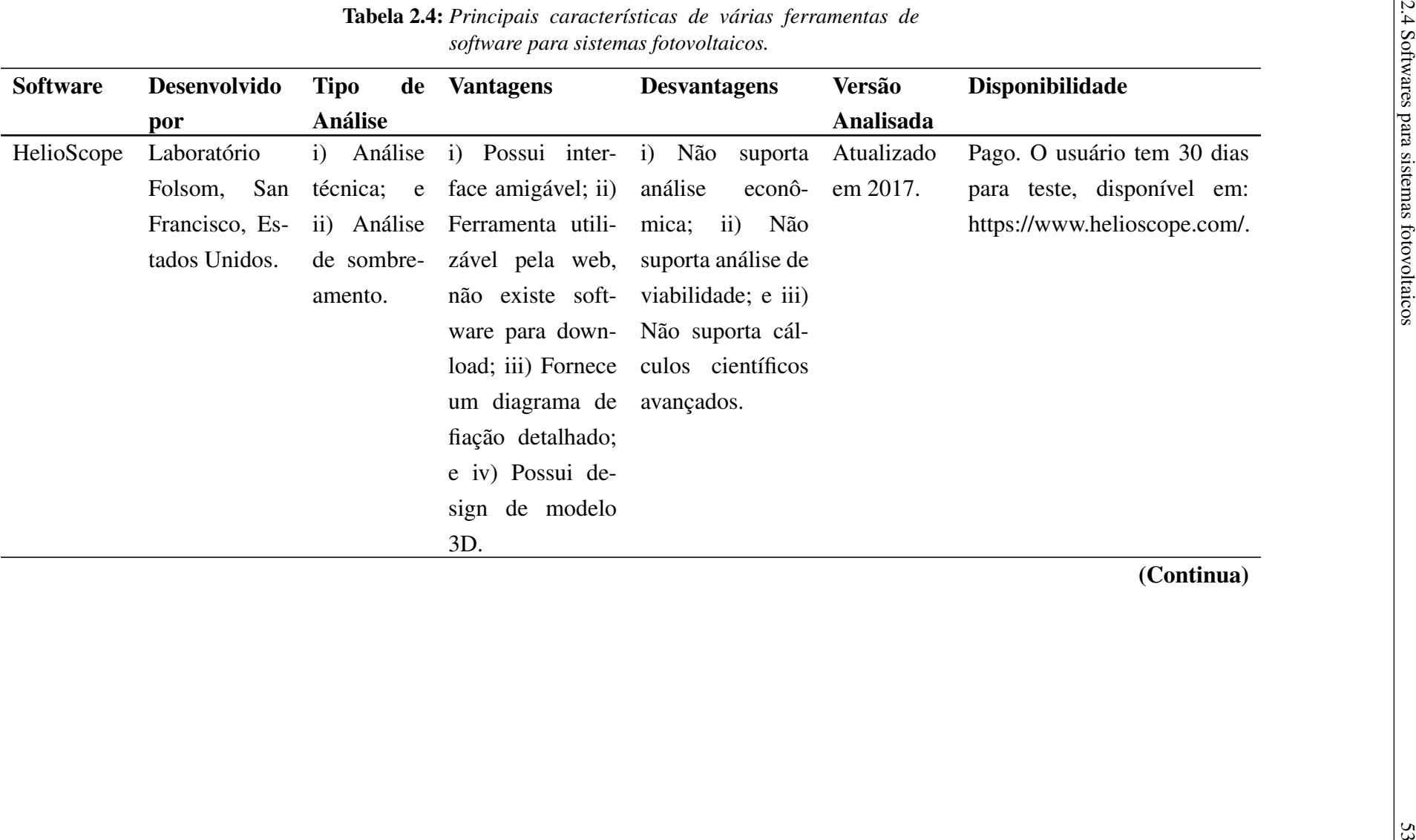

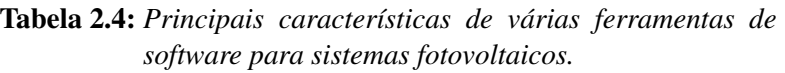

| Desenvolvido<br><b>Software</b><br>por                | <b>Tipo</b><br>de<br><b>Análise</b>                                                                                                    | <b>Vantagens</b>                                                                                                    | <b>Desvantagens</b>                                                                                                    | <b>Versão</b><br>Analisada  | Disponibilidade                                                                                                    |
|-------------------------------------------------------|----------------------------------------------------------------------------------------------------|----------------------------------------------------------------------------------------------------|----------------------------------------------------------------------------------------------------|-----------------------------|----------------------------------------------------------------------------------------------------|
| Solar Pro<br>Companhia<br>Laplace Sys-<br>tem, Japão. | Análise<br>$\mathbf{i}$<br>i)<br>técnica; ii)<br>de<br>Análise de<br>sombrea-<br>mento; iii)<br>Análise<br>econômica;<br>$e$ iv) Mo-<br>delagem de<br>desempe-<br>rios<br>nho. | Ampla<br>base<br>dados<br>me-<br>teorológica;<br>$\mathbf{ii}$<br>Análises de som-<br>3D<br>breamento<br>avançadas;<br>iii)<br>Fornece layouts<br>de sistema; e iv)<br>relató-<br>Fornece<br>detalhados<br>e personalizados<br>que podem ser<br>exportados. | i) Software sofis-<br>ticado em com-<br>paração com ou-<br>tros softwares; e<br>ii) O estudo de<br>viabilidade avan-<br>çado não é supor-<br>tado. | Solar<br>Pro<br>versão 4.5. | Pago. O usuário tem 30 dias<br>para teste, disponível em:<br>https://www.lapsys.co.jp/<br>english/pro-<br>ducts/where_to_buy/index.html. |
|                                                       |                                                                                                    |                                                                                                    |                                                                                                    |                             | (Continua)                                                                                                    |

| Pago. O usuário tem 30 dias<br>Análise<br>Solargis, Eslo-<br>Interface<br>Não é ade-<br><b>SOLARGIS</b><br>$\mathbf{i}$<br>$\ddot{i}$<br>$\mathbf{i}$<br>váquia. 2010<br>pvPlanner<br>técnica; ii)<br>amigável; ii) Fer-<br>quado para aná-<br>pvPlanner<br>para teste, disponível em:<br>Planeja-<br>ramenta baseada<br>lise<br>econômica;<br>https://solargis.info/pvplanner.<br>versão<br>2.1.18 libe-<br>Parâmetros<br>mento e iii)<br>na web, portanto,<br>$\mathbf{ii}$<br>Otimiza-<br>menos técnicos;<br>não há software<br>rado em 26<br>iii) A análise de<br>de fevereiro<br>para download; e<br>ção.<br>viabilidade não é<br>iii) Fornece uma<br>de 2018.<br>suportada; e iv) $\hat{E}$<br>detalhada<br>saída<br>com gráficos e<br>necessária Inter-<br>tabelas.<br>net para executar<br>a simulação.<br>(Continua) | <b>Software</b> | Desenvolvido<br>por | <b>Tipo</b><br>Análise | de | <b>Vantagens</b> |  | <b>Desvantagens</b> | <b>Versão</b><br>Analisada | Disponibilidade |
|----------------------------------------------------------------------------------------------------|-----------------|---------------------|------------------------|----|------------------|--|---------------------|----------------------------|-----------------|
|                                                                                                    | <b>SOLARGIS</b> |                     |                        |    |                  |  |                     |                            |                 |
|                                                                                                    |                 |                     |                        |    |                  |  |                     |                            |                 |
|                                                                                                    |                 |                     |                        |    |                  |  |                     |                            |                 |
|                                                                                                    |                 |                     |                        |    |                  |  |                     |                            |                 |
|                                                                                                    |                 |                     |                        |    |                  |  |                     |                            |                 |
|                                                                                                    |                 |                     |                        |    |                  |  |                     |                            |                 |
|                                                                                                    |                 |                     |                        |    |                  |  |                     |                            |                 |
|                                                                                                    |                 |                     |                        |    |                  |  |                     |                            |                 |
|                                                                                                    |                 |                     |                        |    |                  |  |                     |                            |                 |
|                                                                                                    |                 |                     |                        |    |                  |  |                     |                            |                 |
|                                                                                                    |                 |                     |                        |    |                  |  |                     |                            |                 |
|                                                                                                    |                 |                     |                        |    |                  |  |                     |                            |                 |
|                                                                                                    |                 |                     |                        |    |                  |  |                     |                            |                 |
|                                                                                                    |                 |                     |                        |    |                  |  |                     |                            |                 |
|                                                                                                    |                 |                     |                        |    |                  |  |                     |                            |                 |
|                                                                                                    |                 |                     |                        |    |                  |  |                     |                            |                 |
|                                                                                                    |                 |                     |                        |    |                  |  |                     |                            |                 |
|                                                                                                    |                 |                     |                        |    |                  |  |                     |                            |                 |
|                                                                                                    |                 |                     |                        |    |                  |  |                     |                            |                 |

| <b>Software</b> | Desenvolvido<br>por                                         | <b>Tipo</b><br>de<br><b>Análise</b>                      | <b>Vantagens</b>                                                                                                    | <b>Desvantagens</b>                                                                                                    | <b>Versão</b><br>Analisada    | Disponibilidade                                                                            |
|-----------------|-------------------------------------------------------------|----------------------------------------------------------|----------------------------------------------------------------------------------------------------|----------------------------------------------------------------------------------------------------|-------------------------------|--------------------------------------------------------------------------------------------|
| PV F-Chart      | Universidade<br>Wiscon-<br>de<br>Estados<br>sin,<br>Unidos. | Análise<br>i)<br>técnica; e<br>ii) Análise<br>econômica. | i) Interface ami- i) Não é<br>gável; ii) Fornece<br>saída gráfica e<br>numérica<br>deta-<br>lhada; e iii) Os<br>dados<br>meteoro-<br>podem<br>lógicos<br>adicionados<br>ser<br>manualmente. | ade-<br>quado<br>para<br>análise de som-<br>breamento;<br>ii)<br>Cálculo avançado<br>não é compatível;<br>e iii) Gráficos e<br>tabelas<br>podem<br>ser gerados, mas<br>não podem ser<br>exportados. | PV F-Chart<br>versão<br>3.56W | Pago. A versão de demos-<br>tração está disponível em:<br>http://www.fchart.com/pvfchart/. |
|                 |                                                             |                                                          |                                                                                                    |                                                                                                    |                               | (Continua)                                                                                 |

| Desenvolvido<br><b>Software</b><br>por                                                                                      | <b>Tipo</b><br>de<br><b>Análise</b>                                   | <b>Vantagens</b>                                                                         | <b>Desvantagens</b>                                                                                                    | <b>Versão</b><br>Analisada |               | Disponibilidade                                                                       |              |
|----------------------------------------------------------------------------------------------------|-----------------------------------------------------------------------|------------------------------------------------------------------------------------------|----------------------------------------------------------------------------------------------------|----------------------------|---------------|---------------------------------------------------------------------------------------|--------------|
| <b>SOLERGO</b><br>O SOLERGO<br>é um software<br>da<br>empresa<br>Italiana<br>Electro-<br>Graphic,<br>fundada<br>em<br>1990. | Análise<br>$\mathbf{i}$<br>técnica;<br>e<br>ii) Análise<br>econômica. | elétricos<br>Projeto<br>integra-<br>com<br>CAD;<br>ção<br>ao<br>e Adaptado ao<br>Brasil. | i) Dados climá-<br>ticos resumidos;<br>ii) Não apresenta<br>análise de sensi-<br>bilidade para o<br>projeto; e iii) Não<br>existe uma seção<br>com os resultados<br>de saída do pro-<br>grama que trata o<br>sistema de com-<br>pensação de ener- | Versão<br>2021             | Pago.<br>está | $\mathbf{A}$<br>disponível<br>https://electrographics.-<br>.com.br/ produtos/solergo. | versão<br>em |
|                                                                                                    |                                                                       | Fonte: Adaptado de (UMAR et al., 2018), (FINGER, 2021) e (GRAPHICS, 2021).               | gia.                                                                                                    |                            |               |                                                                                       |              |

# Metodologia

Este capítulo apresenta a metodologia utilizada no desenvolvimento deste trabalho, sendo dividida em 3 (três) partes: i) desenvolvimento da ferramenta computacional, denominada SolarEnergy, ii) implantação dos sistemas fotovoltaicos e iii) validação do software SolarEnergy.

## 3.1 Desenvolvimento do software SolarEnergy

O desenvolvimento do software SolarEnergy tem por base o método do Fluxo de Caixa Descontado (FCD), o qual é considerado o mais completo dentre os métodos existentes de análise econômica ([DAMODARAN](#page-82-0), [2010\)](#page-82-0).

A Figura [3.1](#page-58-0) apresenta o fluxograma geral da metodologia implementada no SolarEnergy.

<span id="page-58-0"></span>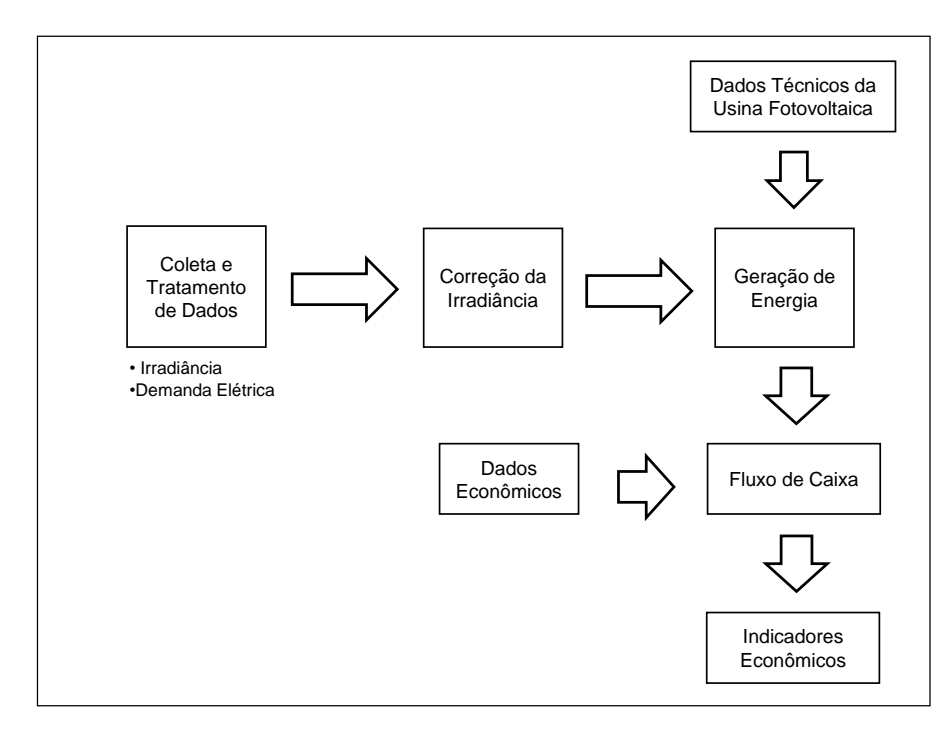

Figura 3.1: *Fluxograma geral.*

<span id="page-59-0"></span>O SolarEnergy precisa ser alimentado com alguns dados iniciais, os quais devem ser fornecidos pelo usuário, sendo: i) dados de irradiância solar no plano horizontal, ii) dados de consumo de energia elétrica, iii) dados técnicos do sistema fotovoltaico e iv) dados econômicos; conforme apresentado no [Quadro 3.1.](#page-59-0)

| Dado                                         | Unidade          |
|----------------------------------------------|------------------|
| Irradiância solar no plano horizontal        | W/m <sup>2</sup> |
| Consumo mensal para um período de 1 (um) ano | kWh              |
| Mês inicial do consumo                       | mês              |
| Potência instalada                           | kWp              |
| Cidade                                       |                  |
| Performance Ratio                            | $\%$             |
| Custo de disponibilidade                     | R\$              |
| Vida útil                                    | anos             |
| Tarifa de energia elétrica                   | R\$/kWh          |
| Inclinação do painel                         | graus            |
| Azimute                                      | graus            |
| Redução da eficiência anual                  | $\%$             |
| Custo de implantação da usina                | R\$/kWp          |
| Custo de manutenção da usina                 | R\$/ano          |
| Ano de Reposição do Inversor                 | ano              |
| Custo de Reposição do Inversor               | R\$/kWp          |
| Custo de capital próprio                     | $%$ a.a.         |
| Custo de capital de terceiro                 | $\%$ a.a.        |
| Taxa de desconto                             | $\%$ a.a.        |

Quadro 3.1: *Dados de entrada no software SolarEnergy.*

Os dados de irradiância solar podem ser obtidos em alguns bancos de dados disponíveis publicamente, como: i) Centro de Referência para Energia Solar e Eólica (CRESESB), http://www.cresesb.cepel.br/, ii) Laboratório de Modelagem e Estudos de Recursos Renováveis de Energia (LABREN) do Instituto Nacional de Pesquisas Espaciais (INPE), http://labren.ccst.inpe.br/, iii) National Renewable Energy Laboratory (NREL), https://maps.nrel.gov/nsrdb-viewer/, e iv) outros.

Normalmente, os bancos de dados disponibilizam a irradiância solar no plano horizontal. Logo, a ferramenta computacional realiza uma conversão desta irradiância para o plano inclinado, tendo como fonte de dados o LABREN/INPE, conforme metodologia apresentada na seção [2.1.3.](#page-27-0)

O cálculo de geração de energia elétrica do sistema fotovoltaico é realizado a partir da Equação [\(2-12\)](#page-31-0), sendo calculada a geração mensal para toda a vida útil do sistema, considerando uma diminuição da *Performance Ratio* ao longo dos anos devido à degradação dos equipamentos.

A análise econômica é realizada a partir de um fluxo de caixa mensal, ao longo da vida útil do sistema fotovoltaico, que normalmente é de 25 anos. As receitas são obtidas a partir da economia na fatura de energia elétrica considerando as regras do sistema de compensação de energia elétrica.

Neste caso, a modelagem implementada no SolarEnergy faz a contabilização energética (fluxo energético) considerando a geração do sistema fotovoltaico e o consumo da residência, o que pode resultar nas seguintes situações:

Geração igual ao consumo – a geração atende todo o consumo da residência, não havendo excesso e nem déficit de energia. Neste caso, o consumidor pagará somente o custo de disponibilidade referente ao tipo de fornecimento (monofásico, bifásico ou trifásico);

2) Geração maior que o consumo – a geração atende todo o consumo da residência e o excesso de geração é injetado na rede da concessionária, gerando créditos de energia que podem ser utilizados em até 60 meses. Neste caso, o consumidor paga somente o custo de disponibilidade referente ao tipo de fornecimento (monofásico, bifásico ou trifásico);

3) Geração menor que o consumo – a geração atende somente parte do consumo, sendo necessária a utilização de créditos de energia, se disponível. Neste caso, o consumidor paga a parte do consumo que não foi atendido pela geração e nem abatido por créditos de energia.

O SolarEnergy realiza, para cada mês, uma contabilização do fluxo energético considerando: i) geração fotovoltaica, ii) consumo total, iii) consumo simultâneo com a geração e iv) energia injetada na rede. Desta forma, é possível obter o abatimento de energia (kWh) na fatura, o crédito (kWh) a ser utilizado em faturas futuras e, consequentemente, a economia (R\$). A Figura [3.2](#page-61-0) apresenta o fluxograma utilizado para o sistema de compensação de energia elétrica.

Verifica-se na Figura [3.2](#page-61-0) que para contabilizar o abatimento (economia) em kWh na fatura são necessários os dados mensais, em kWh, de: i) geração (G), ii) consumo (C) e iii) custo de disponibilidade (CD). Em seguida, realiza-se a comparação entre geração e consumo, resultando nas seguintes possibilidades: i) geração maior que consumo (G > C), ii) geração igual ao consumo  $(G = C)$  e iii) geração menor que o consumo  $(G < C)$ . Para o caso G > C, gera-se um crédito de energia de G – (C – CD) e um abatimento na fatura de C – CD. Para o caso G = C, gera-se um crédito de energia de CD e um abatimento na fatura de C – CD. Para o caso  $G < C$ , tem-se duas possibilidades: 1)  $G - (C - CD)$ < 0, neste caso utiliza-se um crédito correspondente ao mínimo entre a quantidade total de crédito disponível e o valor  $(C - CD) - G$ , sendo o abatimento na fatura igual a  $G +$ crédito utilizado (mín(crédito total,  $(C - CD) - G$ )); 2)  $G - (C - CD) = 0$ , neste caso não há utilização e nem armazenamento de créditos de energia, sendo o abatimento na fatura igual a  $C$  – CD.

A partir do fluxo de caixa, o SolarEnergy calcula e disponibiliza ao usuário os indicadores econômicos para subsidiar a tomada de decisão, sendo: i) VPL, ii) TIRM e iii) Payback descontado.

<span id="page-61-0"></span>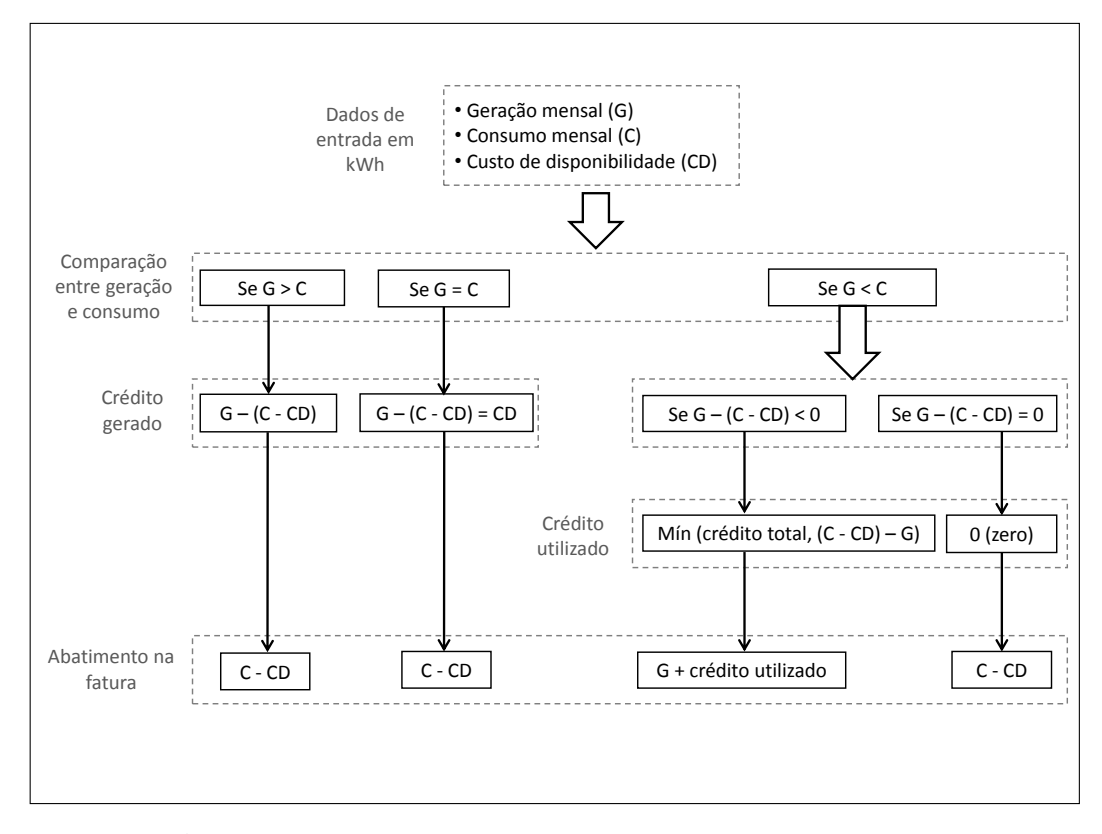

Figura 3.2: *Fluxograma do sistema de compensação de energia elétrica.*

## 3.2 Instalação dos sistemas fotovoltaicos

Visando a obtenção de dados técnicos e econômicos para a validação do modelo implementado para o sistema de compensação de energia elétrica e para realização de estudo de caso com análise de viabilidade econômica, foram instalados 2 (dois) sistemas fotovoltaicos conectados à rede, sendo: i) sistema fotovoltaico de 1,22 kWp, conforme Figura [3.3,](#page-62-0) e ii) sistema fotovoltaico de 3,96 kWp, conforme Figura [3.4.](#page-62-1)

O sistema fotovoltaico de 1,22 kWp foi instalado no Setor Leste Universitário em Goiânia, sendo composto por 4 (quatro) painéis solares de 305 W, da marca Canadian CS6K 305MS, fabricados com silício monocristalino, e 2 (dois) microinversores de 500 W, da marca APsystems YC500A. O [Quadro 3.2](#page-62-2) e o [Quadro 3.3](#page-63-0) apresentam as especificações técnicas detalhadas do painel fotovoltaico e do inversor, respectivamente.

O sistema fotovoltaico de 3,96 kWp foi instalado no Residencial Parque Mendanha em Goiânia, sendo composto por 12 (doze) painéis solares de 330 W, da marca DAH DHP72 330W, fabricados com silício policristalino, e 3 (três) microinversores de 1130 W, da marca APsystems YC1000-3-380. O [Quadro 3.4](#page-63-1) e o [Quadro 3.5](#page-64-0) apresentam as especificações técnicas detalhadas do painel fotovoltaico e do inversor, respectivamente.

<span id="page-62-0"></span>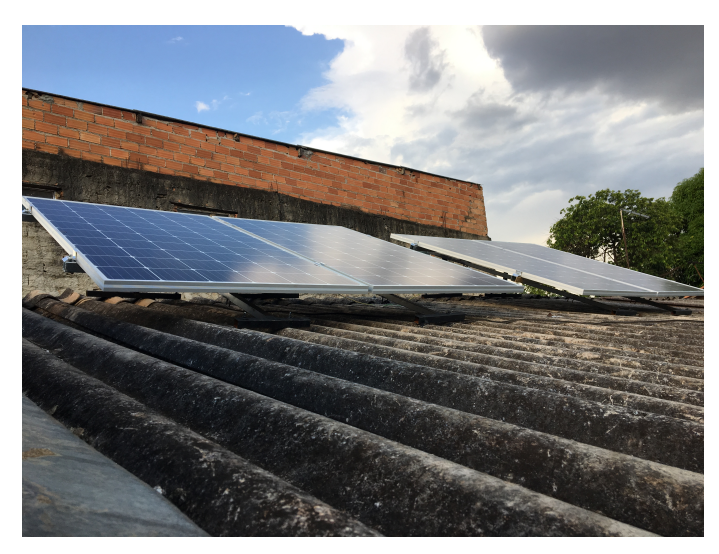

Figura 3.3: *Sistema fotovoltaico de 1,22 kWp.*

<span id="page-62-1"></span>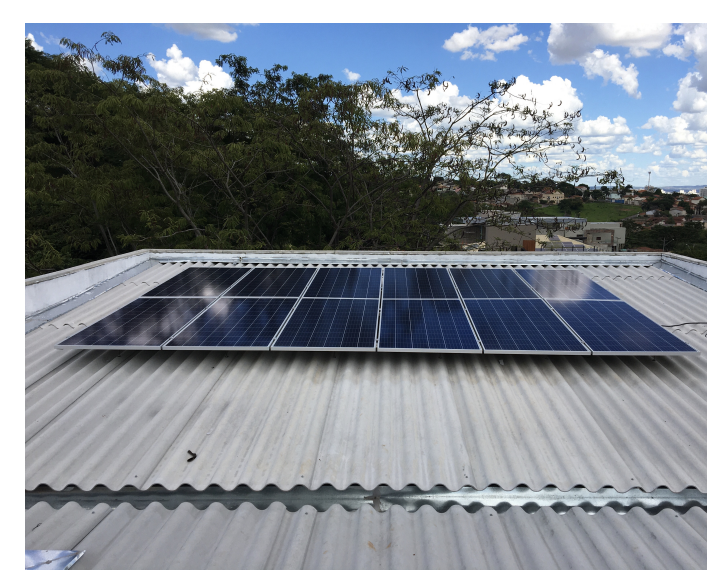

Figura 3.4: *Sistema fotovoltaico de 3,96 kWp.*

<span id="page-62-2"></span>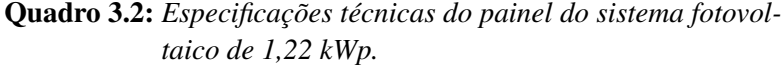

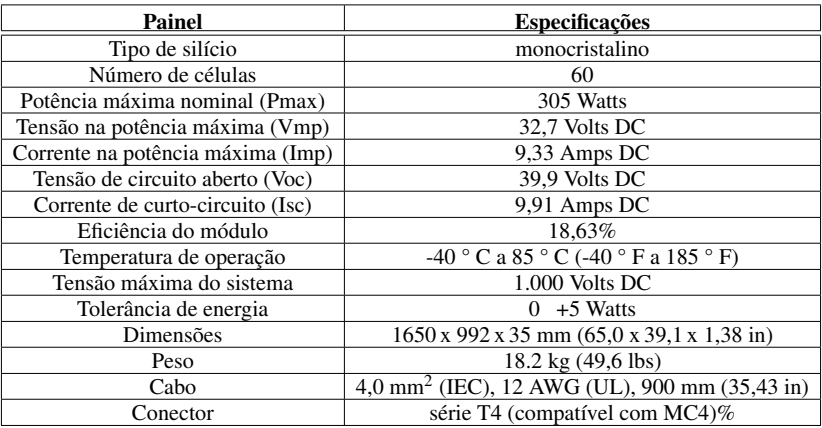

Fonte: Adaptado de ([DAH](#page-82-1), [2015\)](#page-82-1).

| Inversor                                  | <b>Especificações</b>                 |
|-------------------------------------------|---------------------------------------|
| Faixa de tensão de MPPT                   | 22V-45V                               |
| Faixa de tensão de Operação               | 16V-52V                               |
| Potência de saída Nominal CA              | 500W                                  |
| Tensão de saída Nominal                   | 220V                                  |
| Corrente de Saída Nominal                 | 2.27A                                 |
| Faixa de Tensão de Saída Padrão           | 176V-242V*                            |
| Faixa de Tensão de Saída Extendida        | 150V-298V                             |
| Saída de Frequência Nominal               | 60Hz                                  |
| Fator de Potência                         | >0.99                                 |
| Distorção Harmônica Total                 | $<3\%$                                |
| Eficiência Pico                           | 95,5%                                 |
| Consumo de Energia à Noite                | 120mW                                 |
| Fator de Potência                         | >0.99                                 |
| Faixa de Temperatura Ambiente de Operação | -40 $^{\circ}$ C a +65 $^{\circ}$ C   |
| Dimensões (Lar x Alt x Esp)               | $221$ mm $\times$ 167mm $\times$ 29mm |
| Peso                                      | 2,5kg                                 |
| Cabo CA                                   | 25A                                   |
| Classificação                             | IP <sub>67</sub>                      |
| Comunicação (Inversor ao ECU)             | Comunicação pela Rede                 |
| Monitoramento                             | Através do software EMA               |

<span id="page-63-0"></span>Quadro 3.3: *Especificações técnicas do inversor do sistema fotovoltaico de 1,22 kWp.*

Fonte: Adaptado de ([APSYSTEMS](#page-81-1), [2019a\)](#page-81-1).

<span id="page-63-1"></span>Quadro 3.4: *Especificações técnicas do painel do sistema fotovoltaico de 3,96 kWp.*

| Painel                            | <b>Especificações</b>                                       |  |  |
|-----------------------------------|-------------------------------------------------------------|--|--|
| Tipo de silício                   | policristalino                                              |  |  |
| Número de células                 | 72                                                          |  |  |
| Potência máxima nominal (Pmax)    | 246 Watts                                                   |  |  |
| Tensão na potência máxima (Vmp)   | 34,6 Volts DC                                               |  |  |
| Corrente na potência máxima (Imp) | 7,11 Amps DC                                                |  |  |
| Tensão de circuito aberto (Voc)   | 42,7 Volts DC                                               |  |  |
| Corrente de curto-circuito (Isc)  | 7,57 Amps DC                                                |  |  |
| Eficiência do módulo              | 17,02%                                                      |  |  |
| Temperatura de operação           | $-40$ ° C a 85 ° C ( $-40$ ° F a 185 ° F)                   |  |  |
| Tensão máxima do sistema          | 1.000 Volts DC                                              |  |  |
| Tolerância de energia             | $0 + 5$ Watts                                               |  |  |
| Dimensões                         | 1956 x 991 x 40 mm (77,01 x 39,02 x 1,57 in)                |  |  |
| Peso                              | 22.5 kg $(40,1$ lbs)                                        |  |  |
| Cabo                              | $4,0$ mm <sup>2</sup> (IEC), 12 AWG (UL), 1000 mm (39,4 in) |  |  |
| Conector                          | série T4 (compatível com MC4)%                              |  |  |

Fonte: Adaptado de ([DAH](#page-82-1), [2015\)](#page-82-1).

## 3.3 Validação do software SolarEnergy

A validação da software SolarEnergy é realizada em 4 (quatro) etapas, sendo: i) irradiância solar no plano inclinado, ii) geração de energia elétrica, iii) sistema de compensação de energia elétrica, v) estudos de caso com sistemas fotovoltaicos de 1,22 kWp e de 3,96 kWp.

### 3.3.1 Irradiância solar no plano inclinado

Neste caso, compara-se os dados de irradiância solar no plano inclinado, calculados pelo software SolarEnergy, com diferentes bases de dados, sendo: i) CRESESB e

| Inversor                                        | <b>Especificações</b>                       |  |  |
|-------------------------------------------------|---------------------------------------------|--|--|
| Faixa de tensão de MPPT                         | 16V-55V                                     |  |  |
| Faixa de tensão de Operação                     | 16V-55V                                     |  |  |
| Potência de saída Nominal CA                    | 900W                                        |  |  |
| Trifásico                                       | 220V/380V                                   |  |  |
| Tensão de saída Nominal                         | 220VX3                                      |  |  |
| Corrente Máxima de Saída                        | 1.36AX3                                     |  |  |
| Faixa de Tensão de Saída Padrão                 | 176V-242V                                   |  |  |
| Faixa de Tensão de Saída Extendida <sup>a</sup> | 149V-278V                                   |  |  |
| Saída de Frequência Nominal                     | 60Hz                                        |  |  |
| Fator de Potência                               | >0.99                                       |  |  |
| Distorção Harmônica Total                       | $<3\%$                                      |  |  |
| Eficiência Pico                                 | 95,5%                                       |  |  |
| Consumo de Energia à Noite                      | 30mW                                        |  |  |
| Faixa de Temperatura Ambiente de Operação       | -40 $\rm{^{\circ}C}$ a +65 $\rm{^{\circ}C}$ |  |  |
| Dimensões (Lar x Alt x Esp)                     | $259$ mm $\times$ 242mm $\times$ 36mm       |  |  |
| Peso                                            | 3,5kg                                       |  |  |
| Cabo CA                                         | 20A                                         |  |  |
| Classificação                                   | IP <sub>67</sub>                            |  |  |
| Comunicação (Inversor ao ECU)                   | Comunicação pela Rede                       |  |  |
| Monitoramento                                   | Através do software EMA                     |  |  |

<span id="page-64-0"></span>Quadro 3.5: *Especificações técnicas do inversor do sistema fotovoltaico de 3,96 kWp.*

Fonte: Adaptado de ([APSYSTEMS](#page-81-2), [2019b\)](#page-81-2).

<span id="page-64-1"></span>*<sup>a</sup>*Programáveis através do ECU(Energy Communication Unit) para atender a necessidade do cliente.

ii) software SOLergo.

Esta comparação objetiva validar o modelo implementado no SolarEnergy para conversão da irradiância solar conforme o ângulo de inclinação do painel fotovoltaico. Neste caso, o SolarEnergy é alimentado com dados de irradiância solar no plano horizontal obtidos no LABREN/INPE.

<span id="page-64-2"></span>Para dada situação de inclinação, a validação é realizada a partir da comparação do erro percentual da irradiância solar anual média, calculado conforme [\(3-1\)](#page-64-2):

$$
Error = \frac{|I_{SofDes} - I_{ref}|}{I_{ref}} \cdot 100\%
$$
\n(3-1)

Em [\(3-1\)](#page-64-2),  $I_{SoftDes}$  é a irradiância solar fornecida pelo software SolarEnergy e  $I_{ref}$ é a irradiância solar de referência.

#### 3.3.2 Geração de energia elétrica

Neste caso, compara-se os dados de geração de energia elétrica do software SolarEnergy e do software SOLergo, considerando o período de análise de 1 (um) ano.

Esta comparação objetiva validar o modelo implementado no SolarEnergy para cálculo da geração de energia elétrica do sistema fotovoltaico. Neste caso, o SolarEnergy é alimentado com: i) dados de irradiância solar no plano horizontal obtidos no LABREN/INPE e ii) dados técnicos do sistema fotovoltaico de 1,22 kWp.

Para dada situação de inclinação, a validação é realizada a partir da comparação da geração anual média entre os softwares. O erro percentual é calculado conforme [\(3-2\)](#page-65-0), <span id="page-65-0"></span>tendo como referência os valores do SOLergo.

$$
Error = \frac{|G_{SofDes} - G_{ref}|}{G_{ref}} \cdot 100\%
$$
\n(3-2)

Em [\(3-2\)](#page-65-0), *GSo f Des* é a geração de energia elétrica dada pelo software SolarEnergy e *Gre f* é a geração de energia elétrica do software de referência.

## 3.3.3 Sistema de compensação de energia elétrica

O modelo do sistema de compensação de energia elétrica implementado no software SolarEnergy é validado a partir da comparação com os dados das faturas de energia dos 2 (dois) sistemas fotovoltaicos instalados, 1,22 kWp e 3,96 kWp, considerando o período de março de 2019 a fevereiro de 2020 para o primeiro sistema e o período de março de 2020 a fevereiro de 2021 para o segundo.

Para cada sistema fotovoltaico, a validação é realizada a partir da comparação dos seguintes parâmetros: i) geração fotovoltaica, ii) consumo mensal; iii) energia injetada na rede, iv) consumo simultâneo e v) energia fornecida pela concessionária e vi) crédito de energia.

#### 3.3.4 Estudos de caso – Análise econômica

Visando demonstrar a aplicabilidade do software SolarEnergy, realiza-se análise econômica da implantação de sistema fotovoltaico, conectado à rede, considerando os dados técnicos do sistema instalado de 3,96 kWp e o consumo do local. Neste caso, são realizadas duas análises econômicas, sendo: i) indicadores econômicos e ii) análise de sensibilidade.

Na primeira análise, calcula-se e analisa-se os indicadores econômicos VPL, TIRM e *Payback descontado*. Na segunda, avalia-se o impacto no VPL a partir das variações nos seguintes parâmetros: i) potência instalada; ii) custo de instalação; iii) tarifa de energia elétrica e iv) TMA. No caso da potência instalada, é possível identificar o valor máximo do VPL para uma dada faixa de valores de potência. Desta forma, é possível identificar a potência instalada que fornece o valor máximo para o VPL, ou seja, a potência instalada que fornece o melhor resultado econômico, sendo considerada como potência ótima de instalação.

# Resultados

Este capítulo apresenta os resultados deste trabalho, sendo dividido em: i) validação do modelo de irradiância solar no plano inclinado, ii) validação do modelo de geração de energia elétrica, iii) validação da modelagem implementada para o sistema de compensação de energia elétrica e iv) aplicabilidade do software SolarEnergy via estudo de caso com sistema fotovoltaico real de 3,96 kWp.

## 4.1 Validação - Irradiância solar no plano inclinado

Esta seção apresenta os resultados da validação do modelo de irradiância solar no plano inclinado a partir da comparação com as bases de dados do CRESESB e do SOLergo. A obtenção dos dados foi realizada considerando as coordenadas geográficas do sistema fotovoltaico de 1,22 kWp, o qual está localizado na latitude de -16,683823° e longitude de -49,237198°. Neste caso, o CRESESB faz um arredondamento do valor da latitude e fornece os dados para uma inclinação de 17°. Vale ressaltar que a estação solarimétrica do CRESESB mais próxima do sistema fotovoltaico está localizada à 2,3 km de distância. Ademais, o valor de inclinação de 17º também foi utilizada no SOLergo.

A Figura [4.1](#page-67-0) apresenta uma comparação dos dados de irradiância solar obtidos no CRESESB e no SOLergo com os dados fornecidos pelo software SolarEnergy, considerando uma situação de inclinação de 17°. Verifica-se que as curvas possuem comportamento sazonal similar ao longo do ano e uma pequena diferença entre os valores mensais.

Como forma complementar de análise, a Tabela [4.1](#page-67-1) apresenta o erro percentual entre a média anual da irradiância solar do CRESESB e do SOLergo com os dados fornecidos pelo SolarEnergy, tendo como referência o CRESESB. Verifica-se que os erros são menores que 5%, o que é considerado satisfatório uma vez que o erro percentual entre dados de irradiância solar de diferentes bancos de dados pode chegar a 12,86%, conforme estudo desenvolvido por [França e Oliveira](#page-83-8) [\(2018\)](#page-83-8). A justificativa baseia-se no fato de que os diferentes bancos de dados coletam os dados de irradiação solar em diferentes intervalos de tempo e por diferentes metodologias. Portanto, considera-se validado o

<span id="page-67-0"></span>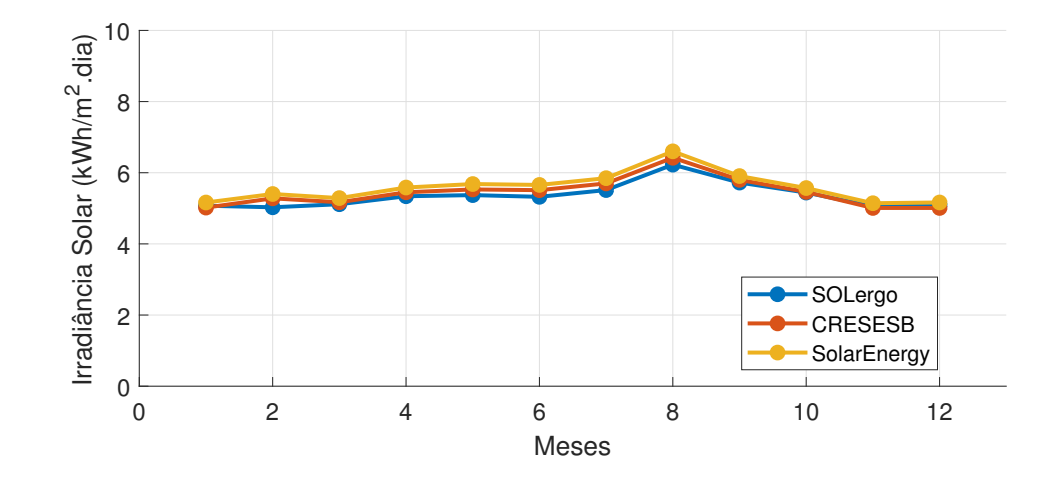

Figura 4.1: *Comparação da irradiância solar no plano inclinado entre o software SolarEnergy, o SOLergo e o CRE-SESB.*

<span id="page-67-1"></span>modelo implementado para correção da irradiância solar no plano horizontal para o plano inclinado.

| Média anual da irradiância solar<br>no plano inclinado (kWh/m <sup>2</sup> .dia)<br><b>CRESESB</b> | Média anual da irradiância solar<br>no plano inclinado (kWh/m <sup>2</sup> .dia)<br>software SolarEnergy | Erro     |
|----------------------------------------------------------------------------------------------------|----------------------------------------------------------------------------------------------------|----------|
| 5,48                                                                                               | 5.58                                                                                                    | $1.82\%$ |
| Média anual da irradiância solar<br>no plano inclinado $(kWh/m^2$ dia)<br><b>SOLergo</b>           | Média anual da irradiância solar<br>no plano inclinado (kWh/m <sup>2</sup> .dia)<br>software SolarEnergy | Erro     |
| 5.34                                                                                               | 5.58                                                                                                    |          |

Tabela 4.1: *Erro percentual da irradiância solar média anual no plano inclinado calculada pelo SolarEnergy: comparação com SOLergo e CRESESB.*

# 4.2 Validação - Geração de energia elétrica

Esta seção apresenta os resultados da validação do modelo de geração de energia elétrica implementado no software SolarEnergy. A comparação é realizada com os dados simulados no software SOLergo, considerando o sistema fotovoltaico de 1,22 kWp que está instalado na latitude de -16,683823 e longitude de -49,237198. Neste caso, utilizou-se um ângulo de inclinação de 17° nos softwares.

A Figura [4.2](#page-68-0) apresenta uma comparação dos dados de geração de energia obtidos no SOLergo com os dados fornecidos pelo SolarEnergy. Ao comparar as duas curvas, <span id="page-68-0"></span>verifica-se que as mesmas possuem comportamento sazonal similar ao longo do ano e uma reduzida diferença entre os valores mensais.

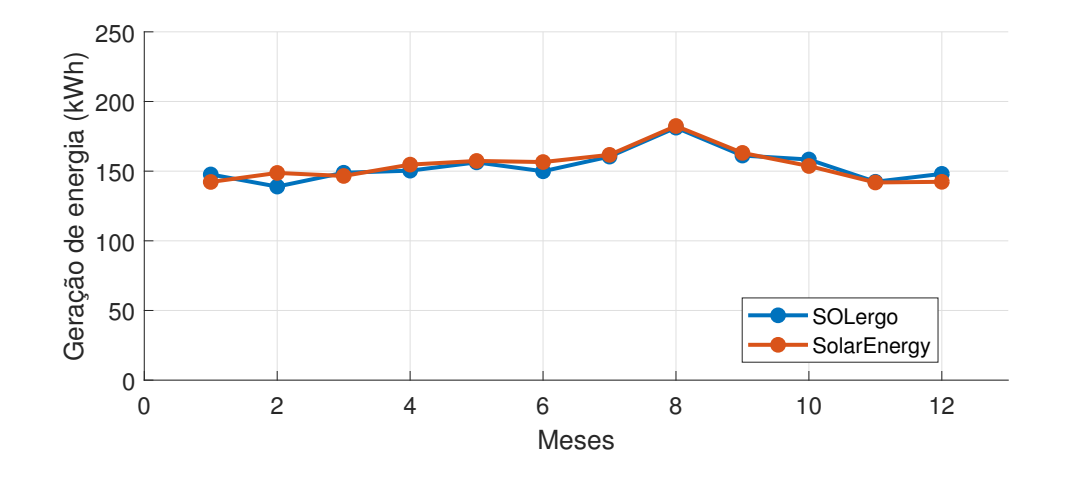

Figura 4.2: *Comparação entre SOLergo e SolarEnergy.*

Como forma complementar de análise, a Tabela [4.2](#page-68-1) apresenta o erro percentual entre a geração anual do SOLergo e do SolarEnergy. O erro calculado de 0,41% indica que a confiança dos resultados de geração de energia elétrica do software SolarEnergy é de aproximadamente 99,6%, a partir da comparação com o software SOLergo que é um software utilizado internacionalmente. Portando, considera-se que o modelo de geração implementado no SolarEnergy é adequado para a finalidade deste trabalho.

Tabela 4.2: *Erro percentual da geração anual calculada pelo SolarEnergy: comparação com SOlergo.*

<span id="page-68-1"></span>

| Geração anual de energia elétrica<br>(kWh) - SOLergo | Geração anual de energia elétrica<br>(kWh) - SolarEnergy | <b>Erro</b> |
|------------------------------------------------------|----------------------------------------------------------|-------------|
| 1843.67                                              | 1.851.26                                                 | $0.41\%$    |

# 4.3 Validação - Sistema de compensação de energia elétrica

Esta seção apresenta os resultados da validação da modelagem implementada para o sistema de compensação de energia elétrica, a qual foi realizada a partir da comparação com os dados das faturas de energia dos dois sistemas fotovoltaicos instalados, 1,22 kWp e 3,96 kWp, considerando o período de março de 2019 a fevereiro de 2020 para o primeiro sistema e o período de março de 2019 a janeiro de 2020 para o segundo.

#### <span id="page-69-1"></span>4.3.1 Sistema fotovoltaico de 1,22 kWp

<span id="page-69-0"></span>Para este sistema, a Tabela [4.3](#page-69-0) apresenta as informações de classificação da unidade consumidora, conforme disponível na fatura de energia elétrica fornecida pela concessionária Enel Goiás.

| B1                 |  |
|--------------------|--|
| Residencial        |  |
| Residencial normal |  |
| Monofásico         |  |
| Convencional       |  |
|                    |  |

Tabela 4.3: *Classificação da unidade consumidora – sistema fotovoltaico de 1,22 kWp.*

Fonte: ([ENEL](#page-82-2), [2020\)](#page-82-2) e Resolução Normativa ANEEL nº 414/2010.

A Tabela [4.4](#page-70-0) apresenta o fluxo energético para o sistema fotovoltaico de 1,22 kWp, sendo: i) Geração Fotovoltaica – geração mensal de energia medida com o equipamento APSystem, modelo ECU 204000024115, conectado no sistema fotovoltaico; ii) consumo mensal é a soma do consumo simultâneo mais a energia fornecida pela concessionária; iii) Energia Injetada na Rede – energia elétrica mensal injetada na rede da concessionária, sendo uma informação disponível na fatura; iv) Consumo Simultâneo – parte da energia gerada que é consumida imediatamente pela residência e não é contabilizada na fatura, sendo obtida a partir da diferença entre a geração fotovoltaica e a energia injetada na rede; v) Energia Fornecida pela Concessionária – energia elétrica mensal fornecida pela concessionária, sendo uma informação disponível na fatura; e vi) Banco de Créditos de Energia – crédito de energia disponível para abatimento na fatura, sendo um valor líquido acumulado mês a mês.

Neste caso, como o objetivo é a validação somente da modelagem implementada para o Sistema de Compensação de Energia, o software SolarEnergy foi alimentado com os seguintes dados: i) geração de energia – sendo valor medido, conforme Tabela [4.4](#page-70-0) e ii) consumo mensal – sendo valor disponível nas faturas quando a unidade consumidora não tem usina fotovoltaica instalada, ou conforme Tabela [4.4](#page-70-0) para unidade consumidora com usina fotovoltaica instalada.

A comparação entre o SolarEnergy e os dados das faturas foi realizada para os seguintes parâmetros: i) energia injetada e ii) banco de créditos. Neste caso, verificouse que os resultados disponibilizados pelo SolarEnergy para ambos os parâmetros, e em todos os meses, foram idênticos aos apresentados na Tabela [4.4.](#page-70-0)

<span id="page-70-0"></span>

| Data         | Geração<br><b>Fotovol-</b><br>taica (kWh) | Consumo<br><b>Mensal</b><br>(kWh) | Energia Inje-<br>tada na Rede<br>(kWh) | <b>Consumo</b><br>Simul-<br>tâneo<br>(kWh) | Energia For-<br>necida<br>pela<br>Concessioná-<br>ria (kWh) | <b>Créditos</b><br>de Energia<br>(kWh) |
|--------------|-------------------------------------------|-----------------------------------|----------------------------------------|--------------------------------------------|-------------------------------------------------------------|----------------------------------------|
| 03/2019      | 154,15                                    | 317,15                            | 80                                     | 74,15                                      | 243                                                         | $\Omega$                               |
| 04/2019      | 154,84                                    | 321,84                            | 105                                    | 49,84                                      | 272                                                         | $\theta$                               |
| 05/2019      | 174,00                                    | 257,00                            | 104                                    | 70,00                                      | 187                                                         | $\theta$                               |
| 06/2019      | 182,71                                    | 257,71                            | 135                                    | 47.71                                      | 210                                                         | $\theta$                               |
| 07/2019      | 189.37                                    | 259,37                            | 136                                    | 53,37                                      | 206                                                         | $\Omega$                               |
| 08/2019      | 191,19                                    | 289,19                            | 128                                    | 63,19                                      | 226                                                         | $\theta$                               |
| 09/2019      | 184,65                                    | 359,65                            | 117                                    | 67,65                                      | 292                                                         | $\Omega$                               |
| 10/2019      | 168,34                                    | 403,34                            | 83                                     | 85,34                                      | 318                                                         | $\theta$                               |
| 11/2019      | 146,94                                    | 346,94                            | 76                                     | 70,94                                      | 276                                                         | $\theta$                               |
| 12/2019      | 150,20                                    | 351,20                            | 52                                     | 98,20                                      | 253                                                         | $\Omega$                               |
| 01/2020      | 141,65                                    | 369,65                            | 68                                     | 73,65                                      | 296                                                         | $\theta$                               |
| 02/2020      | 124,79                                    | 344.79                            | 62                                     | 62,79                                      | 282                                                         | $\theta$                               |
| <b>Total</b> | 1.962,83                                  | 3877,83                           | 1.146                                  | 816,83                                     | 3.061                                                       | $\bf{0}$                               |

Tabela 4.4: *Fluxo energético do sistema fotovoltaico de 1,22 kWp.*

### 4.3.2 Sistema fotovoltaico de 3,96 kWp

<span id="page-70-1"></span>Para este sistema, a Tabela [4.5](#page-70-1) apresenta as informações de classificação da unidade consumidora, conforme disponível na fatura de energia elétrica fornecida pela concessionária Enel Goiás.

| Grupo                | в                  |  |
|----------------------|--------------------|--|
| Subgrupo             | R1                 |  |
| <b>Classe</b>        | Residencial        |  |
| <b>Subclasse</b>     | Residencial normal |  |
| Tipo de fornecimento | Trifásico          |  |
| Modalidade Tarifária | Convencional       |  |

Tabela 4.5: *Classificação da unidade consumidora – sistema fotovoltaico de 3,96 kWp*

Fonte: ([ENEL](#page-82-2), [2020\)](#page-82-2) e Resolução Normativa ANEEL nº 414/2010.

A Tabela [4.6](#page-71-0) apresenta o fluxo energético para o sistema fotovoltaico de 3,96 kWp, sendo: i) Geração Fotovoltaica – geração mensal de energia medida com o equipamento APSystem, modelo ECU 216000034877, conectado no sistema fotovoltaico; ii) consumo mensal é a soma do consumo simultâneo mais a energia fornecida pela concessionária; iii) Energia Injetada na Rede – energia elétrica mensal injetada na rede da concessionária, sendo uma informação disponível na fatura; iv) Consumo Simultâneo – parte da energia gerada que é consumida imediatamente pela residência e não é contabilizada na fatura, sendo obtida a partir da diferença entre a geração fotovoltaica e a energia injetada na rede; v) Energia Fornecida pela Concessionária – energia elétrica mensal fornecida pela concessionária, sendo uma informação disponível na fatura; e vi) Banco de

Créditos de Energia – crédito de energia disponível para abatimento na fatura, sendo um valor líquido acumulado mês a mês.

<span id="page-71-0"></span>

| Data         | Geração<br><b>Fotovol-</b><br>taica (kWh) | Consumo<br><b>Mensal</b><br>(kWh) | Energia Inje-<br>tada na Rede<br>(kWh) | Consumo<br>Simul-<br>tâneo<br>(kWh) | Energia For-<br>necida<br>pela<br>Concessioná-<br>ria (kWh) | <b>Créditos</b><br>de Energia<br>(kWh) |
|--------------|-------------------------------------------|-----------------------------------|----------------------------------------|-------------------------------------|-------------------------------------------------------------|----------------------------------------|
| 03/2020      | 423,45                                    | 371,45                            | 195                                    | 228,45                              | 143                                                         | 152                                    |
| 04/2020      | 425,33                                    | 306,33                            | 339                                    | 86,33                               | 220                                                         | 219                                    |
| 05/2020      | 410.67                                    | 340,67                            | 339                                    | 71,67                               | 269                                                         | 170                                    |
| 06/2020      | 365,36                                    | 276,36                            | 295                                    | 70,36                               | 206                                                         | 189                                    |
| 07/2020      | 396,86                                    | 354,86                            | 285                                    | 111,86                              | 243                                                         | 142                                    |
| 08/2020      | 454,74                                    | 358,74                            | 328                                    | 126,74                              | 232                                                         | 196                                    |
| 09/2020      | 459,18                                    | 390,18                            | 327                                    | 132,18                              | 258                                                         | 169                                    |
| 10/2020      | 456,44                                    | 587,44                            | 350                                    | 106,44                              | 481                                                         | $-31$                                  |
| 11/2020      | 552,41                                    | 623,41                            | 365                                    | 187,41                              | 436                                                         | 29                                     |
| 12/2020      | 514,98                                    | 432,98                            | 431                                    | 83,98                               | 349                                                         | 182                                    |
| 01/2021      | 489,57                                    | 458,57                            | 382                                    | 107,57                              | 351                                                         | 131                                    |
| 02/2021      | 453,10                                    | 445,10                            | 326                                    | 127,10                              | 318                                                         | 108                                    |
| <b>Total</b> | 5.402.09                                  | 4.946.09                          | 3.962                                  | 1.440.09                            | 3.506                                                       | 1.656                                  |

Tabela 4.6: *Fluxo energético do sistema fotovoltaico de 3,96 kWp.*

Neste caso, como o objetivo é a validação somente da modelagem implementada para o Sistema de Compensação de Energia, o software SolarEnergy foi alimentado com os seguintes dados: i) geração de energia – sendo valor medido, conforme Tabela [4.6](#page-71-0) e ii) consumo mensal – sendo valor disponível nas faturas quando a unidade consumidora não tem usina fotovoltaica instalada, ou conforme Tabela [4.6](#page-71-0) para unidade consumidora com usina fotovoltaica instalada.

A comparação entre o SolarEnergy e os dados das faturas foi realizada para os seguintes parâmetros: i) energia injetada e ii) banco de créditos. Neste caso, verificouse que os resultados disponibilizados pelo SolarEnergy para ambos os parâmetros, e em todos os meses, foram idênticos aos apresentados na Tabela [4.6.](#page-71-0)

Portanto, a partir dos resultados apresentados na Seção [4.3.1](#page-69-1) e também nesta seção, considera-se que a modelagem implementada para o Sistema de Compensação de Energia está validada.

## 4.4 Estudo de caso – Análise econômica

Para a realização do estudo de caso, visando a análise econômica da viabilidade de instalação de sistema fotovoltaico conectado à rede, utilizou-se as informações técnicas e econômicas do sistema fotovoltaico de 3,96 kWp, instalado no Residencial Parque Mendanha em Goiânia – GO. O sistema foi instalado na segunda quinzena do mês de fevereiro de 2020, nas coordenadas geográficas: -16,669889 de latitude e -49,339795 de longitude. A Tabela [4.7](#page-72-0) apresenta os dados técnicos do sistema fotovoltaico.
| <b>Cidade</b>                  | Goiânia |
|--------------------------------|---------|
| Estado                         | Goiás   |
| Inclinação do Painel (°)       | 10      |
| <b>Mês Inicial do Consumo</b>  | 3       |
| <b>Azimute Painel</b> (°)      | 123,2   |
| Potência Instalada (kW)        | 3,96    |
| <b>Performance Ratio</b>       | 0,80    |
| Redução da Eficiência Anual(%) | 0.75    |
|                                |         |

Tabela 4.7: *Dados técnicos do sistema fotovoltaico de 3,96 kWp.*

Os painéis foram instalados com inclinação de 10º, seguindo a inclinação do telhado. O azimute dos painéis foi obtido por meio do aplicativo de bússola 2D e 3D: Sun Surveyor. O sistema é formado por 12 placas policristalinas (DAH SOLAR DHP72- 330) de 330 Wp, totalizando uma potência de 3,96 kWp. A Performance Ratio ou Taxa de Performance foi considerada igual a 80% ([ZOMER](#page-86-0) *et al.*, [2014\)](#page-86-0), com perda total de 20%, sendo: i) perda por aumento de temperatura, ii) perda de desacoplamento, iii) perdas de corrente contínua, iv) perdas devido à conversão (inversor) e v) outras perdas como sujeira. A redução da eficiência anual foi considerada igual a 0,75%, o que resulta em uma perda média de eficiência de 16,43% ao longo dos 25 anos de vida útil do sistema, respeitando o limite máximo de 20% de perda definido pelo fabricante.

A Tabela [4.8](#page-72-0) apresenta os dados econômicos do sistema fotovoltaico. Nesse caso, o custo de disponibilidade é o valor correspondente a 100 kWh, o qual deve ser pago por todos os consumidores com fornecimento trifásico, independentemente do consumo e da geração. O custo anual de operação e manutenção (OPEX) foi definido como 1% do custo de implantação ([SHIMURA](#page-85-0) *et al.*, [2016\)](#page-85-0). A TMA foi considerada igual a 7,95% a.a., o que é considerado um valor conservador diante do cenário econômico atual.

| Custo de Disponibilidade (kWh)         | 100          |
|----------------------------------------|--------------|
| Valor do kWh                           | R\$ 0,844653 |
| Custo da Implantação (R\$)             | 20.000,00    |
| OPEX $(\%$ a.a.)                       |              |
| Custo Reposição do Inversor (R\$)      | 6.600,00     |
| Ano Reposição do Inversor (Anual)      | 15           |
| Vida Útil (Anual)                      | 25           |
| TMA $(\%$ a.a.)                        | 7,95         |
| Custo de Capital de Terceiros (% a.a.) | 8,34         |
| Custo de Capital Próprio (% a.a.)      | TMA          |

<span id="page-72-0"></span>Tabela 4.8: *Dados econômicos do sistema fotovoltaico de 3,96 kWp.*

Os valores, em R\$, do kWh alteram durante os meses do ano, conforme apresenta a Tabela [4.9.](#page-73-0) Esses valores são afetados pelas bandeiras tarifárias verde, amarela e vermelha, as quais são definidas pelo governo de forma alternada, conforme fatores da economia e, principalmente, conforme períodos de chuva, uma vez que a geração

<span id="page-73-0"></span>predominante no Brasil é hidrelétrica. Desta forma, este trabalho considera um valor fixo de R\$ 0,844653 por kWh para todos os meses do ano, que corresponde à média dos 12 meses da fatura.

| Data    | <b>Consumo Mensal (kWh)</b> | Valor do kWh (R\$) |
|---------|-----------------------------|--------------------|
| 03/2020 | 371,45                      | 0,877000           |
| 04/2020 | 306,33                      | 0,848700           |
| 05/2020 | 340,67                      | 0,849830           |
| 06/2020 | 276,36                      | 0,878940           |
| 07/2020 | 354,86                      | 0,852910           |
| 08/2020 | 358,74                      | 0,847750           |
| 09/2020 | 390,18                      | 0,869390           |
| 10/2020 | 587,44                      | 0.853440           |
| 11/2020 | 623,41                      | 0.802490           |
| 12/2020 | 432,98                      | 0,796470           |
| 01/2021 | 458,57                      | 0.822230           |
| 02/2021 | 445.10                      | 0,836690           |

Tabela 4.9: *Informações da fatura de energia elétrica - sistema fotovoltaico de 3,96 kWp.*

Com relação ao consumo de energia elétrica, é necessário a informação do consumo mensal ao longo de 1 (um) ano. Neste caso, utilizou-se como referência o consumo registrado nas faturas de energia no período de março de 2020 a fevereiro de 2021, conforme Tabela [4.9.](#page-73-0) Ao longo dos 25 anos, o consumo mensal foi considerado constante.

A Figura [4.3](#page-74-0) apresenta o comportamento do consumo e da geração de energia elétrica durante os 25 anos de vida útil do sistema fotovoltaico. Verifica-se que o comportamento da geração é sazonal e decrescente ao longo dos anos, o que é resultado do modelo de geração implementado que considera a sazonalidade e a redução de eficiência do sistema fotovoltaico. Ademais, verifica-se que a geração é maior que o consumo na maioria dos meses, o que indica um possível sobredimensionamento do sistema fotovoltaico. Todavia, como existe a exigência de pagamento do custo de disponibilidade de 100 kWh, não é interessante, do ponto de vista econômico, que o sistema gere exatamente a mesma quantidade de energia consumida pela residência. Desta forma, constata-se que o correto dimensionamento do sistema deve considerar: i) consumo, ii) custo de disponibilidade, iii) sazonalidade, iv) redução de eficiência, v) regras do sistema de compensação de energia elétrica e vi) outros fatores técnicos e econômicos. Portanto, o dimensionamento de um sistema fotovoltaico não é uma tarefa trivial.

#### 4.4.1 Indicadores econômicos

Os resultados econômicos são apresentados na Tabela [4.10,](#page-74-1) onde se verifica que o VPL é positivo, indicando que o investimento é viável economicamente. Ademais,

<span id="page-74-0"></span>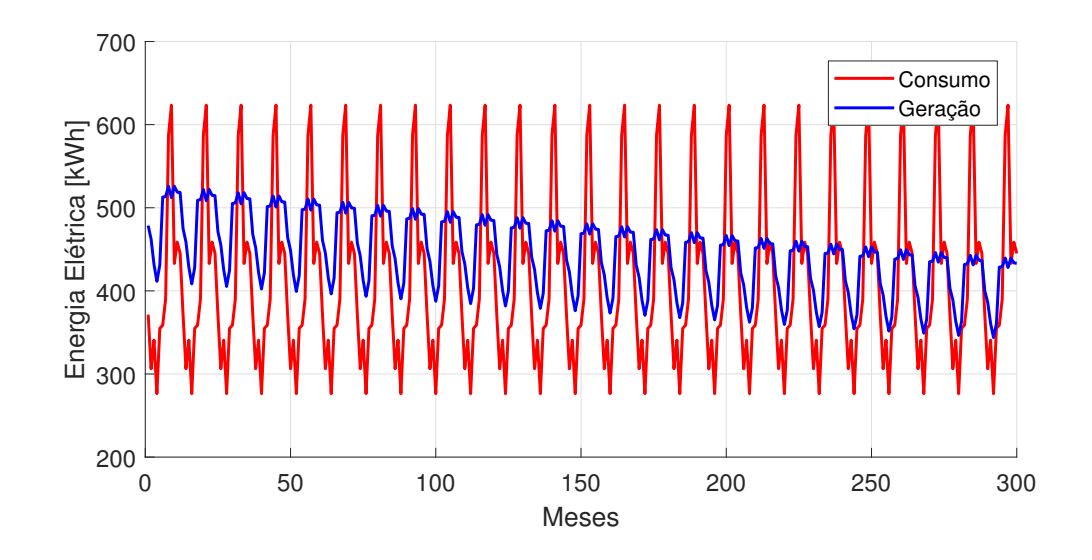

Figura 4.3: *Comparação: Consumo versus geração do sistema fotovoltaico de 3,96 kWp.*

<span id="page-74-1"></span>verifica-se que a TIRM indica a viabilidade econômica, pois seu valor é maior que a TMA adotada. Por fim, verifica-se que o Payback Descontado também indica a viabilidade econômica do projeto, pois o seu valor é menor do que a vida útil do sistema fotovoltaico.

Tabela 4.10: *Análise econômica do sistema fotovoltaico de 3,96 kWp.*

| VPL(R\$)                          | 7.167,80 |
|-----------------------------------|----------|
| TIRM $(\%$ a.a.)                  | 9.19     |
| <i>Payback Descontado (meses)</i> | 139      |
|                                   |          |

#### 4.4.2 Análise de sensibilidade

Considerando que os valores adotados para alguns parâmetros estão susceptíveis a variações, realizou-se análise de sensibilidade como forma de melhor avaliar o comportamento do VPL. A análise foi realizada para os seguintes parâmetros: i) Potência Instalada; ii) Custo da Instalação; iii) Tarifa de energia elétrica e iv) Taxa Mínima de Atratividade.

#### 4.4.2.1 Potência instalada

Para esse caso, definiu-se uma faixa de valores para potência instalada de 1 kW a 10 kW, sendo os cálculos realizados para variações de 10 W em 10 W. A Figura [4.4](#page-75-0) apresenta o comportamento do VPL em função da potência instalada.

<span id="page-75-0"></span>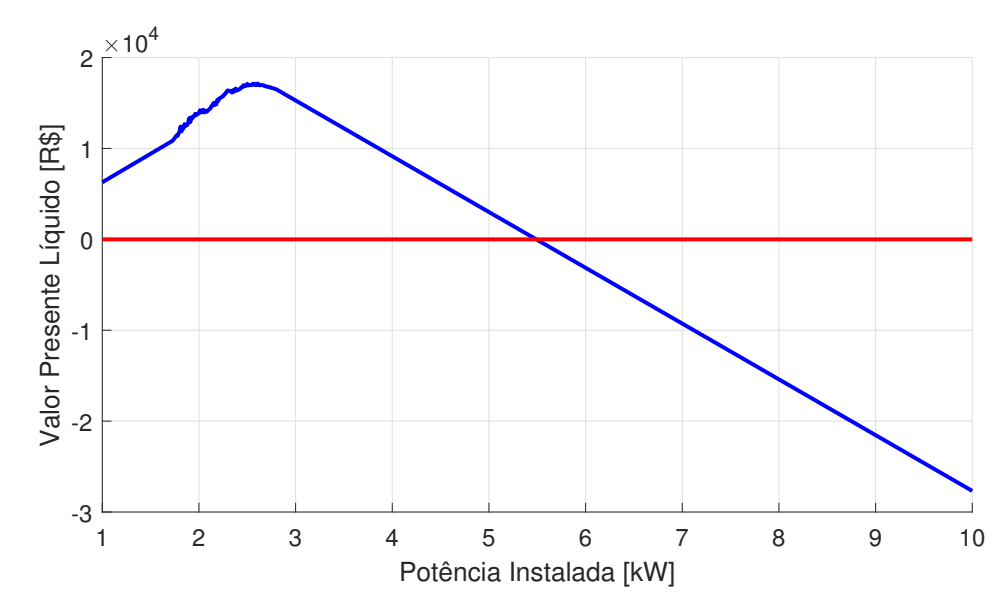

Figura 4.4: *Análise de sensibilidade do VPL em função da potência instalada.*

Verifica-se na Figura [4.4](#page-75-0) que, inicialmente, o VPL aumenta conforme aumento da potência instalada. O VPL atinge seu valor máximo de R\$ 17.142,00 para uma potência instalada de 2,61 kW e, posteriormente, diminui conforme aumento da potência instalada. Ademais, verifica-se que o projeto se torna inviável, VPL menor que 0 (zero), para valores de potência instalada superiores a 5,5 kW, aproximadamente.

Dessa forma, constata-se que o sistema de 3,96 kWp está superdimensionado, pois uma potência instalada menor fornece um retorno econômico maior. Este tipo de análise é de suma importância, pois determina a potência instalada ótima do ponto de vista econômico, ou seja, a que fornece o maior VPL. Desta forma, fica demonstrado que esta funcionalidade do SolarEnergy permite o dimensionamento correto do sistema fotovoltaico conforme condições de instalação e perfil de consumo do investidor.

#### 4.4.2.2 Custo de instalação

Considerando a situação atual de custos de instalação de sistemas fotovoltaicos de pequeno porte, e perspectivas otimista e pessimista de preços futuros, definiu-se uma faixa de valores para o custo de instalação de 3.000,00 a 15.000,00 R\$/kW. A Figura [4.5](#page-76-0) apresenta o comportamento do VPL em função do custo de instalação.

Verifica-se na Figura [4.5](#page-76-0) que o VPL é inversamente proporcional ao custo de instalação, pois o custo de instalação representa um fluxo de caixa negativo, e quanto maior seu valor menor é o resultado econômico. Ademais, verifica-se que custo de instalação acima de 7.000,00 R\$/kW inviabiliza o investimento pois o VPL é menor que 0 (zero) para esses casos.

<span id="page-76-0"></span>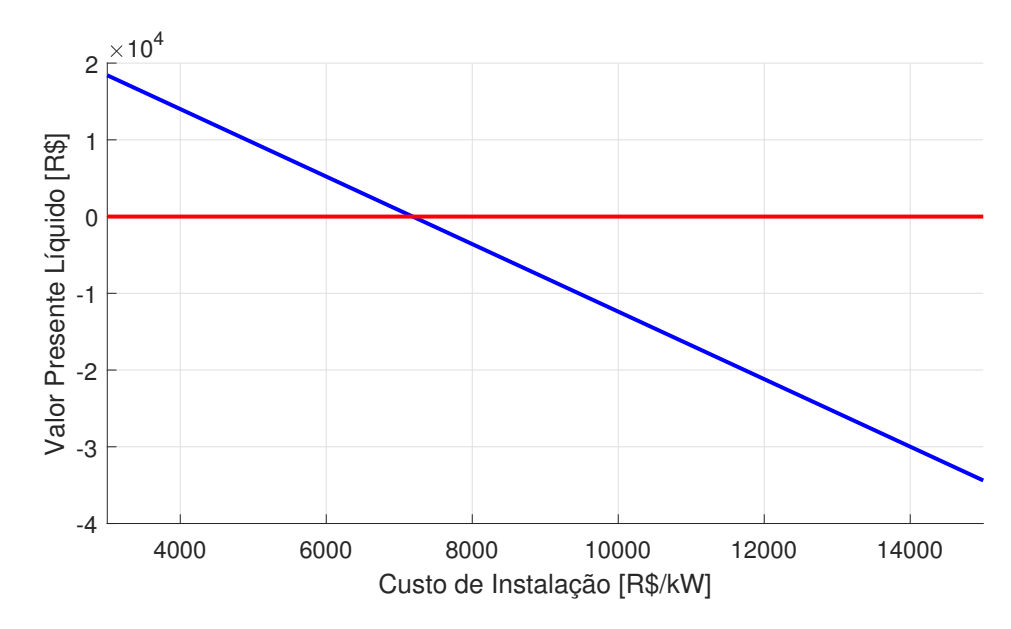

Figura 4.5: *Análise de sensibilidade do VPL em função do custo de instalação.*

De fato, o custo de instalação é um fator decisivo na viabilidade econômica da instalação de sistemas fotovoltaicos, sendo importante quesito a ser considerado na tomada de decisão, principalmente por investidores de baixa renda. De forma geral, o crescimento deste setor tem induzido uma queda nos preços. Todavia, para muitos consumidores ainda é impossível instalar um sistema fotovoltaico devido ao alto investimento inicial. Nesse sentido, instituições financeiras no Brasil têm criado linhas de crédito específicas para esse tipo de tecnologia, o que tem contribuído com o crescimento deste setor.

#### 4.4.2.3 Tarifa de energia elétrica

Neste caso, para a análise do comportamento do VPL, definiu-se uma faixa de variação de R\$ 0,30 a R\$ 1,00 para o tarifa de energia elétrica, conforme apresenta a Figura [4.6.](#page-77-0)

Verifica-se na Figura [4.6](#page-77-0) que o VPL é diretamente proporcional à tarifa de energia elétrica, pois quanto maior a tarifa de energia elétrica maior o benefício econômico advindo dos créditos de energia. Ademais, verifica-se que o investimento é viável para valores de tarifa maiores que R\$ 0,59, os quais proporcionam VPL positivo.

Dessa forma, considerando o cenário atual do mercado elétrico brasileiro, onde as tarifas de energia elétrica têm subido substancialmente, constata-se que o Sistema de Compensação de Energia proporciona um benefício econômico significativo para o consumidor, sendo fator importante na viabilidade do investimento.

<span id="page-77-0"></span>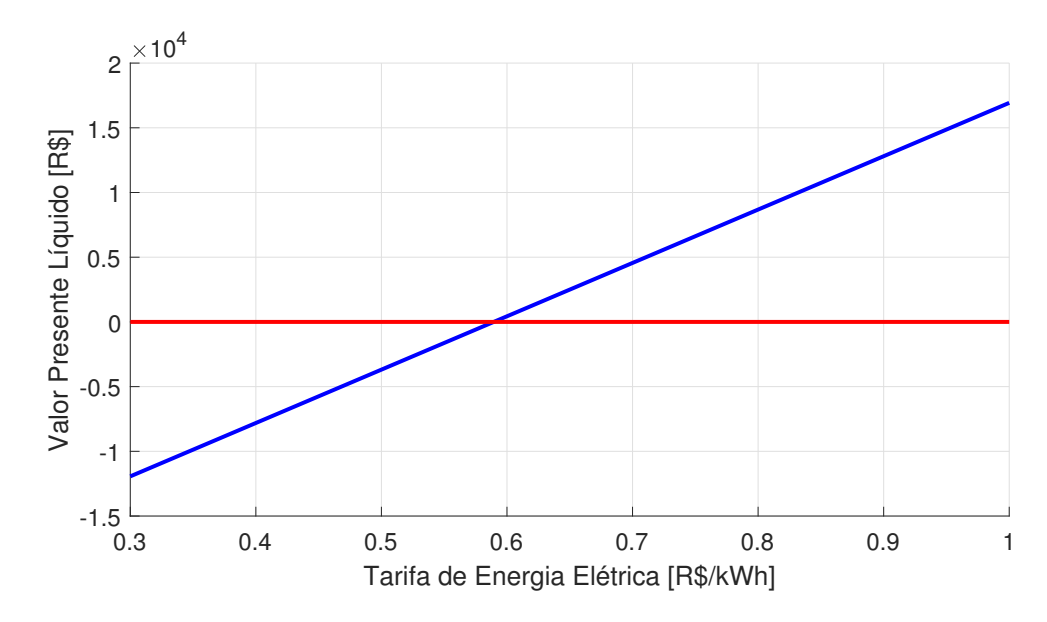

Figura 4.6: *Análise de sensibilidade do VPL em função da tarifa de energia elétrica.*

#### 4.4.2.4 TMA

A TMA é um parâmetro definido pelo investidor com base em seu portfólio de investimento e seu grau de aversão ao risco. Logo, trata-se de um valor subjetivo. Dessa forma, visando analisar o comportamento do VPL frente a este parâmetro, considerou-se variações na TMA de 5% a 20%. A Figura [4.7](#page-77-1) apresenta a análise de sensibilidade para o VPL em função da TMA. Verifica-se na Figura [4.7](#page-77-1) que o VPL diminui com o aumento da

<span id="page-77-1"></span>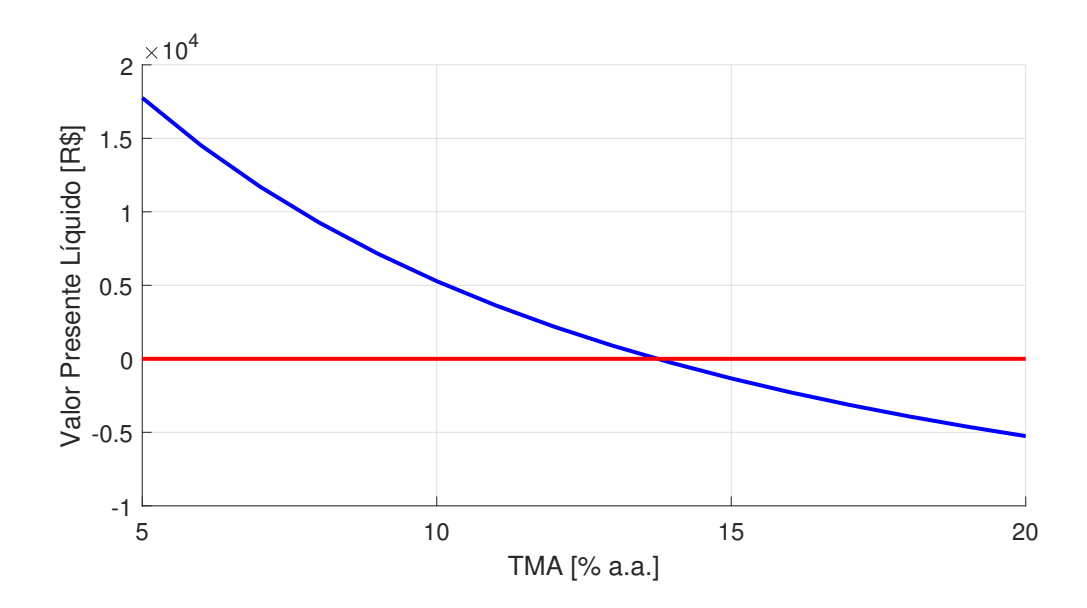

Figura 4.7: *Análise de sensibilidade do VPL em função da TMA.*

TMA, pois a TMA é utilizada como taxa de desconto no cálculo do VPL. Quanto maior o valor da TMA, maior é o desconto nos fluxos de caixa futuros quando trazidos ao valor presente. Ademais, verifica-se que o investimento é viável, VPL positivo, para valores de TMA menores que 14

A TMA é influenciada pela economia do país, principalmente pela taxa básica de juros (SELIC). Dessa forma, com base nos resultados apresentados e considerando o cenário atual de aumento da SELIC pelo governo, constata-se que os investimentos nesta tecnologia possuem menor probabilidade de viabilidade

## CAPÍTULO 5

## Conclusão

Este trabalho desenvolveu uma ferramenta computacional para análise de viabilidade técnica e econômica de microgeração fotovoltaica conectada à rede (até 75 kWp), considerando o Sistema de Compensação de Energia, que possibilita a otimização da potência de instalação, conforme ângulo de inclinação e azimute dos painéis fotovoltaicos, visando à maximização do retorno econômico.

A ferramenta foi desenvolvida na liguagem MatLab e possui interface de fácil interação com o usuário, podendo ser utilizada por empresas que comercializam sistemas fotovoltaicos e possíveis consumidores residenciais e comerciais que pretendem investir nesta tecnologia.

Os modelos para i) conversão da irradiância solar do plano horinzontal para o plano inclinado, ii) cálculo da geração de energia elétrica do sistema fotovoltaico e iii) cálculo do fluxo energético conforme Sistema de Compensação de Energia Elétrica do Brasil, implementados no Software foram validados a partir da comparação com dados do CRESESB, software SOLergo e faturas de energia dos sistemas instalados. Nesta etapa, ficou constatada a alta confiabilidade dos resultados da ferramenta desenvolvida.

Visando auxiliar o processo de tomada de decisão, a ferramenta desenvolvida disponibiliza para o usuário importantes indicadores econômicos, sendo: i) Valor Presente Líquido, ii) Taxa Interna de Retorno Modificada e Payback descontado. Ademais, a ferramenta permite a análise de sensibilidade de importantes parâmetros influentes na viabilidade econômica, como: i) potência instalada, ii) custo de instalação, iii) tarifa de energia elétrica e iv) taxa mínima de atratividade.

Os softwares de análise de viabilidade econômica de sistemas fotovoltaicos mais conhecidos no mercado foram, em sua grande maioria, desenvolvidos em outros países e, portanto, não contemplam as particularidades do mercado de energia elétrica brasileiro, em especial, o Sistema de Compensação de Energia Elétrica definido na Resolução Normativa ANEEL nº 482, de 17 de abril de 2012, alterada pela Resolução Normativa ANEEL nº 687, de 24 de novembro de 2015.

Por fim, o Software desenvolvido proporciona análise de viabilidade econômica fidedigna à realidade do Sistema de Compensação de Energia no Brasil, além de proporcionar uma análise econômica detalhada através da análise de sensibilidade e com o diferencial de indicar a potência ótima de instalação do ponto de vista econômico. Portanto, o Software tem grande potencial para contribuir com o crescimento da tecnologia de geração solar fotovoltaica no âmbito dos consumidores residenciais e comerciais no Brasil.

### 5.1 Sugestões para Trabalhos Futuros

Como trabalhos futuros sugere-se os seguintes pontos: i) modelagem para otimização simultânea da potência instalada, do azimute e da inclinação dos painéis fotovoltaicos; ii) ferramenta computacional para análise de viabilidade técnica e econômica de minigeração fotovoltaica e iii) análise da viabilidade econômica de implantação de sistemas fotovoltaicos com financiamento.

# Referências Bibliográficas

ABSOLAR, Associação Brasileira de Energia Solar Fotovoltaica. Infográfico ABSO-LAR. 2022. Disponível em: <www.absolar.org.br/mercado/infografico/>. Acesso em: 04 de fevereiro de 2022. [19,](#page-18-0) [33,](#page-32-0) [34](#page-33-0)

ALVES, Jeuel Bernardes; JUNIOR, Gelson da Cruz; LIMA, Wagner da Silva. Grupo vi - grupo de estudo em mercados de energia elétrica - gme taxa interna de retorno modificada aplicada a avaliação de investimentos no setor elétrico brasileiro. XVII Seminário Nacional de Produção e Transmissão de Energia Elétrica, 2005. [38](#page-37-0)

ANEEL, Agência Nacional de Energia Elétrica 2015. Resolução Normativa nº 24 de novembro de 2015. Brasília, 2015. [19,](#page-18-0) [35](#page-34-0)

ANEEL, Agência Nacional de Energia Elétrica 2016. Micro e Minigeração Distribuída: Sistema de Compensação de Energia Elétrica. [S.l.]: Cadernos Temáticos da ANEEL, 2016. 2 edição. [35](#page-34-0)

ANEEL, Agência Nacional de Energia Elétrica. Resolução Normativa nº 482, de 17 de abril de 2012. Brasília, 2012. [19,](#page-18-0) [35](#page-34-0)

APSYSTEMS, Altenergy Power. Especificações técnicas do inversor da usina de 1,22 kWp. 2019. Disponível em: [renlight.com.br/wp-content/uploads/2019/03/](renlight.com.br/wp-content/uploads/2019/03/MICRO-INVERSOR-ON-GRID-AP-SYSTEMS-YC500A-DATASHEET-RENLIGHT-ENERGY.pdf) [MICRO-INVERSOR-ON-GRID-AP-SYSTEMS-YC500A-DATASHEET-RENLIGHT-ENERGY.](renlight.com.br/wp-content/uploads/2019/03/MICRO-INVERSOR-ON-GRID-AP-SYSTEMS-YC500A-DATASHEET-RENLIGHT-ENERGY.pdf) [pdf](renlight.com.br/wp-content/uploads/2019/03/MICRO-INVERSOR-ON-GRID-AP-SYSTEMS-YC500A-DATASHEET-RENLIGHT-ENERGY.pdf). Acesso em: 20 de maio de 2021. [63](#page-62-0)

APSYSTEMS, Altenergy P. Especificações técnicas do inversor da usina de 3,96 kWp. 2019. Disponível em: [www.ecorienergiasolar.com.br/assets/uploads/](www.ecorienergiasolar.com.br/assets/uploads/173f5-yc1000-3-380-datasheet_rev1.0.pdf) [173f5-yc1000-3-380-datasheet\\_rev1.0.pdf](www.ecorienergiasolar.com.br/assets/uploads/173f5-yc1000-3-380-datasheet_rev1.0.pdf). Acesso em: 20 de maio de 2021. [64](#page-63-0)

BLUESOL, Energia Solar. Componentes de um Painel Fotovoltaico. 2020. Disponível em: <blog.bluesol.com.br/placas-fotovoltaicas/>. Acesso em: 17 de março de 2020. [26](#page-25-0)

BRANDÃO, Rafael Silva. Acesso ao Sol e a Luz Natural: Avaliação do Impacto de Novas Edificações no Desempenho Térmico, Luminoso e Energético do seu Entorno. Dissertação (Mestrado em Arquitetura e Urbanismo) — Universidade de São Paulo, São Paulo, 2004. [29](#page-28-0)

CARVALHO, Francisco Ivanhoel Aguiar de. Uma Avaliação de Viabilidade Financeira no Uso da Energia Solar Fotovoltaica Apoiada pela Resolução ANEEL 482/2012 sobre Geração Distribuída no Setor Elétrico do Brasil. Dissertação (Mestrado em Administração e Controladoria) — Universidade Federal do Ceará, Ceará, 2014. [20](#page-19-0)

COSTA, Andrelise Cardoso; OLIVEIRA, Débora Ferreira de; RABELO, Márcia Helena; BRAVO, Maria Deuceny da Silva Lopes; PIAZZAROLO, Jorge *et al.* Energia solar fotovoltaica uma alternativa viável? Brazilian Journal of Development, v. 6, n. 9, p. 72637–72656, 2020. [35](#page-34-0)

DAH, Solar. Especificações técnicas do painel da usina de 3,96 kWp. 2015. Disponível em: <microinversor.com.br/dah-datasheet-dhp72-315w-330w.pdf>. Acesso em: 20 de maio de 2021. [62,](#page-61-0) [63](#page-62-0)

DAMODARAN, Aswath. Applied corporate finance. [S.l.]: John Wiley & Sons, 2010. [58](#page-57-0)

DANTAS, Ivanca de Medeiros. Análise técnica e econômica da instalação de uma usina solar conectada à rede de distribuição em benefício de unidades residenciais de mesma titularidade. Trabalho de Conclusão de Curso (Bacharelado em Engenharia Ambiental) — Universidade Federal do Rio Grande do Norte, Rio Grande do Norte, 2018. [21](#page-20-0)

DUFFIE, John A; BECKMAN, William A. Solar radiation. Solar Engineering of Thermal Processes, 4th. Ed., Hoboken, New Jersey: Wiley, p. 12–20, 2013. [29](#page-28-0)

ELETROBRÁS. Programa Luz para Todos. 2021. Disponível em: [https://](https://eletrobras.com/pt/Paginas/Luz-para-Todos.aspx) [eletrobras.com/pt/Paginas/Luz-para-Todos.aspx](https://eletrobras.com/pt/Paginas/Luz-para-Todos.aspx). Acesso em: 15 de outubro de 2021. [19](#page-18-0)

ENEA, Fontes de Energia Renováveis. Atlas italiano de radiação solar. 2021. Disponível em: <http://www.solaritaly.enea.it/CalcComune/Definizioni.php>. Acesso em: 30 de novembro de 2021. [30,](#page-29-0) [31](#page-30-0)

ENEL, Ente Nazionale Per L energia Elettrica Goiás. Demonstrações Financeiras de 2020. 2020. Disponível em: [www.enel.com.br/content/dam/enel-br/](www.enel.com.br/content/dam/enel-br/investidores/goias/goias_relatorios_e_informacoes_financeiras/anos/2020/Demonstracoes%20Contabeis%20Anuais%20Completas%20CELG%202020.pdf) [investidores/goias/goias\\_relatorios\\_e\\_informacoes\\_financeiras/anos/](www.enel.com.br/content/dam/enel-br/investidores/goias/goias_relatorios_e_informacoes_financeiras/anos/2020/Demonstracoes%20Contabeis%20Anuais%20Completas%20CELG%202020.pdf)

[2020/Demonstracoes%20Contabeis%20Anuais%20Completas%20CELG%202020.pdf](www.enel.com.br/content/dam/enel-br/investidores/goias/goias_relatorios_e_informacoes_financeiras/anos/2020/Demonstracoes%20Contabeis%20Anuais%20Completas%20CELG%202020.pdf). Acesso em: 23 de maio de 2021. [20,](#page-19-0) [69,](#page-68-0) [70](#page-69-0)

FILHO, José Ribamar Santos Moraes. Análise de viabilidade econômica do mercado de microgeração fotovoltaica on grid no Estado do Maranhão. Dissertação (Mestrado em Energia e Ambiente) — Universidade Federal do Maranhão, Maranhão, 2017. [21](#page-20-0)

FINGER, Solar. Software para Energia Solar Fotovoltaica. Brasil, 2021. Disponível em: <solarfinger.com.br/softwares-fv/>. Acesso em: 02 de maio de 2021. [23,](#page-22-0) [40,](#page-39-0) [46,](#page-45-0) [57](#page-56-0)

FONTOURA, Fernando Batista Bandeira da; RABUSKE, Rodrigo; FRIEDRICH, Laercio Rogério. Análise da viabilidade para implantação de energia fotovoltaica com utilização para sombreamento de estacionamento. Estudos do CEPE, p. 36–48, 2018. [36](#page-35-0)

FRANÇA, Thays França; OLIVEIRA, Fabrício Bonfim Rodrigues de. Análise comparativa de dados reais e simulados de uma usina solar fotovoltaica. VII Congresso Brasileiro de Energia Solar-CBENS 2018, 2018. [66](#page-65-0)

FREITAS, Susana Sofia Alves. Dimensionamento de Sistemas Fotovoltaicos. Dissertação (Mestrado em Engenharia Industrial) — Instituto Politécnico de Bragança, Escola Superior de Tecnologia e de Gestão, São Paulo, 2008. [29,](#page-28-0) [30](#page-29-0)

FRONTIN, Sérgio de Oliveira; JR, Antônio Cesar Pinho Brasil; CARNEIRO, Maria Tereza Diniz; GODOY, Nara Rúblia Dante de *et al.* Usina fotovoltaica jaíba solar planejamento e engenharia. Brasília, Teixeira Gráfica e Editora Ltda, p. 532, 2017. [29](#page-28-0)

GOMES, Viviane Margarida *et al.* Complexidade natural de sistemas com base em análise de sensibilidade. Tese (Doutorado em Engenharia Elétrica e de Computação) — Universidade Federal de Goiás, Goiás, 2020. [40](#page-39-0)

GRAPHICS, Eletro. Software Solergo. Santa Catarina, Brasil, 2021. Disponível em: <electrographics.com.br/produtos/solergo>. Acesso em: 02 de maio de 2021. [23,](#page-22-0) [40,](#page-39-0) [46,](#page-45-0) [57](#page-56-0)

HIRSCHFELD, Henrique. Engenharia Econômica e Análise de Custos: Aplicações Práticas para Economistas, Engenheiros, Analistas de Investimentos e Administradores. [S.l.]: Atlas, 2000. [37](#page-36-0)

IRENA, International Renewable Energy Agency. Boosting Solar PV Markets: The Role of Quality Infrastructure. Abu Dhabi, 2017. Disponível em: [irena.org/-/media/Files/IRENA/Agency/Publication/2017/Sep/IRENA\\_](irena.org/-/media/Files/IRENA/Agency/Publication/2017/Sep/IRENA_Solar_PV_Markets_Report_2017.pdf) [Solar\\_PV\\_Markets\\_Report\\_2017.pdf](irena.org/-/media/Files/IRENA/Agency/Publication/2017/Sep/IRENA_Solar_PV_Markets_Report_2017.pdf). Acesso em: 02 de maio de 2021. [39](#page-38-0)

KRENZINGER, Arno; BUGS, Rodrigo Carvalho. Radiasol 2: Software para sintetizar dados de radiação solar. IV Conferência Latino Americana de Energia Solar (IV ISES CLA) e XVII Simpósio Peruano de Energia Solar (XVII–SPES), Cuzco, v. 5, 2010. [29,](#page-28-0) [30](#page-29-0)

LACCHINI, Corrado. Análise Econômica de Sistemas Fotovoltaicos Residenciais no Contexto Brasileiro, com Foco nos Indicadores Financeiros e nas Tarifas Locais de Energia Elétrica. Tese (Doutorado em Engenharia Civil) — Universidade Federal de Santa Catarina, Santa Catarina, 2017. [21](#page-20-0)

LIMA, Selton Fernandes de Sousa; LIMA, Kananda Fernandes de Sousa; SEPULVEDA, Barbara Marianjel; CHYLLA, Lukas; SANTOS, Ísis Portolan dos. Análise da demanda energética e geração fotovoltaica de um edifício educacional da universidade federal de santa maria: Caso do centro de ciências rurais. VIII Congresso Brasileiro de Energia Solar- CBENS 2020, 2020. [31](#page-30-0)

MUZATHIK, AM; IBRAHIM, MZ; SAMO, KB; NIK, WB Wan. Estimation of global solar irradiation on horizontal and inclined surfaces based on the horizontal measurements. Energy — Elsevier, v. 36, n. 2, p. 812–818, 2011. [30](#page-29-0)

NASCIMENTO, L. R. Aula Introdução ao Dimensionamento dos Sistemas Fotovoltaicos. Santa Catarina, 2015. Disponível em: [https://www.youtube.com/watch?v=](https://www.youtube.com/watch?v=jpoC8SXjVsY) [jpoC8SXjVsY](https://www.youtube.com/watch?v=jpoC8SXjVsY). Acesso em: 02 de maio de 2021. [32](#page-31-0)

NETO, Daywes Pinheiro. Processo de Otimização Aplicada à Análise de Risco de Investimento em Geração de Energia Elétrica com Fontes Renováveis. Tese (Doutorado em Engenharia Elétrica e de Computação) — Universidade Federal de Goiás, Goiás, 2017. [21,](#page-20-0) [27,](#page-26-0) [29](#page-28-0)

OLIVEIRA, Maurício Madeira. Análise do desempenho de um gerador fotovoltaico com seguidor solar azimutal. Dissertação (Mestrado em Engenharia Mecânica) — Universidade Federal do Rio Grande do Sul, Porto Alegre, 2008. [28](#page-27-0)

OLMO, FJ; VIDA, J; FOYO, I; CASTRO-DIEZ, Y; ALADOS-ARBOLEDAS, L. Prediction of global irradiance on inclined surfaces from horizontal global irradiance. Energy — Elsevier, v. 24, n. 8, p. 689–704, 1999. [30](#page-29-0)

PEREIRA, Hugo Galúcio. Potencial de uso da energia solar fotovoltaica na cidade de Manaus-Amazonas-Brasil: uma estratégia para o desenvolvimento sustentável do setor energético brasileiro. Dissertação (Mestrado em Engenharia Industrial) — Universidade do Minho, Braga - Portugal, 2018. [22](#page-21-0)

REN21, SECRETATIAT. Renewables global status report 2020. Paris, França, 2020. Disponível em: [www.ren21.net/wp-content/uploads/2019/05/gsr\\_2020\\_](www.ren21.net/wp-content/uploads/2019/05/gsr_2020_full_report_en.pdf) full report en.pdf. Acesso em: 02 de maio de 2021. [33](#page-32-0)

RODRIGUES, Jonatas Madaleno. Arranjos Técnicos e Análise de Viabilidade Econômica para Subsidiar a Decisão de Instalar Geradores de Energia Elétrica Fotovoltaica sobre Telhados. Dissertação (Mestrado em Tecnologia de Processos Sustentáveis) — Instituto Federal de Educação Ciência e Tecnologia de Goiás, Goiás, 2015. [21](#page-20-0)

SALTELLI, Andrea; TARANTOLA, Stefano; CHAN, KP-S. A quantitative modelindependent method for global sensitivity analysis of model output. Technometrics — Taylor & Francis, v. 41, n. 1, p. 39–56, 1999. [39](#page-38-0)

SCOLARI, Bruno Sabino; JUNIOR, Jair Urbanetz. Panorama dos sistemas fotovoltaicos conectados à rede elétrica amparados pela ren nº482/2012 da aneel no brasil. Revista Brasileira de Energia Solar, v. 9, n. 2, p. 151–160, 2018. [22](#page-21-0)

SEBRAE, Serviço Brasileiro de Apoio Às Micro e Pequenas Empresas. Pesquisa Nacional sobre Energia Solar Fotovoltaica e os Pequenos Negócios. 2019. Disponível em: [www.sustentabilidade.sebrae.com.br/sites/Sustentabilidade/](www.sustentabilidade.sebrae.com.br/sites/Sustentabilidade/Acontece/Noticias/Energia\discretionary {-}{}{}fotovoltaica) [Acontece/Noticias/Energia\discretionary{-}{}{}fotovoltaica](www.sustentabilidade.sebrae.com.br/sites/Sustentabilidade/Acontece/Noticias/Energia\discretionary {-}{}{}fotovoltaica). Acesso em: 04 de novembro de 2019. [20](#page-19-0)

<span id="page-85-0"></span>SHIMURA, Sergio; SIMPLÍCIO, Roberto; HERRERO, Rafael; MOURA, Cesar Biasi de; ZUFFO, Marcelo Knorich; GRIMONI, Jose Aquiles Baesso. Estimativa do custo de geração de usinas fotovoltaicas usando confiabilidade. VI Congresso Brasileiro de Energia Solar–Belo Horizonte, v. 4, 2016. [72](#page-71-0)

SILVA, Carlos Eduardo da; HENRIQUE, Daniel Christian; MIMURA, André Toshio. Análise do payback descontado em sistemas residenciais de captação de água de chuva no estado de santa catarina. Revista Produção Online, v. 18, n. 3, p. 1043–1075, 2018. [38,](#page-37-0) [39](#page-38-0)

TINOCO, Eduardo de Britto Pereira. Custo de Capital para o Transporte de Gás Natural: Aspectos Teóricos, Experiência Regulatória Internacional e Aplicação ao Caso Brasileiro. Dissertação (Mestrado em Ciências em Planejamento Energético) — Universidade Federal do Rio de Janeiro, 2003. [37](#page-36-0)

TOMASZEWSKI, Georgia Andrade; SOARES, Raiana Schirmer; HAAG, Rafael. Obtenção do índice de claridade atmosférica para diferentes localidades do estado do rio grande do sul. VII Congresso Brasileiro de Energia Solar, Gramado, 2018. [29](#page-28-0)

TORRES, Regina Célia. Energia solar fotovoltaica como fonte alternativa de geração de energia elétrica em edificações residenciais. Dissertação (Mestrado em Ciências) — Universidade de São Paulo, São Paulo, 2012. [20](#page-19-0)

TRIMBLE. SketchUp: Software de projetos 3d | modelagem 3d na web. 2020. Disponível em: <https://www.sketchup.com/pt-BR>. Acesso em: 08 de dezembro de 2021. [21](#page-20-0)

UFRGS, Universidade Federal do Rio Grande do Sul. Radiasol 2: Software para geração de dados horários de radiação solar. 2015. Disponível em: [http://www.solar.ufrgs.](http://www.solar.ufrgs.br/#radiasol) [br/#radiasol](http://www.solar.ufrgs.br/#radiasol). Acesso em: 08 de dezembro de 2021. [20](#page-19-0)

UMAR, Najibhamisu; BORA, Birinchi; BANERJEE, Chandan; PANWAR, BS. Comparison of different pv power simulation softwares: case study on performance analysis of 1 mw grid-connected pv solar power plant. International Journal of Engineering Science Invention (IJESI), v. 7, n. 7, p. 11–24, 2018. [23,](#page-22-0) [40,](#page-39-0) [41,](#page-40-0) [42,](#page-41-0) [43,](#page-42-0) [44,](#page-43-0) [45,](#page-44-0) [46,](#page-45-0) [57](#page-56-0)

VILLALVA, Marcelo Gradella. Energia Solar Fotovoltaica: Conceitos e Aplicações. [S.l.]: Saraiva Educação SA, 2015. 2 edição revisada e atualizada. [19,](#page-18-0) [25,](#page-24-0) [26](#page-25-0)

ZILLES, Roberto; MACÊDO, Wilson Negrão; GALHARDO, Marcos André Barros; OLIVEIRA, Sérgio Henrique Ferreira de. Sistemas fotovoltaicos conectados à rede elétrica. [S.l.]: Oficina de textos, 2016. [25](#page-24-0)

<span id="page-86-0"></span>ZOMER, Clarissa Debiazi *et al.* Método de estimativa da influência do sombreamento parcial na geração energética de sistemas solares fotovoltaicos integrados em edificações. Tese (Doutorado em Engenharia Civil) — Universidade Federal de Santa Cantarina, Florianópolis, 2014. [72](#page-71-0)